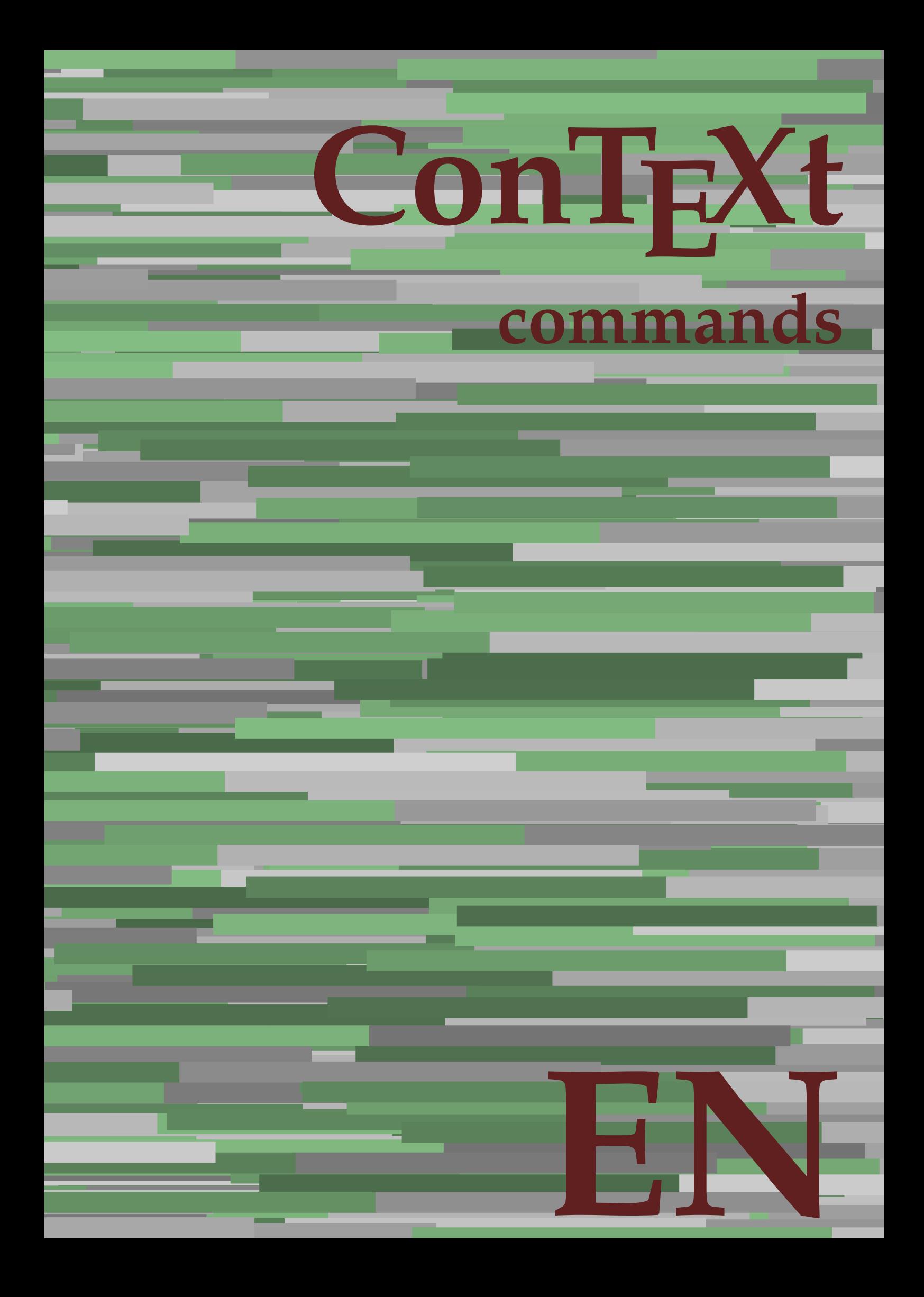

## **ConTEXt commands**

**en / english September 24, 2018**

AfterPar **\AfterPar {...}** Alphabeticnumerals **\Alphabeticnumerals {...}**<br>AMSTEX AMSTEX **\AMSTEX** AmSTeX **\AmSTeX** And **\And** abjadnaivenumerals **\abjadnaivenumerals {...}** abjadnodotnumerals **\abjadnodotnumerals {...}** abjadnumerals **\abjadnumerals {...}** about **\about [...]** activatespacehandler **activatespacehandler**  $\{... \}$ acute **\acute {...}** adaptlayout **\adaptlayout [...]** [..=..] adaptpapersize **\adaptpapersize [...]** [...] addfeature **based in the contract of the contract of the contract of the contract of the contract of the contract of the contract of the contract of the contract of the contract of the contract of the contract of the contr** addfeature:direct **\addfeature {...}** addfontpath **\addfontpath [...]** addtocommalist **\addtocommalist {...}** \... addtoJSpreamble **\addtoJSpreamble {...}** {...} addvalue **1...**} aftersplitstring the set of the set of the set of the set of the set of the set of the set of the set of the set of the set of the set of the set of the set of the set of the set of the set of the set of t alignbottom **\alignbottom** aligned **\aligned**  $\{\ldots\}$  {...} alignedbox **\alignedbox [...] \... {...}** alignhere **\alignhere** alignmentcharacter **\alignmentcharacter** allinputpaths **\allinputpaths** alphabeticnumerals **\alphabeticnumerals {...}** alwayscitation:alternative **\alwayscitation [...]** [...] alwayscite **business alwayscite**  $\lambda$  **alwayscite** [..=..] [...] alwayscite:alternative **business \alwayscite [...]** [...] alwayscite:userdata **being alwayscite** [..=..] [..=..] ampersand **\ampersand** appendetoks **\appendetoks** ... \to \... appendgvalue **being appendix** appendgvalue  $\{... \} \{... \}$ appendtoks **being appendtoks** ... \to \... appendtoks ... \to \... appendtoks ... \to \... appendtoksonce **\appendtoksonce** ... \to \... appendtoksonce ... \to \... appendtoksonce ... \to \...  $\label{lem:1} $$  
apply alternatives  
le $$  
applyalternatives  
le $$  
applyalternatives  
le $$  
applyalternatives  
le $$  
plyalternatives  
le $$  
plyalternatives  
le $$  
plyallowempty, $$  
plyallowempty, $$  
plyallowempty, $$  
plyallowempty, $$  
plyallowempty, $$  
plyallowempty, $$  
plyallowempty, $$  
plyallowempty, $$  
plyallowempty, $$  
plyallowempty, $$  
plyallowempty, $$  
plyallowempty, $$  
plyallowempty, $$  
plyallowempty, $$  
plyallowempty, $$  
plyallowempty$ applyprocessor **\applyprocessor {...} {...}** applytowords **\applytowords**  $\ldots$  {...} arabicdecimals **back arabicdecimals arabicdecimals**  $\{... \}$ arabicexnumerals **\arabicexnumerals {...}** arabicnumerals **back arabicnumerals**  $\{...$ arg  $\arg$ asciistr {...}<br>assignalfadimension **being the contract of the set of the set of the set of the set of the set of the set of the s** assigndimen **bassigndimen assigndimen assigndimen assigndimen assigndimen a** assignifempty **\assignifempty \... {...}** astype **\astype {...}** at **at**   $\{... \} \{... \}$  [...]

adaptcollector **\adaptcollector [...]** [..=..] adaptfontfeature **adaptively adaptively adaptively adaptively adaptively adaptively adaptively adaptively adaptively adaptively adaptively adaptively adaptively adaptively adaptively adaptivel** aftersplitstring **a** and the set of the set of the set of the set of the set of the set of the set of the set of the set of the set of the set of the set of the set of the set of the set of the set of the set of the set of \aftertestandsplitstring ... \at ... \to \... alignedline  $\alpha$  and  $\alpha$  alignedline  $\{\ldots\}$  {...}  $\{\ldots\}$ alwayscitation **be always** always always always always always always always always always always always always a alwayscitation:userdata **\alwayscitation [..=..]** [..=..] anchor **\anchor [...]**  $[..]$   $[..]$   $[..]$   $[..]$   $[..]$ appendtocommalist **appendtocommalist**  $\ldots$ appendvalue **\appendvalue {...} {...}** applyalternativestyle **\applyalternativestyle {...}** applytocharacters **\applytocharacters \... {...}** applytofirstcharacter **being applytofirstcharacter \... {...**} applytosplitstringchar **\applytosplitstringchar \... {...}** applytosplitstringcharspaced **\applytosplitstringcharspaced \...** {...} applytosplitstringline **being the contract of the contract of the contract of the contract of the contract of the contract of the contract of the contract of the contract of the contract of the contract of the contract of** applytosplitstringlinespaced **\applytosplitstringlinespaced \... {...}** applytosplitstringword **being applytosplitstringword** \... {...} applytosplitstringwordspaced **\applytosplitstringwordspaced \...** {...}  $\text{lassignalfadimension } \{... \} \, \{... \} \, \{... \} \, \{... \}$ assigndimension **\assigndimension {...} \... {...} {...}** {...} {...} {...}  $\text{assight}$  assigntranslation  $[..=..]$  \to \... assignvalue **based in the contract of the contract of the set of the contract of the contract of the contract of the contract of the contract of the contract of the contract of the contract of the contract of the contract** assignwidth  $\{\ldots\} \setminus \ldots \{...\} \{...\}$ assumelongusagecs **\assumelongusagecs \... {...}**

atpage **but a line of the contract of the contract of the contract of**  $\alpha$  **(i...]** attachment:instance  $\{ATTACHMENT$  [...] [..=..]<br>attachment:instance:attachment  $\{... \}$  [...] [..=..]  $\mathtt{attachment:instance:attachment}$ autocap **\autocap {...}** autodirhbox **\autodirhbox ... {...}** autodirvbox **\autodirvbox** ... {...} autodirvtop **\autodirvtop** ... {...} autoinsertnextspace **based in the set of the set of the set of the set of the set of the set of the set of the set of the set of the set of the set of the set of the set of the set of the set of the set of the set of the s** automathematics  $\alpha t$  **automathematics**  $\{ \ldots \}$ autosetups **butched autosetups autosetups autosetups**  $\lambda$ availablehsize **\availablehsize** averagecharwidth **\averagecharwidth** BeforePar **\BeforePar {...}** Big **\Big ...**<br>Bigg ... <br>Bigg ... Biggl ... **Biggl** ... Biggm **\Biggm \Biggm** ... \Biggm ... \Biggm ... \Biggm ... \Biggm ... \Biggm ... \Biggm ... \Biggm ... \Biggm ... \Biggm ... \Biggm ... \Biggm ... \Biggm ... \Biggm ... \Biggm ... \Biggm ... \Biggm ... \Biggm ... \Biggm Biggr **\Biggr \Biggr** ...<br>Big1 **\Big1** ...  $\label{eq:logm} $$ \Big\| \begin{array}{l} \Big\| \begin{array}{l} \begin{array}{l} \begin{array}{l} \begin{array}{l} \begin{array}{l} \begin{array}{l} \begin{array}{l} \begin{array}{l} \begin{array}{l} \begin{array}{l} \begin{array}{l} \begin{array}{l} \begin{array}{l} \begin{array}{l} \begin{array}{l} \hline \begin{array}{l} \hline \begin{array}{l} \hline \begin{array}{l} \hline \begin{array}{l} \hline \begin{array}{l} \hline \begin{array}{l} \hline \begin{array}{l} \hline \begin{array}{l} \hline \begin{array}{l} \h$ background **background**  $\backslash$  **background**  $\{\ldots\}$ backgroundline **backgroundline**  $\backslash$ backgroundline [...] {...} background:example \BACKGROUND **{...}** bar **\bar {...}** bar: instance  $\Delta$ bar:instance:hiddenbar \hiddenbar **{...}** bar:instance:nobar \nobar \nobar {...} bar:instance:overbar  $\overline{\phantom{a}}$ bar:instance:overbars  $\overline{\phantom{a} \phantom{a}}$ bar:instance:overstrike  $\overline{\ldots}$ bar:instance:overstrikes \overstrikes **{...}** bar:instance:underbar **\underbar {...}**<br>bar:instance:underbars **\underbar \underbars** {...} bar:instance:underbars **bar:instance:underbars {...}**<br>bar:instance:underdash **bar:** \underdash {...} bar:instance:underdash \underdash **{...}** bar:instance:underdashes **bar:instance:underdashes {...}**<br>bar:instance:underdot **bar:** \underdot {...} bar:instance:underdot<br>
bar:instance:underdots<br>  $\text{underdots } \cdot \cdot \cdot \cdot \cdot \cdot$ bar:instance:underdots<br>bar:instance:underrandom<br>**bar:instance:underrandom** bar:instance:underrandom **bar:instance:underrandom f**...}<br>bar:instance:underrandoms **f...**} bar:instance:underrandoms \underrandoms **{...}** bar:instance:understrike \understrike **{...}** bar:instance:understrikes \understrikes **{...}** basegrid **\basegrid [..=..]** baselinebottom **\baselinebottom baselineleftbox baselineleftbox**  $\Delta$  **baselineleftbox**  $\{ \ldots \}$ baselinemiddlebox **\baselinemiddlebox {...}** baselinerightbox **\baselinerightbox**  $\{... \}$ **bbordermatrix**  $\{ \ldots \}$ bbox {...} beginhbox **\beginhbox ... \endhbox** beginvbox **\beginvbox ... \endvbox** beginvtop **\beginvtop ... \endvtop begstrut** ... \endstrut \begstrut ... \endstrut big **big** ... <br>bigbodyfont **big and the set of the set of the set of the set of the set of the set of the set of the set of the set of the set of the set of the set of the set of the set of the set of the set of the set of** bigbodyfont **bigbodyfont \bigbodyfont \bigbodyfont \bigbodyfont \bigbodyfont \bigg** ... bigger **\bigger** biggl **\biggl ...** biggm **\biggm ...** biggr **\biggr ...** bigl **\bigl ...** bigm **\bigm ...**

autointegral **autointegral <b>autointegral** {...} {...} autopagestaterealpage **bidden autopagestaterealpage {...**} autopagestaterealpageorder **business \autopagestaterealpageorder {...}** autostarttext **\autostarttext ... \autostoptext** Bigg **\Bigg ...** Bigl **\Bigl ...** Bigr **\Bigr ...** backgroundimage **backgroundimage**  $\{\ldots\}$  {...}  $\{\ldots\}$  {...} backgroundimagefill **\backgroundimagefill {...} {...} {...} {...}** beforesplitstring **\beforesplitstring ... \at ... \to \...** beforetestandsplitstring **\beforetestandsplitstring ... \at ... \to \...** beginblock:example  $\begin{array}{ccc}\n\begin{array}{ccc}\n\end{array} & \text{or} & \text{or} & \text{or} & \text{or} \end{array}$ beginofshapebox **\beginofshapebox ... \endofshapebox** bigg **\bigg ...**

bigr  $\bigcup$ bigskip **\bigskip** bitmapimage **\bitmapimage [..=..] {...}** blackrule **\blackrule**  $\Delta$  \blackrule  $[..=..]$ blackrules **\blackrules [..=..]** blank **\blank [...]** blap **\blap {...}** bleed **\bleed [..=..] {...}** bleedheight **\bleedheight \bleedheight** bleedwidth **\bleedwidth** blockligatures **\blockligatures [...]** blocksynctexfile **\blocksynctexfile [...]** bodyfontenvironmentlist **\bodyfontenvironmentlist** bodyfontsize **\bodyfontsize** bold **\bold** boldface **\boldface** bolditalic **\bolditalic** boldslanted **\boldslanted** bookmark **\bookmark [...] {...}** booleanmodevalue **\booleanmodevalue {...}** bordermatrix **bordermatrix**  $\{\ldots\}$ <br>bottombox  $\{\ldots\}$ bottombox **\bottombox** {...} bottomrightbox **\bottomrightbox {...}** boxcursor **\boxcursor** boxmarker **\boxmarker** {...} {...} boxofsize **\boxofsize**  $\Delta$  \boxofsize \... ... {...} bpar **bear heat**  $\beta$ ... \epar bpos **\bpos {...}** breakhere **\breakhere** breve **breve breve breve breve h** bTABLE **\bTABLE [..=..] ... \eTABLE** bTC **\bTC [..=..] ... \eTC** bTD **\bTD [..=..] ... \eTD** bTDs **\bTDs [...] ... \eTDs** bTN **\bTN [..=..] ... \eTN** bTR **\bTR [..=..] ... \eTR** bTRs **\bTRs [...] ... \eTRs** bTY **\bTY [..=..] ... \eTY** btxabbreviatedjournal **\btxabbreviatedjournal {...}** btxaddjournal **\btxaddjournal [...] [...]** btxauthorfield **\btxauthorfield {...}** btxdetail **\btxdetail {...}** btxdirect **\btxdirect {...}** btxdoif **\btxdoif {...} {...}** btxdoifnot **\btxdoifnot {...} {...}** btxexpandedjournal **btxexpandedjournal {...}**<br>btxfield {...} btxfieldname **\btxfieldname {...}** btxfieldtype **\btxfieldtype {...}** btxfirstofrange **\btxfirstofrange {...}** btxflush **\btxflush {...}** btxflushauthor **\btxflushauthor [...] {...}**

bottomleftbox **\bottomleftbox {...}** boxreference **boxreference heat heat heat heat heat heat heat heat heat heat heat heat heat heat heat heat heat heat heat heat heat heat heat heat heat heat heat heat** bTABLEbody **\bTABLEbody [..=..] ... \eTABLEbody** bTABLEfoot **\bTABLEfoot [..=..] ... \eTABLEfoot** bTABLEhead **\bTABLEhead [..=..] ... \eTABLEhead** bTABLEnext **\bTABLEnext [..=..] ... \eTABLEnext** bTH **\bTH [..=..] ... \eTH** bTX **\bTX [..=..] ... \eTX** btxalwayscitation **btxalwayscitation \btxalwayscitation** [..=..] [...] btxalwayscitation:alternative **\btxalwayscitation [...] [...]** btxalwayscitation:userdata **\btxalwayscitation [..=..] [..=..]** btxdoifcombiinlistelse **\btxdoifcombiinlistelse {...} {...} {...} {...}** btxdoifelse **\btxdoifelse {...} {...} {...}** btxdoifelsecombiinlist **\btxdoifelsecombiinlist {...} {...} {...} {...}** btxdoifelsesameasprevious **\btxdoifelsesameasprevious {...} {...} {...}** btxdoifelsesameaspreviouschecked **\btxdoifelsesameaspreviouschecked {...} {...} {...} {...}** btxdoifelseuservariable **\btxdoifelseuservariable {...} {...} {...}** btxdoifsameaspreviouscheckedelse **\btxdoifsameaspreviouscheckedelse {...} {...} {...} {...}** btxdoifsameaspreviouselse **\btxdoifsameaspreviouselse {...} {...} {...}** btxdoifuservariableelse **btxdoifuservariableelse** {...} {...} {...} \expanded journal {...} } btxfield **\btxfield {...}**

btxflushauthorname **\btxflushauthorname {...}** btxflushauthornormal **\btxflushauthornormal {...}** btxflushsuffix **\btxflushsuffix** btxfoundname **\btxfoundname {...}** btxfoundtype **\btxfoundtype {...}** btxhiddencitation **\btxhiddencitation [...]** btxhybridcite **\btxhybridcite [..=..] [...]** btxhybridcite:alternative **\btxhybridcite [...] [...]** btxhybridcite:direct **\btxhybridcite {...}** btxlistcitation:alternative **\btxlistcitation [...] [...]** btxloadjournalist **\btxloadjournalist [...]** btxremapauthor **\btxremapauthor [...] [...]** btxsavejournalist **\btxsavejournalist [...]** btxsetup **btxsetup \btxsetup \btxsetup \** \btxsingularorp btxtextcitation:alternative **\btxtextcitation [...] [...]** buildmathaccent **\buildmathaccent {...} {...}** buildtextaccent **\buildtextaccent {...} {...}** buildtextbottomcomma **\buildtextbottomcomma {...}** buildtextbottomdot **\buildtextbottomdot {...}** buildtextcedilla **\buildtextcedilla {...}** buildtextgrave **\buildtextgrave {...}** buildtextmacron **buildtextmacron buildtextmacron f**...} buildtextognek **\buildtextognek {...} button \button \button \frac{\button \button \churs{\button \churs{\button \churs{\button \churs{\button \churs{\button \churs{\button \churs{\button \churs{\button \churs{\button \churs{\butto** button:example  $\Delta$  \BUTTON [..=..] {...} [...] Caps  $\{\ldots\}$ Character **\Character {...}** Characters **\Characters {...}**<br>
CONTEXT **\CONTEXT** CONTEXT **\CONTEXT** Context **\Context**  $\setminus$  Context calligraphic **\calligraphic** camel **\camel**  $\{\ldots\}$ catcodetablename **\catcodetablename** cbox **\cbox ... {...}** centeraligned **business centeraligned** {...} centerbox **\centerbox** ... {...} centeredbox **butched a centered box** ... {...} centeredlastline **business and the centered of the centered lastline**  $\{centered lastline$ centerednextbox **being the centerednextbox**  $\{... \}$ centerline **\centerline**  $\{\ldots\}$ cfrac **\cfrac [...] {...} {...}** character **\character {...}** characterkerning:example \CHARACTERKERNING **[...] {...}** characters **\characters {...}** chardescription **business and a chardescription chardescription**  $\ldots$ **}** charwidthlanguage **\charwidthlanguage** check  $\{\ldots\}$ checkcharacteralign **beckcharacteralign and the checkcharacteralign** {...}<br>
checkedblank **beckedblank checkedblank**  $\ldots$ checkedchar **\checkedchar {...}** {...} {...} checkedfiller **\checkedchar {...}**  $\sim$  } checkedfiller **\checkedfiller** {...}<br>checkedstrippedcsname **\checkedfiller** {...} checkedstrippedcsname:string checkinjector **business and the checking of the checking of the checking of**  $\Lambda$  **...]** checknextindentation **becknextindentation**  $\check{\mathbf{...}}$ checknextinjector **\checknextinjector [...]** checkpage **business in the checkpage**  $\{... \}$  [..=..] checkparameters **\checkparameters**  $\ldots$ 

btxflushauthorinverted **\btxflushauthorinverted {...}** btxflushauthorinvertedshort **\btxflushauthorinvertedshort {...}** btxflushauthornormalshort **\btxflushauthornormalshort {...}** btxhybridcite:userdata **\btxhybridcite [..=..] [..=..]** btxlistcitation **\btxlistcitation [..=..] [...]** btxlistcitation:userdata **\btxlistcitation [..=..] [..=..]** btxoneorrange **\btxoneorrange {...} {...} {...}** btxsingularorplural **btxsingularorplural {...}** {...} {...} {...} {...} } btxsingularplural **\btxsingularplural {...} {...} {...}** btxtextcitation **btxtextcitation \btxtextcitation** [....] [...] btxtextcitation:userdata **\btxtextcitation [..=..] [..=..]** ConTeXt **\ConTeXt** ConvertConstantAfter **being a convertConstantAfter \...** {...} {...} \[...} convertToConstant \... {...} \[...} convertToConstant \... {...} \[...} ConvertToConstant **\ConvertToConstant \... {...} {...}** checkedblank **\checkedblank [...]** \checkedstrippedcsname \...<br>\checkedstrippedcsname ...

checkpreviousinjector **\checkpreviousinjector [...]** checksoundtrack **\checksoundtrack {...}** checktwopassdata **\checktwopassdata {...}** checkvariables **\checkvariables [...] [..=..]** chem **\chem \chem {...}** {...} {...} chemical **\chemical [...] [...] [...]** chemicalbottext **\chemicalbottext {...}** chemicalmidtext **\chemicalmidtext {...}** chemicalsymbol **\chemicalsymbol [...]**  $\label{cor:conformal} \texttt{chemicaltext} \{... \}$ chemicaltoptext **\chemicaltoptext {...}** chineseallnumerals **\chineseallnumerals {...}** chinesecapnumerals **\chinesecapnumerals {...}** chinesenumerals **\chinesenumerals {...}** citation **\citation [..=..] [...]** citation:alternative **\citation [...] [...]** citation:direct **\citation {...}** citation:userdata **\citation [..=..] [..=..]** cite **\cite [..=..]** [...] cite:alternative **business \cite [...]** [...] cite:direct **\cite {...}**<br>cite:userdata **\cite {...}** clap **\clap** {...} classfont **\classfont** {...} {...}<br>cldcommand **\classfont** {...} {...} cldcontext **\cldcontext** {...} cldloadfile **\cldloadfile {...}** cldprocessfile  $\clap{\c{1, ..}}$ clip **\clip [..=..] {...}** clippedoverlayimage **\clippedoverlayimage {...}** clonefield **\clonefield [...] [...] [...] [...]** collect **\collect** {...} collectexpanded **business and the collectexpanded**  $\{ \ldots \}$ color **\color [...]** {...} colorbar **\colorbar [...]** colorcomponents **\colorcomponents** {...} colored **\colored**  $\{... = ...\} \{... \}$ colored:name **\colored [...]** {...} coloronly **\coloronly**  $\{... \}$  coloronly  $\{... \}$  coloronly  $\{... \}$ column **\column**  $\{\ldots\}$  $\label{cor:con} $$ columnbreak [...]$ columnsetspanwidth  $\{... \}$ combinepages **\combinepages [...] [..=..]**  $\verb|commandlistelement| (command \verb|command!|) | for a \texttt{def} \texttt{m} \texttt{m} \texttt{$ commalistsentence **business \commalistsentence [...]** [...] commalistsize **\commalistsize** comment:instance  $\setminus \text{COMMENT}$  [...] [..=..] {...} comment:instance:comment \comment \comment [...]  $[...]$   $[...]$   $[...]$ comparecolorgroup **\comparecolorgroup [...]** comparedimension **but all the comparedimension {...}** {...} comparedimensioneps **but all the comparedimensioneps**  $\{ \ldots \}$ comparepalet **business in the comparepalet**  $\ldots$ ] completebtxrendering **\completebtxrendering [...] [..=..]** completecombinedlist:instance \completeCOMBINEDLIST **[..=..]** completecombinedlist:instance:content \completecontent **[..=..]** completelist **\completelist**  $\ldots$  [...] [..=..] completelistoffloats:instance \completelistofFLOATS **[..=..]** completelistoffloats:instance:chemicals \completelistofchemicals **[..=..]** completelistoffloats:instance:figures \completelistoffigures **[..=..]** completelistoffloats:instance:graphics \completelistofgraphics **[..=..]** completelistoffloats:instance:intermezzi \completelistofintermezzi **[..=..]** completelistoffloats:instance:tables \completelistoftables **[..=..]** completelistofsorts:instance completelistofsorts:instance:logos \completelistoflogos **[..=..]** completelistofsynonyms:instance \completelistofSYNONYMS **[..=..]** completepagenumber **\completepagenumber**

\cite [..=..] [..=..] cldcommand **\cldcommand {...}** collectedtext  $\{\ldots\}$  {...} {...} {...} colorvalue **\colorvalue {...}** completelistofpublications  $\complement$   $\complement$  \completelistofsorts [...] [..=..]<br>\completelistofSORTS [..=..] completelistofsynonyms **\completelistofsynonyms [...] [..=..]** completelistofsynonyms:instance:abbreviations \completelistofabbreviations **[..=..]**

completeregister:instance \completeREGISTER **[..=..]**  $\texttt{completeregister:instance:index}$ complexorsimple **business and the complex of the complex or simple**  $\ldots$ complexorsimpleempty **but allows complexorsimpleempty**  $\ldots$ complexorsimpleempty:argument **\complexorsimpleempty {...}** complexorsimple:argument **\complexorsimple {...}** component  $\{\ldots\}$ component:string **\component** ... composedcollector **\composedcollector {...}** composedlayer **but all the composed of the composed layer {...}** compresult **but a compresult**  $\{\text{compresult}\}$ constantdimen **but all the constant of the constant of the constant of the constant of the constant of the constant of the constant of the constant of the constant of the constant of the constant of the constant of the con** constantdimenargument **being the constantdimenargument**  $\ldots$ constantemptyargument **being the constantempty of the constantempty argument**  $\ldots$ constantnumber **\constantnumber** \... constantnumberargument **\constantnumberargument \...** continuednumber **\continuednumber** {...} continueifinputfile **business**  $\{\text{continu} \cdot \text{trh} \cdot \text{curl} \cdot \text{trh} \cdot \text{curl} \cdot \text{curl$ convertargument **\convertargument ... \to \...** convertcommand **convertcommand**  $\ldots$  \to \... converted counter  $\ldots$  and  $\ldots$  and  $\ldots$  and  $\ldots$  and  $\ldots$  and  $\ldots$  and  $\ldots$  and  $\ldots$  and  $\ldots$  and  $\ldots$  and  $\ldots$  and  $\ldots$  and  $\ldots$  and  $\ldots$  and  $\ldots$  and  $\ldots$  a converteddimen **but all the converted in the converted in the converted in the converted in the converted in the converted in the converted in the converted in the converted in the converted in the converted in the convert** convertmonth **business convertmonth**  $\{...$ convertnumber **but all the convertnumber fields**  $\text{convert number } \{... \}$ convertvalue **business** and the convertvalue ... \to \... convertvboxtohbox **\convertvboxtohbox** copyboxfromcache **\copyboxfromcache {...} {...} ...** copyfield **\copyfield**  $\text{1}$ ...] copylabeltext:instance  $\text{[...]}$  [..=..] copylabeltext:instance:btxlabel \copybtxlabeltext **[...] [..=..]** copylabeltext:instance:head \copyheadtext **[...] [..=..]** copylabeltext:instance:label \copylabeltext **[...] [..=..]** copylabeltext:instance:mathlabel \copymathlabeltext **[...] [..=..]** copylabeltext:instance:operator \copyoperatortext **[...] [..=..]** copylabeltext:instance:prefix \copyprefixtext **[...] [..=..]** copylabeltext:instance:suffix  $\text{[...]}$  [...] [..=..] copylabeltext:instance:taglabel \copytaglabeltext **[...] [..=..]** copylabeltext:instance:unit copypages **\copypages [...] [..=..] [..=..]** copyparameters **copyparameters copyparameters copyparameters** [...] [...] [...] copyposition **copyposition copyposition copyposition copyposition copyposition copyposition co** copysetups **but controlled to the controlled term**  $\text{copysetups}$  [...] [...] correctwhitespace **being the correctwhitespace**  $\{... \}$ countersubs **being a countersubs**  $\{\ldots\}$  [...] counttoken **being the counttoken** ... \in ... \to \... counttokens **be a count of the count of the count of the count of the count of the count of the count of the count of the count of the count of the count of the count of the count of the count of the count of the count of** cramped **\cramped {...}** crampedclap **\crampedclap {...}** crampedllap **crampedler crampedler** *crampedler crampedler crampedler crampedler crampedler crampedler crampedler crampedler crampedler crampedler crampedler crampedler cr* crampedrlap **business**  $\{... \}$ ctop \ctop ... {...} ctxcommand **\ctxcommand {...}** ctxdirectcommand **\ctxdirectcommand {...}** ctxdirectlua **\ctxdirectlua {...}** ctxfunction  $\text{curfunction} \{... \}$ ctxfunctiondefinition:example \CTXFUNCTIONDEFINITION ctxfunction:example \CTXFUNCTION ctxlatecommand **\ctxlatecommand {...}** ctxlatelua **distribution of the control of the control of the control of the control of the control of the control of the control of the control of the control of the control of the control of the control of the control of** ctxlua **\ctxlua {...}** ctxluabuffer **butter**  $\{... \}$ <br>ctxluacode  $\{... \}$ ctxreport **\ctxreport {...}** ctxsprint  $\{... \}$ currentassignmentlistkey **\currentassignmentlistkey** currentassignmentlistvalue **busically assument to the current of the current assignmentlistvalue** currentbtxuservariable **\currentbtxuservariable {...}** currentcommalistitem **\currentcommalistitem**

completeregister **business \completeregister [...]** [..=..] contentreference **but a contentreference**  $\{\text{center}$   $[...]$   $[..]$ convertedcounter **\convertedcounter [...] [..=..]** convertedsubcounter **\convertedsubcounter [...] [...] [..=..]** copyposition **\copyposition {...} {...}** ctxloadluafile **\ctxloadluafile {...}** ctxluacode **\ctxluacode {...}**

current component **but a controlled to the controlled term**  $\text{current component}$ currentdate **\currentdate \currentdate \currentdate**  $\ldots$ currentenvironment **\currentenvironment** currentfeaturetest **\currentfeaturetest**  $\text{curvature}$ currentheadnumber **\currentheadnumber** currentinterface **\currentinterface**  $\{ \}$ currentlabel:example \currentLABEL **[...] {...}** currentlanguage **\currentlanguage** currentlistentrynumber **\currentlistentrynumber** currentlistentrypagenumber **\currentlistentrypagenumber**  $\label{thm:main} {\tt currentlistentry} \label{thm:main} {\tt currentlistentry}$ currentlistentrytitlerendered **\currentlistentrytitlerendered** currentlistsymbol **\currentlistsymbol** currentmainlanguage **\currentmainlanguage** currentmessagetext **burier in the controller of the currentmessagetext** currentmoduleparameter **business currentmoduleparameter** {...} currentoutputstream **but a current current current current**  $\text{current}$ currentproduct<br>
currentproduct

and<br>
currentproduct

and<br>
currentproduct

and<br>
currentproduct

current<br>
currentproduct

and<br>
current<br>
current<br>
current<br>
current<br>
current<br>
current<br>
current<br>
current<br>
current<br>
current<br>
current currentproject **\currentproject** currentregime **\currentregime**  $\langle$ currentresponses **\currentresponses** currenttime **\currenttime [...]** currentvalue **business and the contract of the contract of the contract of the contract of the contract of the contract of the contract of the contract of the contract of the contract of the contract of the contract of the** currentxtablecolumn **\currentxtablecolumn** currentxtablerow **\currentxtablerow** d **\d {...}** date **date a date a date here a date here here here here here here here here here here here here here here here here here here here here here here here here h** dayoftheweek  $\{ \ldots \}$  {...}  $\{ \ldots \}$ dayspermonth  $\{... \}$  {...} dddot **\dddot {...}** ddot **\ddot {...}** decrement **\decrement** \... decrementcounter **decrement is a set of the contract of the contract of the contract of the contract of the contract of the contract of the contract of the contract of the contract of the contract of the contract of the co** decrementedcounter **\decrementedcounter [...]** decrementpagenumber **\decrementpagenumber** decrementsubpagenumber **\decrementsubpagenumber** decrementvalue **decrementvalue decrement** (...)<br>decrement:argument **decrement** (...) decrement:argument<br>defaultinterface defaultobjectpage **blue and the contract of the contract of the contract of the defaultobjectpage** defaultobjectreference **\defaultobjectreference** defcatcodecommand **\defcatcodecommand \defcatcodecommand \defcatcodecommand \defcatcodecommand \def** defconvertedargument **\defconvertedargument** \... {...} defconvertedcommand **business and**  $\left\{ \ldots \right\}$ defconvertedvalue **business deficient and <b>deficient deficient and**  $\ldots$  {...} define **\define**  $\text{define}$  **\define**  $\ldots$  } \... {...} defineaccent **being a substant of the contract of the defineaccent**  $\setminus$  defineaccent  $\setminus$  ... ... ... defineactivecharacter **and the control of the control of the control of the control of the control of the control of the control of the control of the control of the control of the control of the control of the control of** defineattribute **but all the controller of the controller of the controller**  $\delta$  **(...) [...]** definebar **\definebar \definebar \definebar \definebar \definebar \definebar \definebar \definebar \definebar \definebar \definebar \definebar \definebar \definebar \definebar \definebar \de** defineblock **\defineblock [...] [...] [..=..]** definebodyfontswitch **\definebodyfontswitch**  $\ldots$  **]** [...] definebreakpoints **and the contract of the contract of the contract of the contract of the definebra**  $\alpha$  **and definebra**  $\alpha$  **and definebra**  $\alpha$  **and definebra**  $\alpha$  **and definebra**  $\alpha$  **and definebra**  $\alpha$  **and define brane defi** definebuffer **\definebuffer [...] [...] [..=..]**

currentlistentrydestinationattribute **\currentlistentrydestinationattribute** currentlistentrylimitedtext **\currentlistentrylimitedtext** {...} currentlistentryreferenceattribute **\currentlistentryreferenceattribute {...}** currentregisterpageuserdata **\currentregisterpageuserdata {...}** datasetvariable **being a constant of the constant of the constant of the constant of the constant of the constant of the constant of the constant of the constant of the constant of the constant of the constant of the const** defaultinterface **\defaultinterface** definealternativestyle **business in the contract of the contract of the contract of the contract of the contract of the contract of the contract of the contract of the contract of the contract of the contract of the contra** defineanchor **\defineanchor [...] [...] [..=..] [..=..]** defineattachment **\defineattachment [...] [...] [..=..]** definebackground **\definebackground [...] [...] [..=..]** definebodyfont **\definebodyfont [...] [...] [...] [..=..]** definebodyfontenvironment **\definebodyfontenvironment** [...] [..=..] definebodyfont:argument **\definebodyfont [...] [...] [...] [...]** definebreakpoint definebreakpoint **definebreakpoint** [...] [...] [..=..] definebreakpoints **defined** \definebtx [...] [...] [..=..] definebtxdataset **\definebtxdataset [...] [...] [..=..]** definebtxregister **\definebtxregister [...]** [...] [...] definebtxrendering **because of the contract of the contract of the contract of the contract of the contract of the contract of the contract of the contract of the contract of the contract of the contract of the contract of** definebutton **\definebutton \definebutton \definebutton**  $\text{[} \ldots \text{]}$   $\text{[} \ldots \text{]}$ 

definecharacter **\definecharacter ...** ... ... definechemical **\definechemical [...] {...}** definecolor **\definecolor \definecolor [...]** [..=..] definecolor:name **\definecolor** [...] [...] definecolumnbreak **\definecolumnbreak [...] [...]** definecommand **\definecommand ...** ... definecomplexorsimple **business and the complex of the complexorsimple \...** definecomplexorsimpleempty:argument **\definecomplexorsimpleempty** definecomplexorsimpleempty definecomplexorsimple {...} definecomplexorsimple:argument **\definecomplexorsimple {...}** definedfont **being a set of the contract of the contract of the contract of the contract of the contract of the contract of the contract of the contract of the contract of the contract of the contract of the contract of th** definefilefallback **\definefilefallback** [...] [...] definefilesynonym **\definefilesynonym [...] [...]** definefloat **before the contract of the contract of the contract of the contract of the contract of the contract of the contract of the contract of the contract of the contract of the contract of the contract of the contra** definefloat:name **but all the contract of the contract of the definefloat**  $\text{[} \ldots \text{]}$   $\text{]}$ definefont **\definefont [...]** [...]  $[...]$  [...] definefontalternative **business in the contract of the contract of the contract of the contract of the contract of the contract of the contract of the contract of the contract of the contract of the contract of the contrac** definefontsize **definefontsize** [...]<br>definefontsolution **defineration definefontsolution** definefontstyle **\definefontstyle [...]** [...] definefont:argument **\definefont [...] [...] [...]** defineframedtable **being a support of the contract of the contract of the defineframedtable**  $\Lambda$ **...] [...]** 

definecapitals **\definecapitals [...] [...] [..=..]** definecharacterkerning<br>
definecharacterspacing<br>
definecharacterspacing **\definecharacterspacing [...]** definecharacterspacing **\definecharacterspacing [...]** definechemicals **\definechemicals [...] [...] [..=..]** definechemicalsymbol **\definechemicalsymbol [...] [...]** definecollector **\definecollector [...]** [..=..] definecolorgroup **because the colorgroup <b>definecolorgroup** [...] [x:y:z,..] definecolumnset **\definecolumnset [...]** [..=..] definecolumnsetarea **\definecolumnsetarea [...] [...] [..=..]** definecolumnsetspan **\definecolumnsetspan [...] [...] [..=..]** definecombination **\definecombination \definecombination** [...] [..=..] definecombinedlist **\definecombinedlist [...] [...] [..=..]** definecomment **\definecomment [...] [...] [..=..]** definecomplexorsimpleempty<br>definecomplexorsimpleempty:argument<br>\definecomplexorsimpleempty {...} defineconversion **\defineconversion \defineconversion** [...] [...] [...] defineconversionset **[...]** [...] [...] [...] [...] [...] [...] [...] [...] [...] [...] [...] [...] [...] [...] [...] [...] [...] [...] [...] [...] \defineconversionset [...] [...] [...] defineconversion:list **\defineconversion [...] [...] [...]** definecounter **\definecounter**  $\ldots$  [...] [...] .... definedataset **\definedataset [...]** [...] [..=..] definedelimitedtext **\definedelimitedtext** [...] [...=..] definedescription **\definedescription \definedescription [...]** [...] [...] [...] defineeffect **\defineeffect [...] [...] [..=..]** defineenumeration **because the contract of the contract of the contract of the contract of the contract of the contract of the contract of the contract of the contract of the contract of the contract of the contract of the** defineexpandable **\defineexpandable [...]** \... {...} defineexternalfigure **business** \defineexternalfigure [...] [...] [..=..] definefacingfloat **definefacingfloat \definefacingfloat** [...] [...] [...] ...<br>definefallbackfamily **definefallbackfamily** [...] [...] [...] \definefallbackfamily [...] [...] [...] [..=..] definefallbackfamily:preset **\definefallbackfamily [...]** [...] [...] [...] definefield **business in the contract of the contract of the contract of the contract of the contract of the contract of the definefield [...] [...] [...] [...] [...] definefieldbody <b>[...]**  $\int_{\mathbb{R}^n}$  definefieldbody definefieldbody **better as a conserved by the conserved by the conserved body [...] [...] [...] [...] [...] definefieldbodyset [...] [...]** \definefieldbodyset [...] [...] definefieldcategory **because the contract of the contract of the contract of the contract of the contract of the contract of the contract of the contract of the contract of the contract of the contract of the contract of t** definefieldstack **\definefieldstack [...] [...] [..=..]** definefiguresymbol **areas and the contract of the contract of the contract of the contract of the definefile constant {...} {...} definefile constant {...} {...}** \definefileconstant {...} {...} definefiller **\definefiller**  $\text{[}...]$  [...] [...=..] definefirstline **business and the contract of the contract of the contract of the contract of the contract of the contract of the contract of the contract of the contract of the contract of the contract of the contract o** definefittingpage **definefitting**  $\text{definefitting}$  [...] [..=..] definefontfallback **\definefontfallback [...] [...] [...] [..=..]** definefontfamily **definefontfamily**  $\ldots$  [...] [...] [..=..] definefontfamilypreset **\definefontfamilypreset [...] [..=..]** definefontfamilypreset:name **\definefontfamilypreset** [...] [...]<br>definefontfamily:preset **\definefontfamily** [...] [...] [...] definefontfamily:preset **\definefontfamily [...]** [...] [...] [...]<br>definefontfeature **\definefontfeature** [...] [..=..] \definefontfeature [...] [...] [..=..] definefontfile **\definefontfile [...] [...] [..=..]** \definefontsolution [...] [...] [..=..] definefontsynonym **\definefontsynonym \definefontsynonym** [...] [...] [...] [...] .=..]<br>definefont:argument **below \definefont** [...] [...] [...] [...] defineformula **\defineformula [...] [...] [..=..]** defineformulaalternative **below that all the set of the set of the set of the set of the set of the set of the set of the set of the set of the set of the set of the set of the set of the set of the set of the set of the s** defineformulaframed **\defineformulaframed [...] [...] [..=..]** defineframed **\defineframed [...] [...] [..=..]** defineframedcontent **\defineframedcontent [...] [...] [..=..]**

definehbox **\definehbox**  $\ldots$  **[...]** definemarker **business and the contract of the contract of the contract of the contract of the contract of the contract of the contract of the contract of the contract of the contract of the contract of the contract of the** definemathaccent **\definemathaccent ....** 

defineframedtext  $\det\left[... \right]$  [...] [..=..] definefrozenfont **\definefrozenfont [...] [...]** defineglobalcolor **\defineglobalcolor [...]** [..=..] defineglobalcolor:name **\defineglobalcolor [...] [...]** definegraphictypesynonym **\definegraphictypesynonym [...] [...]** definegridsnapping **\definegridsnapping [...] [...]** definehead **\definehead [...] [...] [..=..]** defineheadalternative **business in the contract of the contract of the contract of the contract of the contract of the contract of the contract of the contract of the contract of the contract of the contract of the contrac** definehelp **\definehelp \definehelp \definehelp \definehelp \definehelp \definehelp \definehelp \definehelp \definehelp \definehelp \definehelp \definehelp \definehelp \definehelp \definehelp** definehigh **\definehigh [...] [...] [..=..]** definehighlight **definehight <b>b**  $\delta$  definehight [...] [...] [...] definehspace **being a contract the contract of the contract of the contract of the contract of the contract of the contract of the contract of the contract of the contract of the contract of the contract of the contract of** definehypenationfeatures **\definehypenationfeatures [...] [..=..]** defineindentedtext **\defineindentedtext [...] [...] [..=..]** defineindenting **definition definednting** [...] [...] defineinitial **because and the contract of the contract of the contract of the contract of the contract of the contract of the contract of the contract of the contract of the contract of the contract of the contract of the** defineinsertion **because the contract of the contract of the contract of the contract of the contract of the contract of the contract of the contract of the contract of the contract of the contract of the contract of the c** defineinteraction **\defineinteraction \defineinteraction** [...] [...] [..=..] defineinteractionbar **\defineinteractionbar [...]** [..=..] defineinteractionmenu<br>
defineinterfaceconstant<br>
defineinterfaceconstant<br>
defineinterfaceconstant<br>
defineinterfaceconstant<br>
defineinterfaceconstant<br>
defineinterfaceconstant<br>
defineinterfaceconstant<br>
defineinterfaceconstant<br> defineinterfaceconstant<br>
defineinterfaceelement<br>
defineinterfaceelement<br>
defineinterfaceelement<br>
defineinterfaceelement<br>
defineinterfaceelement<br>
defineinterfaceelement<br>
defineinterfaceelement<br>
defineinterfaceelement<br>
defin \defineinterfaceelement {...} {...} defineinterfacevariable **\defineinterfacevariable {...} {...}** defineinterlinespace **being a constant of the constant of the constant of the constant of the constant of the constant of the constant of the constant of the constant of the constant of the constant of the constant of the** defineintermediatecolor **\defineintermediatecolor [...] [...] [..=..]** defineitemgroup **because the contract of the contract of the contract of the contract of the contract of the contract of the contract of the contract of the contract of the contract of the contract of the contract of the c** defineitems **\defineitems**  $\ldots$  [...] [...] ... definelabel **\definelabel [...] [...] [..=..]** definelabelclass **\definelabelclass [...] [...]** definelayer **\definelayer [...]** [...] [..=..] definelayerpreset **\definelayerpreset** [...] [..=..] definelayerpreset:name **\definelayerpreset [...] [...]** definelayout **because the contract of the contract of the contract of the contract of the contract of the contract of the contract of the contract of the contract of the contract of the contract of the contract of the cont** definelinefiller **\definelinefiller**  $\ldots$ ] [...] [....] definelinenote **\definelinenote** [...] [...] [....] [....] definelinenumbering **definelinenum**bering **c**  $\delta$  **definelinenumbering** [...] [...] [. \definelinenumbering [...] [...] [..=..] definelines **\definelines [...] [...] [..=..]** definelist  $\begin{array}{ccc}\n\text{definelist } [\dots] & [\dots] & [\dots = \dots] \\
\text{definelistallternative} & \text{definelistallternative} & \text{definelistallternative}\n\end{array}$ definelistalternative **\definelistalternative [...]** [...] [...=..]<br>definelistextra [...] [...] [...] [...] [...] [...] definelistextra **\definelistextra [...] [...] [..=..]** definelow **\definelow \definelow \definelow \definelow \definelow \definelow \definelow \definelow \definelow \definelow \definelow \definelow \definelow \definelow \definelow \definelow \de** definelowhigh **before the contract of the contract of the contract of the contract of the contract of the definelow<br>definelowmidhigh <b>definelowmidhigh**  $\left[\ldots\right]$  [...] [...] [...] definelowmidhigh **\definelowmidhigh [...]** [...] [...] [...] [...] defineMPinstance **\defineMPinstance \defineMPinstance** [...] [...] [... \defineMPinstance [...] [...] [..=..] definemakeup **\definemakeup [...] [...] [..=..]** definemarginblock **\definemarginblock [...] [...] [..=..]** definemargindata **because of the contract of the contract of the definemargindata [...] [...] [...].** definemarking **because the contract of the contract of the contract of the definemarking [...] [..=..]** definemathalignment **\definemathalignment [...] [...] [..=..]** definemathcases **\definemathcases [...] [...] [..=..]** definemathcommand **\definemathcommand [...] [...] [...] {...}** definemathdouble **\definemathdouble [...] [...] [...] [...]** definemathdoubleextensible **\definemathdoubleextensible [...] [...] [...] [...]** definemathematics  $\delta$  **\definemathematics [...]** [...] [...] definemathextensible **\definemathextensible [...] [...] [...]** definemathfence **being a constant of the constant of the constant of the constant of the constant of the constant of the constant of the constant of the constant of the constant of the constant of the constant of the const** definemathfraction **because that the contraction**  $\text{factor}$  [...] [...] [...] definemathframed **\definemathframed [...]** [...] [..=..] definemathmatrix **(i.e., 1)** definemathmatrix [...] [...] [..=..]<br>definemathornament **definemathornament** (i.e., 1) [...] [...] [...] [...] [...] [...] [...] [...] [...] [...] [...] [...] [...] [...] [...] [...] [...] [... \definemathornament [...] [...] [..=..] definemathover **\definemathover** [...] [...] [...] definemathoverextensible **beinemathoverextensible [...]** [...] [...]<br>definemathovertextextensible **beinemathovertextextensible [...]** [...] [ definemathovertextextensible **\definemathovertextextensible [...]** [...] [...]<br>definemathradical **definemathradical [...] [...] [...**] [...] [...] definemathradical **\definemathradical [...] [...] [..=..]** definemathstackers **\definemathstackers [...] [...] [..=..]** definemathstyle  $\left\{ \ldots \right\}$  [...] definemathtriplet **definemathtriplet** [...] [...] [...] definemathunder **business definemathunder** [...] [...] [...] definemathunderextensible **business \definemathunderextensible [...]** [...] [...]

definemeasure **\definemeasure [...] [...]** definemessageconstant **because the constant of the constant f**...} definemode **\definemode [...] [...]** define<br>page  $[\,\ldots\,]$  <br>[...]  $[\,\ldots\,]$ definepagebreak **\definepagebreak [...] [...]** definepalet **\definepalet**  $\text{1}$ .... definepalet:name **\definepalet [...]** [...] defineparallel **defined define define define define define define define define define define define define define define define define define define define define define define** defineparbuilder **\defineparbuilder [...]** definesection **\definesection**  $\ddot{\cdot}$ 

definemathundertextextensible **\definemathundertextextensible [...] [...] [...]** definemathunstacked **\definemathunstacked [...] [...] [...]** definemixedcolumns **\definemixedcolumns [...] [...] [..=..]** definemultitonecolor **\definemultitonecolor [...]** [..=..] [..=..] [..=..] definenamedcolor **\definenamedcolor**  $\qquad \qquad \text{definenamedcolor} [\dots]$  [..=..] definenamedcolor:name **business \definenamedcolor [...]** [...] definenamespace **\definenamespace [...] [..=..]** definenarrower **\definenarrower [...]** [...] [...] ... definenote **\definenote**  $\text{definenote } [\dots] [\dots] [\dots]$ defineornament:collector **\defineornament [...] [..=..] [..=..]** defineornament:layer **\defineornament [...] [..=..] [..=..]** defineoutputroutine **\defineoutputroutine [...] [...] [..=..]** defineoutputroutinecommand **\defineoutputroutinecommand [...]** defineoverlay **because the contract of the contract of the contract of the contract of the contract of the contract of the contract of the contract of the contract of the contract of the contract of the contract of the con** definepagechecker **\definepagechecker [...]** [..=..] definepagecolumns **and the columns of the columns (a)** definepagecolumns [...] [...] [..=..]<br>definepageinjection **and the columns of the columns definepageinjection** [...] [...] [... definepageinjection **(i.e., 1)** definepageinjection [...] [...] [..=..]<br>definepageinjectionalternative **(i.e.)** definepageinjectionalternative [...] [. \definepageinjectionalternative [...] [...] [..=..] definepageshift **being a support of the contract of the contract of the contract of the contract of the contract of the contract of the contract of the contract of the contract of the contract of the contract of the contra** definepagestate **being a constant of the constant of the constant of the constant of the constant of the constant of the constant of the constant of the constant of the constant of the constant of the constant of the const** definepairedbox **but all the contract of the contract of the contract of the contract of the contract of the contract of the contract of the contract of the contract of the contract of the contract of the contract of the c** definepapersize **being a contract the contract of the contract of the definepapersize [...] [..=..]** definepapersize:name **business \definepapersize [...]** [...] [...] defineparagraph **\defineparagraph [...] [...] [..=..]** defineparagraphs **\defineparagraphs [...] [...] [..=..]** defineperiodkerning **\defineperiodkerning [...] [...] [..=..]** defineplacement **being a contract that the example of the set of the set of the set of the set of the set of the set of the set of the set of the set of the set of the set of the set of the set of the set of the set of the** definepositioning **\definepositioning [...] [...] [..=..]** defineprefixset **\defineprefixset [...]** [...] [...] defineprocesscolor **\defineprocesscolor [...] [...] [..=..]** defineprocessor **\defineprocessor [...] [...] [..=..]** defineprofile **\defineprofile [...] [...] [..=..]** defineprogram **better as a contract of the contract of the define program [...] [...] [...]** definepushbutton **\definepushbutton [...]** [..=..]<br>definepushsymbol **button \definepushsymbol** [...] [...] definepushsymbol **definepushsymbol and the contract of the contract of the contract of the contract of the contract of the contract of the definer of exception**  $\lambda$  **definer of exception**  $\lambda$  **definer of**  $\lambda$  **. In the cont** definereference **\definereference [...] [...]** definereferenceformat **\definereferenceformat** [...] [...] [..=..] defineregister **\defineregister** [...] [...] [....] definerenderingwindow **\definerenderingwindow [...] [...] [..=..]** defineresetset **\defineresetset [...]** [...] [...] defineruby **\defineruby**  $\ldots$  [...]  $\ldots$  [...] definescale **\definescale [...] [...] [..=..]** definescript **but all the contract of the contract of the contract of the contract**  $\delta$  **(...] [...] [...=..]** definesectionblock **business \definesectionblock**  $[\dots]$   $[\dots]$   $[\dots]$ definesectionlevels **\definesectionlevels** [...] [...] defineselector **\defineselector [...] [..=..]** defineseparatorset **\defineseparatorset [...] [...] [...]** defineshift **\defineshift [...] [...] [..=..]** definesidebar **beinesidebar \definesidebar [...]** [...] [..=..] definesort **but all the contract of the contract of the contract**  $\delta$  **definesort [...] [...] {...}** definesorting  $\definesorting$   $\definesorting$   $\ldots$  [...] definespotcolor **because and the contract of the contract of the contract of the contract of the contract of the contract of the contract of the contract of the contract of the contract of the contract of the contract of t** definestartstop **\definestartstop**  $\text{define}$  **\definestartstop** [...] [...] [..=..] definestyle **definestyle**  $\delta$  (...] [...] [...] [...]<br>definestyleinstance  $\delta$  (...] [...] definestyleinstance<br>
definesubfield<br>
definesubfield<br>
definesubfield<br>
definesubfield<br>
definesubfield<br>
definesubfield<br>
definesubfield<br>  $\alpha$ definesubfield **definesubfield definesubfield a definesubfield c definesubformula definesubformula c definesubformula c definesubformula c definesubformula c definesubformula c definesubform** \definesubformula [...] [...] [..=..] definesymbol **\definesymbol [...] [...] [...]** definesynonym **\definesynonym [...] [...] [...] {...} {...}** definesynonyms **\definesynonyms [...] [...] [...] [...]** definesystemattribute **business definesystemattribute** [...] [...] definesystemconstant **because the constant of the constant**  $\{\ldots\}$ 

definetwopasslist **before the contract of the contract of the contract of the contract of the contract of the contract of the contract of the contract of the contract of the contract of the contract of the contract of the** definevspacing **because the contract of the contract of the definevspacing [...]** [...] delimited **\delimited \delimited**  $\ldots$  **[...]**  $\ldots$ } delimitedtext:instance  $\Delta$  **DELIMITEDTEXT** [...] {...} delimitedtext:instance:aside \aside \aside  $\{... \}$  {...} delimitedtext:instance:blockquote \blockquote **[...] {...}** delimitedtext:instance:quotation **below that all values**  $\qquad \qquad \qquad \{... \} \{... \}$ delimitedtext:instance:quote \quote **[...] {...}** delimitedtext:instance:speech \speech \speech [...] {...} depthofstring **because the contract of the contract of the contract of the depthofstring {...}** depthonlybox  $\{\ldots\}$ depthstrut **\depthstrut**  $\qquad \qquad \qquad \qquad \qquad \qquad \qquad$ determineheadnumber **\determineheadnumber [...]** determinenoflines **\determinenoflines** {...} devanagarinumerals **below** devanagarinumerals {...}<br>digits **\digits** {...} digits: string dimensiontocount **dimensiontocount**  $\ddot{\text{...}} \ldots$ directcolor **\directcolor [...]** directcolored **\directcolored [..=..]** directcolored:name **business \directcolored [...]** directdummyparameter **business and the contract of the contract of the contract of the contract of the contract of the contract of the contract of the contract of the contract of the contract of the contract of the contr** directgetboxllx **butters and the contract of the contract of the contract of the contract of the contract of the contract of the contract of the contract of the contract of the contract of the contract of the contract of** directgetboxlly **business and the contract of the contract of the contract of the contract of the contract of the contract of the contract of the contract of the contract of the contract of the contract of the contract o** directhighlight **directhighlight**  $\{... \} \{... \}$ directlocalframed **being a supported a directlocalframed** [...]  $\{ \ldots \}$ directluacode **\directluacode {...}** directsetup  $\text{directsetup } \{... \}$ directsymbol **being a contract of the contract of the contract of the contract of the contract of the contract of the contract of the contract of the contract of the contract of the contract of the contract of the contract** directvspacing **being the contract of the contract of the contract of the contract of the contract of the contract of the contract of the contract of the contract of the contract of the contract of the contract of the cont** dis **\dis {...}** disabledirectives **by the contract of the contract of the contract of the contract of the disabledirectives [...]**<br>disableexperiments **by the contract of the contract of the contract of the contract of the contract of the** disablemode **\disablemode** [...] disableoutputstream **\disableoutputstream** disableparpositions **\disableparpositions** disableregime **\disableregime** disabletrackers **\disabletrackers [...]** displaymath **\displaymath {...}**

```
definesystemvariable \definesystemvariable {...}
defineTABLEsetup<br>definetabletemplate definetabletemplate [...] [..=..]<br>definetabletemplate definetabletemplate [...] []..
                                                            \definetabletemplate [...] [|...|] [...] [...]
definetabulate \definetabulate \text{d} [...] [...] [...]OPTIMAL definetabulation and the contract of the contract of the contract of the contract of the contract of the contract of the contract of the contract of the contract of the contract of the contract of the contract o
definetext<br>
definetextbackground<br>
definetextbackground<br>
definetextbackground<br>
lefinetextbackground<br>
lefinetextbackground<br>
lefinetextbackground<br>
lefinetextbackground<br>
lefinetextbackground<br>
lefinetextbackground<br>
lefinetextba
                                                            \definetextbackground [...] [...] [..=..]
definetextflow \definetextflow [...] [...] [...] ...
definetooltip \definetooltip \text{defineto} [...] [...] [....]
definetransparency:1 <br>definetransparency:2 \definetransparency [...] [..=
                                                            \definetransparency [...] [..=..]
definetransparency:3 \definetransparency [...] [...]
definetype but all the contract of the contract of the contract of the contract of the contract of the contract of the contract of the contract of the contract of the contract of the contract of the contract of the contra
definetypeface \definetypeface [...] [...] [...] [...] [...] [..=..]
definetypescriptprefix \definetypescriptprefix [...] [...]
definetypescriptsynonym \definetypescriptsynonym [...] [...]
definetypesetting definetypesetting \text{definetyping} [...] [...] [...] [...] [...] [...]
                                                            definetyping \definetyping [...] [...] [..=..]
defineunit because the contract of the contract of the contract \text{defineunit} [...] [...] [...]
defineviewerlayer and the contract of the contract of the contract of the contract of the contract of the defineviewerlayer [...] [...] [...] [...] [...]
                                                            \definevspace [...] [...] [...]
definevspacingamount \definevspacingamount [...] [...] [...]
definextable \definextable [...] [...] [..=..]
delimitedtext \delta \delimitedtext [...] \{... \{... \}depthspanningtext depthspanningtext {...} {...}
description:example \DESCRIPTION [...] {...} ... \par
determinelistcharacteristics \determinelistcharacteristics [...] [..=..]
determineregistercharacteristics \determineregistercharacteristics [...] [..=..]
                                                            digits \digits {...}
directboxfromcache biseries \text{div}(x + y + z) = 1directconvertedcounter \directconvertedcounter {...} {...}
directcopyboxfromcache \directcopyboxfromcache {...} {...}
directselect \begin{matrix} \text{directselect} \end{matrix} \quad \begin{matrix} \text{directselect} \end{matrix} \quad \begin{matrix} \text{OPT} & \text{OPT} & \text{OPT}OPT directsetbar \directsetbar {...}
                                                            disableexperiments \disableexperiments [...]
```
displaymessage **\displaymessage {...}** doadaptleftskip **bluestights** and the doad of the doad of the doad of the doad of the doad of the doad of the do doadaptrightskip **blue and the control of the control of the control of the control of the control of the control of the control of the control of the control of the control of the control of the control of the control of** doaddfeature **blue doaddfeature \doaddfeature {...}** doassign **\doassign [...] [..=..]** docheckassignment **beider as a constant of the constant of the constant of the constant**  $\{\ldots\}$ docheckedpair **blue and the contract of the contract of the contract of the contract of the contract of the contract of the contract of the contract of the contract of the contract of the contract of the contract of the co** documentvariable **business \documentvariable {...}** doeassign **because the contract of the contract of the contract of the contract of the contract of the contract of the contract of the contract of the contract of the contract of the contract of the contract of the contrac** dofastloopcs **\dofastloopcs {...} \...**<br>dogetattribute **\dofastloopcs {...}** \... dogetattributeid **bluessed and the contract of the contract of the contract of the contract of the contract of the contract of the contract of the contract of the contract of the contract of the contract of the contract** dogobblesingleempty **blues and the contract of the contract of the contract of the contract of the contract of the contract of the contract of the contract of the contract of the contract of the contract of the contract** doif  $\begin{pmatrix} 1 & 1 \\ 0 & 1 \end{pmatrix}$   $\begin{pmatrix} 1 & 1 \\ 0 & 1 \end{pmatrix}$   $\begin{pmatrix} 1 & 1 \\ 0 & 1 \end{pmatrix}$ doifcolor **\doifcolor {...} {...}** doifcounter **\doifcounter {...}** {...} doifdefined **buildefined**  $\{... \}$  {...}

displaymathematics **\displaymathematics {...**} distributedhsize **\distributedhsize {...}** {...} {...} dividedsize **\dividedsize {...} {...} {...}** doassignempty **be absoluted a doassignempty**  $\ldots$  **[...**] [..=..] doboundtext **\doboundtext** {...} {...} docheckedpagestate **\docheckedpagestate {...}** {...} {...} {...} {...} {...} {...} dodoubleargument **being a constant of the constant of the constant of the constant**  $\ldots$  **[...] [...]** dodoubleargumentwithset **being a support of the set of the set of the set of the set of the set of the set of the set of the set of the set of the set of the set of the set of the set of the set of the set of the set of th** dodoubleempty **because the contract of the contract of the contract of the contract of the contract of the contract of the contract of the contract of the contract of the contract of the contract of the contract of the con** dodoubleemptywithset **\dodoubleemptywithset \...** [...] [...]<br>dodoublegroupempty **\dodoublegroupempty** \... {...} {...}  $\ddot{\text{d}}$ doexpandedrecurse **being a computed by the coexpandedrecurse** {...} {...} dofastloopcs {...} \... dogetattribute **\dogetattribute {...}** dogetcommacommandelement **business \dogetcommacommandelement** ... \from ... \to \... dogobbledoubleempty **\dogobbledoubleempty [...] [...]** doifallcommon **being a contract to the contract of the contract of the contract of the contract of the contract of the contract of the contract of the contract of the contract of the contract of the contract of the contrac** doifallcommonelse **\doifallcommonelse {...} {...} {...} {...}** doifalldefinedelse **business in the contract of the contract of the contract of the contract of the contract of the contract of the contract of the contract of the contract of the contract of the contract of the contract o** doifallmodes **being a contract to the contract of the contract of the contract of the contract of the contract of the contract of the contract of the contract of the contract of the contract of the contract of the contract** doifallmodeselse **business \doifallmodeselse** {...} {...} {...} doifassignmentelse **business doifassignmentelse** {...} {...} doifblackelse **being a controlled to the controlled to the controlled to the controlled to the controlled to the controlled to the controlled to the controlled to the controlled to the controlled to the controlled to the c** doifbothsides **\doifbothsides** {...} {...} doifbothsidesoverruled **\doifbothsidesoverruled {...} {...} {...}** doifboxelse **\doifboxelse {...} {...} {...} {...}** doifbufferelse **\doifbufferelse** {...} {...} doifcolorelse **\doifcolorelse {...} {...} {...}** doifcommandhandler **\doifcommandhandler** \... {...} {...} doifcommandhandler \... {...} {...} doifcommandhandlerelse doifcommandhandlerelse **being a controlled by the command of the controlled by the controlled by the doifcommon**  $\{\ldots\}$   $\{\ldots\}$   $\{\ldots\}$   $\{\ldots\}$ doifcommon<br>doifcommonelse<br>doifcommonelse<br>doifcommonelse<br>doifcommon {...} {...} {...} } doifcommonelse **\doifcommonelse {...} {...} {...} {...}** doifcontent **business a doifcontent doifcontent (...}** {...} {...} \... {...} doifconversiondefinedelse  $\dot{C}$   $\ddot{C}$ doifconversionnumberelse **\doifconversionnumberelse** {...} {...} {...} {...} doifcounterelse **\doifcounterelse {...} {...} {...}** doifcurrentfonthasfeatureelse **\doifcurrentfonthasfeatureelse** {...} {...} {...} doifdefinedcounter **business \doifdefinedcounter {...}** {...} doifdefinedcounterelse **business \doifdefinedcounterelse** {...} {...} doifdefinedelse **business and the control of the control of the control of the control of the control of the control of the control of the control of the control of the control of the control of the control of the contro** doifdimensionelse **\doifdimensionelse {...} {...} {...}** doifdimenstringelse **business in the contract of the contract of the contract of the contract of the contract of the contract of the contract of the contract of the contract of the contract of the contract of the contract** doifdocumentargument<br>doifdocumentargumentelse<br>doifdocumentargumentelse<br>doifdocumentargumentelse<br>doifdocumentargumentelse<br>doifdocumentargumentelse<br>doifdocumentargumentelse<br>doifdocumentargumentelse<br>doifdocumentargumentelse<br>d  $\label{thm:1} $$\doif documentargumentelse {...} {...} {...}$ doifdocumentfilename **business and a set of the set of the set of the set of the set of the set of the set of the set of the set of the set of the set of the set of the set of the set of the set of the set of the set of** doifdocumentfilenameelse **\doifdocumentfilenameelse** {...} {...} doifdrawingblackelse **\doifdrawingblackelse** {...} {...}<br>doifelse **\doifelse {...}** {...} {...} {...} doifelse **\doifelse {...} {...} {...} {...}** doifelseallcommon<br>doifelseallcommon<br>doifelsealldefined<br>doifelsealldefined<br>doifelsealldefined<br> $\mathcal{A} \cup \mathcal{A} \cup \mathcal{A}$ doifelsealldefined **being the control of the control of the control of the control of the control of the control of the control of the doifelseall modes**  $\{.\cdot,\cdot\}$  **{...}**  $\{.\cdot,\cdot\}$  **{...}**  $\{.\cdot,\cdot\}$  **{...}**  $\{.\cdot,\cdot\}$  **{...}** doifelseallmodes<br>
doifelseassignment<br>
doifelseassignment<br>
doifelseassignment<br>
doifelseassignment<br>
doifelseassignment<br>
doifelseassignment<br>
doifelseassignment<br>
doifelseassignment<br>
doifelseassignment<br>
doifelseassignment<br>
doif doifelseassignment **\doifelseassignment {...} {...} {...}** doifelseblack **be a controlled to the controlled temperature of the controlled temperature**  $\delta$  **(...} {...}** doifelsebox **\doifelsebox {...} {...} {...} {...}** doifelseboxincache **boxincache**  $\ddot{\text{doif}elseboxincache}$  {...} {...} {...} doifelsebuffer **business \doifelsebuffer** {...} {...} doifelsecolor **\doifelsecolor**  $\{...$  {...} {...}

doifelsehelp **\doifelsehelp** {...} {...}

doifelsecommandhandler **business \doifelsecommandhandler \... {...}** {...} doifelsecommon **being the control of the control of the control of the control of the control of the control of the control of the control of the control of the control of the control of the control of the control of the c** doifelseconversiondefined **\doifelseconversiondefined** {...} {...} doifelseconversionnumber **\doifelseconversionnumber** {...} {...} {...} {...} doifelsecounter **business \doifelsecounter {...}** {...} doifelsecurrentfonthasfeature **\doifelsecurrentfonthasfeature** {...} {...} doifelsecurrentsortingused  $\qquad \qquad \qquad \qquad$  **doifelsecurrentsortingused** {...} {...} doifelsecurrentsynonymshown **\doifelsecurrentsynonymshown** {...} {...} doifelsecurrentsynonymused **\doifelsecurrentsynonymused** {...} {...} doifelsedefined **business and all the control of the control of the control of the control of the control of the control of the control of the control of the control of the control of the control of the control of the co** doifelsedefinedcounter  $\dot{\theta}$   $\dot{\theta}$ doifelsedimension **\doifelsedimension {...}** {...} doifelsedimenstring **being the contract of the contract of the contract of the contract of the contract of the contract of the contract of the contract of the contract of the contract of the contract of the contract of the** doifelsedocumentargument **business doifelsedocumentargument {...}** {...} doifelsedocumentfilename **business \doifelsedocumentfilename** {...} {...} doifelsedrawingblack **being as a constant of the constant of the constant of the constant of the constant of the constant of the constant of the constant of the constant of the constant of the constant of the constant of t** doifelseempty **be a contract to a contract of the contract of the contract of the contract of the contract of the contract of the contract of the contract of the contract of the contract of the contract of the contract of** doifelseemptyvalue<br>
doifelseemptyvariable<br>
doifelseemptyvariable<br>
doifelseemptyvariable<br>
doifelseemptyvariable<br>
doifelseemptyvariable<br>
doifelseemptyvariable<br>
doifelseemptyvariable<br>
doifelseemptyvariable<br>
doifelseemptyvaria \doifelseemptyvariable {...} {...} {...} {...} doifelseenv **business and the contract of the contract of the contract of the contract**  $\ddot{o}$  **<b>a**  $\ddot{o}$  **a**  $\ddot{o}$  **a**  $\ddot{o}$  **a**  $\ddot{o}$  **a**  $\ddot{o}$  **a**  $\ddot{o}$  **a**  $\ddot{o}$  **a**  $\ddot{o}$  **a**  $\ddot{o}$  **a**  $\ddot{o}$  **a** doifelsefastoptionalcheck **\doifelsefastoptionalcheck** {...} {...}<br>doifelsefastoptionalcheckcs **\doifelsefastoptionalcheckcs** \... \... doifelsefastoptionalcheckcs **\doifelsefastoptionalcheckcs \... \...**<br>doifelsefieldbody **\doifelsefieldbody** {...} {...} {...} doifelsefieldbody **\doifelsefieldbody {...} {...} {...}** doifelsefieldcategory **biasedielized at a set of contract**  $\setminus$  doifelsefieldcategory  $\{ \ldots \}$   $\{ \ldots \}$ doifelsefigure  $\{... \} \{... \} \$ doifelsefile **business and the contract of the contract of the contract of the contract of the contract of the contract of the contract of the contract of the contract of the contract of the contract of the contract of the** doifelsefiledefined **business and the contract of the contract of the contract of the contract of the contract of the contract of the contract of the contract of the contract of the contract of the contract of the contra** doifelsefileexists **being the contract of the contract of the contract of the contract of the contract of the contract of the contract of the contract of the contract of the contract of the contract of the contract of the** doifelsefirstchar **being a constant of the constant of the constant**  $\text{and}\; \{... \} \{... \} \{... \} \{... \}$ doifelseflagged **\doifelseflagged {...} {...} {...}** doifelsefontchar **\doifelsefontchar {...}** {...} {...} doifelsefontfeature **business doifelsefontfeature {...}** {...} doifelsefontpresent **below that the control of the control of the control of the control of the control of the control of the control of the control of the control of the control of the control of the control of the contro** doifelsefontsynonym **below a a doifelsefontsynonym**  $\{ \ldots \}$   $\{ \ldots \}$   $\{ \ldots \}$ doifelsehasspace **being a constant of the constant of the constant of the constant of the constant of the constant of the constant of the constant of the constant of the constant of the constant of the constant of the cons** doifelseincsname **business and the contract of the contract of the contract of the contract of the contract of the contract of the contract of the contract of the contract of the contract of the contract of the contract** doifelseinelement **being a constant of the set of the set of the set of the set of the set of the set of the set of the set of the set of the set of the set of the set of the set of the set of the set of the set of the set** doifelseinputfile **business \doifelseinputfile {...}** {...} doifelseinsertion **\doifelseinsertion** {...} {...} doifelseinset **\doifelseinset** {...} {...} {...} doifelseinstring **being the set of the contract of the contract of the contract of the contract of the contract of the contract of the contract of the contract of the contract of the contract of the contract of the contrac** doifelseinsymbolset<br>
doifelseintoks<br>
doifelseintoks<br>
doifelseintoks<br>
doifelseintoks<br>
doifelseintoks<br>
doifelseintoks<br>
doifelseintoks<br>
doifelseintoks<br>
doifelseintoks doifelseintoks **\doifelseintoks {...} {...} {...} {...}** doifelseintwopassdata **by the contract of the contract of the contract of the contract of the contract of the contract of the contract of the contract of the contract of the contract of the contract of the contract of the** doifelseitalic **be a conserved doifelseitalic** {...} {...} doifelselanguage  $\qquad \qquad \qquad \qquad \text{dof} \text{f.}\ldots\} \{ \ldots\}$ doifelselayerdata **being a support of the control of the control of the control of the control of the control of the control of the control of the control of the control of the control of the control of the control of the** doifelselayoutdefined **business doifelselayoutdefined** {...} {...} doifelselayoutsomeline **business \doifelselayoutsomeline {...}** {...} doifelselayouttextline **business \doifelselayouttextline {...}** {...} doifelseleapyear **being a support of the set of the set of the set of the set of the set of the set of the set of the set of the set of the set of the set of the set of the set of the set of the set of the set of the set o** doifelselist **be a contract to a contract of the contract of the contract**  $\text{dom}(f \ldots)$  **{...} {...}** doifelselocation **being a constant of the constant of the constant of the constant of the constant of the constant of the constant of the constant of the constant of the constant of the constant of the constant of the cons** doifelselocfile **business \doifelselocfile** {...} {...} doifelseMPgraphic **\doifelseMPgraphic {...}** {...} doifelsemainfloatbody **being a support of the set of the set of the set of the set of the set of the set of the set of the set of the set of the set of the set of the set of the set of the set of the set of the set of the** doifelsemarkedpage **being a support of the set of the set of the set of the set of the set of the set of the set of the set of the set of the set of the set of the set of the set of the set of the set of the set of the set** doifelsemarking **being the contract of the contract of the contract of the contract of the contract of the contract of the contract of the contract of the contract of the contract of the contract of the contract of the con** doifelsemeaning **being the contract of the contract of the contract of the contract of the contract of the contract of the contract of the contract of the contract of the contract of the contract of the contract of the con** doifelsemessage  $\qquad \qquad \qquad \qquad$   $\qquad \qquad$  doifelsemessage {...} {...} {...} doifelsemode **\doifelsemode {...} {...} {...}** doifelsenextbgroup **being the contract of the contract of the contract of the contract of the contract of the contract of the contract of the contract of the contract of the contract of the contract of the contract of the** doifelsenextbgroupcs **business and the contract of the contract of the contract of the contract of the contract of the contract of the contract of the contract of the contract of the contract of the contract of the contr** doifelsenextchar<br>
doifelsenextoptional<br>
doifelsenextoptional<br>
doifelsenextoptional<br>
doifelsenextoptional<br>
doifelsenextoptional<br>
doifelsenextoptional<br>
doifelsenextoptional<br>
doifelsenextoptional doifelsenextoptional **being the controlled of the controlled as a** doifelsenextoptional  $\{... \} \{... \} ...$ \doifelsenextoptionalcs \... \... doifelsenextparenthesis **\doifelsenextparenthesis {...} {...}** doifelsenonzeropositive **business \doifelsenonzeropositive {...} {...}**  $\{... \}$ doifelsenoteonsamepage **\doifelsenoteonsamepage {...} {...} {...}** doifelsenothing **\doifelsenothing {...} {...} {...}** doifelsenumber **\doifelsenumber {...}** {...}

doifelseoddpage **biseaddpage and the control of the control of the control of the control of the control of the control of the control of the control of the control of the control of the control of the control of the contr** doifelserightpage **doifelserightpage {...}** {...}<br>doifelserightpagefloat **doifelserightpagefloat** {...} doifempty **\doifempty** {...} {...} doifemptytoks **\doifemptytoks** \... {...} doifemptyvalue  $\ddot{\text{const}}$ doifenv **\doifenv \doifenv \doifenv \doifenv \doifenv \doifenv \doifenv \doifenv \doifenv \doifenv \doifenv \doifenv \doifenv \doifenv \doifenv \doifenv \doifenv \doifenv \doifenv \doi** doiffile **\doiffile {...} {...}** doifhelpelse **business and the contract of the contract of the contract of the contract of the contract of the contract of the contract of the contract of the contract of the contract of the contract of the contract of the** 

doifelseobjectfound  $\qquad \qquad \qquad \qquad \text{dof} \ \{ \ldots \} \ \{ \ldots \} \ \{ \ldots \}$ doifelseobjectreferencefound  $\dot{\text{de}}$   $\ddot{\text{de}}$ doifelseoddpagefloat **\doifelseoddpagefloat** {...} {...} doifelseoldercontext **\doifelseoldercontext** {...} {...} doifelseolderversion **being a support of the contract of the contract of the contract of the contract of the contract of the contract of the contract of the contract of the contract of the contract of the contract of the c** doifelseoverlapping **being the contract of the contract of the contract of the contract of the contract of the contract of the contract of the contract of the contract of the contract of the contract of the contract of the** doifelseoverlay **be a constant of the constant of the constant of the constant of the constant of the constant of the constant of the constant of the constant of the constant of the constant of the constant of the constant** doifelseparallel **\doifelseparallel {...}** {...} {...} doifelseparentfile  $\qquad \qquad \text{doif} \ \{ \ldots \} \ \{ \ldots \}$ doifelsepath **being the contract of the contract of the contract of the contract of the contract of the contract of the contract of the contract of the contract of the contract of the contract of the contract of the contra** doifelsepathexists **being the contract of the contract of the contract of the contract of the contract of the contract of the contract of the contract of the contract of the contract of the contract of the contract of the** doifelsepatterns **being the contract of the contract of the contract of the contract of the contract of the contract of the contract of the contract of the contract of the contract of the contract of the contract of the co** doifelseposition **be a constrained a** constraint **a** constraint **a** constraint **a** constraint **a** constraint **a** constraint **a** constraint **a** constraint **a** constraint **a** constraint **a** constraint **a** constraint **a** co doifelsepositionaction **\doifelsepositionaction** {...} {...} doifelsepositiononpage  $\delta$  \doifelsepositiononpage {...} {...} {...} doifelsepositionsonsamepage  $\ldots$   $\ldots$  } {...}  $\ldots$ } doifelsepositionsonthispage **\doifelsepositionsonthispage {...} {...} {...}** doifelsepositionsused **\doifelsepositionsused {...} {...}** doifelsereferencefound **be a set of the contract of the contract of the contract of the contract of the contract of the contract of the contract of the contract of the contract of the contract of the contract of the contra** doifelserightpagefloat **\doifelserightpagefloat** {...} {...}<br>doifelserighttoleftinbox **\doifelserighttoleftinbox** ... {...} \doifelserighttoleftinbox ... {...} {...} doifelsesamelinereference **\doifelsesamelinereference** {...} {...} {...}<br>doifelsesamestring {...} {...} {...} {...} \doifelsesamestring {...} {...} {...} {...} doifelsesetups **being the contract of the contract of the contract of the contract of the contract of the contract of the contract of the contract of the contract of the contract of the contract of the contract of the cont** doifelsesomebackground **business \doifelsesomebackground {...}** {...} doifelsesomespace **being a constant of the constant of the constant of the constant of the constant of the constant of the constant of the constant of the constant of the constant of the constant of the constant of the con** doifelsesomething **being the contract of the contract of the contract of the contract of the contract of the contract of the contract of the contract of the contract of the contract of the contract of the contract of the c** doifelsesometoks **being a constant of the constant of the constant of the constant of the constant of the constant of the constant of the constant of the constant of the constant of the constant of the constant of the cons** doifelsestringinstring **being the doifelsestring instring {...}** {...} {...} doifelsestructurelisthasnumber **\doifelsestructurelisthasnumber {...}** {...} doifelsestructurelisthaspage **biselesstructurelisthaspage {...**} {...} doifelsesymboldefined  $\qquad \qquad \text{doifelsesymbold defined } \{ \ldots \} \; \{ \ldots \}$ doifelsesymbolset **\doifelsesymbolset** {...} {...} doifelsetext  $\{\ldots\}$  {...}  $\{\ldots\}$ doifelsetextflow **\doifelsetextflow**  $\{... \} \{... \} \{... \}$ doifelsetextflowcollector **\doifelsetextflowcollector {...}** {...} doifelsetopofpage **business \doifelsetopofpage {...}** {...} doifelsetypingfile **being the controller of the controller of the controller of the controller of the doifelseundefined {...} {...} {...} doifelseundefined <b>a** doifelseundefined<br> **doifelseurlatined \doifelseurlatined \doifelseurlatined \doifelseurlatined \doifelseurlatined \doifelseurlatined \doifelseurlatined \doifelseurlatined \doifelseurlatine** doifelseurldefined<br>
doifelseurldefined {...} {...}<br>
doifelseurlue { } { } { } { } { doifelsevalue **business are all the controller with the controller with the controller of the controller**  $\{... \} \{... \} \{... \}$ doifelsevaluenothing<br>
doifelsevariable<br>
doifelsevariable<br>
doifelsevariable<br>
doifelsevariable<br>
doifelsevariable<br>
doifelsevariable<br>
doifelsevariable<br>
doifelsevariable<br>
doifelsevariable<br>
doifelsevariable<br>
doifelsevariable<br>
do doifelsevariable **\doifelsevariable {...} {...} {...} {...}** doifemptyelse **\doifemptyelse** {...} {...} doifemptyvalueelse **business \doifemptyvalueelse** {...} {...} doifemptyvariable **business doifemptyvariable** {...} {...} {...} doifemptyvariableelse **being the subset of the set of the set of the set of the set of the set of the set of the set of the set of the set of the set of the set of the set of the set of the set of the set of the set of the** doifenvelse **business \doifenvelse {...}** {...} {...} doiffastoptionalcheckcselse **business \doiffastoptionalcheckcselse** \... \... doiffastoptionalcheckelse **\doiffastoptionalcheckelse {...} {...}** doiffieldbodyelse **\doiffieldbodyelse {...} {...} {...}** doiffieldcategoryelse **business \doiffieldcategoryelse {...}** {...} doiffigureelse **business a doiffigureelse** {...} {...} doiffiledefinedelse **\doiffiledefinedelse {...} {...} {...}** doiffileelse **a**<br>doiffileelse **bluestight and the control of the control of the control of the doiffileexistselse {...} {...} {...}** doiffileexistselse **\doiffileexistselse {...} {...} {...}** doiffirstcharelse **\doiffirstcharelse {...} {...} {...} {...}** doifflaggedelse **being the controller of the controller of the controller of the controller of the doiffont charged**  $\alpha$  **doiffont charged**  $\alpha$  **doiffont charged**  $\alpha$  **and**  $\alpha$  **and**  $\alpha$  **and**  $\alpha$  **and**  $\alpha$  **and**  $\alpha$  **and**  $\alpha$  **and** doiffontcharelse **being a controlled a controlled a controlled a** doiffontfeature and doiffontfeature and doiffontfeature and doiffontfeature and doiffontfeature a controlled by  $\alpha$  doiffontfeature and  $\alpha$  doiffontfeatur \doiffontfeatureelse {...} {...} {...} doiffontpresentelse **business and the control of the control of the control of the control of the control of the control of the control of the control of the control of the control of the control of the control of the co** doiffontsynonymelse **being a support of the contract of the contract of the contract of the contract of the contract of the contract of the contract of the contract of the contract of the contract of the contract of the co** doifhasspaceelse **being a constant of the constant of the constant of the constant of the constant of the constant of the constant of the constant of the constant of the constant of the constant of the constant of the cons** doifincsnameelse **being a constant of the constant of the constant of the constant of the constant of the constant of the constant of the constant of the constant of the constant of the constant of the constant of the cons** 

doifmode **\doifmode {...} {...}** doifnot **\doifnot \doifnot** {...} {...} doifnotempty **\doifnotempty {...} {...}** doifnotenv **business a a doifnotenv doifnotenv c doifnotenv d** doifnotfile **\doifnotfile {...}** {...} doifnothing  $\ddot{\text{and}} \text{...} \text{...}$ doifnotmode **\doifnotmode {...}** {...} doifnotnumber **\doifnotnumber {...}** {...} doifnotsetups **being a contract to the contract of the contract of the doifnotsetups {...} {...}** doifoverlayelse **being a support of the control of the control of the control of the control of the control of the control of the control of the control of the control of the control of the control of the control of the co** 

doifinelementelse **\doifinelementelse {...} {...} {...}** doifinputfileelse **business doifingutfileelse** {...} {...} doifinsertionelse **business doifinsertionelse** {...} {...} doifinset **\doifinset** {...} {...} doifinsetelse **\doifinsetelse {...} {...} {...} {...}** doifinstring  $\ddot{\text{...}} \{...} \{... \}$ doifinstringelse **being a constant of the constant of the constant of the constant of the constant of the constant of the constant of the constant of the constant of the constant of the constant of the constant of the cons** doifinsymbolset **\doifinsymbolset {...}** {...} {...} doifinsymbolsetelse **business \doifinsymbolsetelse {...}** {...} {...} doifintokselse **being a constant of the constant of the constant of the constant of the constant of the constant of the constant of the constant of the constant of the constant of the constant of the constant of the consta** doifintwopassdataelse **being a contained as a container**  $\delta$  **\doifintwopassdataelse** {...} {...} {...} doifitalicelse **\doifitalicelse {...} {...}** doiflanguageelse **being a contained a container a container a doiflanguageelse** {...} {...} doiflayerdataelse **being a constrained** and the constrained also doiflayerdataelse  $\{\ldots\}$  {...} {...} {...} {...} } \doiflayoutdefinedelse {...} {...} {...} doiflayoutsomelineelse **business \doiflayoutsomelineelse** {...} {...} doiflayouttextlineelse **business \doiflayouttextlineelse** {...} {...} doifleapyearelse **being a constant of the constant of the constant of the constant of the constant of the constant of the constant of the constant of the constant of the constant of the constant of the constant of the cons** doiflistelse **\doiflistelse {...} {...} {...}** doiflocationelse **business doiflocationelse doiflocationelse doiflocationelse d**  $\ddot{\theta}$  **doiflocfiles** doiflocfileelse **a**<br>doiflocfileelse **a**<br>doifMPgraphicelse **doifMPgraphicelse** {...} {...} {...} {...} } doifMPgraphicelse **by the controller of the controller (as a** basim doif MPgraphicelse  $\{\ldots\}$  {...} {...} {...} \doifmainfloatbodyelse {...} {...} doifmarkingelse **being as a constant of the constant of the constant of the constant of the constant of the constant of the constant of the constant of the constant of the constant of the constant of the constant of the co** doifmeaningelse **being a constant of the constant of the constant of the constant of the constant of the constant of the constant of the constant of the constant of the constant of the constant of the constant of the const** doifmessageelse **\doifmessageelse {...} {...} {...} {...}** doifmodeelse **\doifmodeelse {...} {...} {...}** doifnextbgroupcselse **business \doifnextbgroupcselse**  $\ldots \ldots$ doifnextbgroupelse **business \doifnextbgroupelse {...}** {...} doifnextcharelse **business doifnextcharelse** {...} {...} doifnextoptionalcselse **business and the contract of the contract of the contract of the contract of the contract of the contract of the contract of the contract of the contract of the contract of the contract of the con** doifnextoptionalelse **business \doifnextoptionalelse** {...} {...} doifnextparenthesiselse **\doifnextparenthesiselse {...} {...}** doifnonzeropositiveelse **business \doifnonzeropositiveelse** {...} {...} doifnotallcommon **b**  $\delta$  **doifnotalling doifnotalling h**  $\delta$  **h**  $\delta$  **h** doifnotallmodes **being a controller to the controller of the controller of the controller of the controller of the controller of the controller of the controller of the controller of the controller of the controller of the** doifnotcommandhandler **\doifnotcommandhandler \... {...}** {...} doifnotcommon **\doifnotcommon {...} {...} {...}** doifnotcounter **\doifnotcounter** {...} {...} doifnotdocumentargument **\doifnotdocumentargument {...} {...}** doifnotdocumentfilename **\doifnotdocumentfilename {...} {...}** doifnotemptyvalue **business \doifnotemptyvalue {...}** {...} doifnotemptyvariable **business \doifnotemptyvariable {...}** {...} doifnoteonsamepageelse **\doifnoteonsamepageelse {...} {...} {...}** doifnotescollected **\doifnotescollected** {...} {...} doifnotflagged **being a set of the control of the control of the control of the control of the control of the control of the control of the control of the control of the control of the control of the control of the control** doifnothingelse **being as a constant of the constant of the constant of the constant of the constant of the constant of the constant of the constant of the constant of the constant of the constant of the constant of the co** doifnotinset **\doifnotinset {...}** {...} {...} doifnotinsidesplitfloat **\doifnotinsidesplitfloat \doifnotinsidesplitfloat** {...} doifnotinstring **being the contract of the contract of the contract of the contract of the contract of the contract of the contract of the contract of the contract of the contract of the contract of the contract of the con** doifnotsamestring **being the contract of the contract of the contract of the contract of the contract of the contract of the contract of the contract of the contract of the contract of the contract of the contract of the c** doifnotvalue **\doifnotvalue {...} {...} {...}** doifnotvariable **being the contract of the contract of the contract of the contract of the doifnumber**  $\{\ldots\}$  **{...} {...} doifnumber** doifnumber **\doifnumber {...} {...}** doifnumberelse **\doifnumberelse {...} {...} {...}** doifobjectfoundelse<br>doifobjectreferencefoundelse<br>doifobjectreferencefoundelse {...} {...} {...} {...} {...} {...} {...} {...} {...} {...} {...} {...} {...} {...} {...} {...} {...} {...} {...} {...} {...} {...} {...} {...} doifobjectreferencefoundelse **\doifobjectreferencefoundelse** {...} {...} {...} {...}<br>doifoddpageelse {...} {...} doifoddpageelse {...} {...} {...} {...} doifoddpageelse **\doifoddpageelse {...} {...}** doifoddpagefloatelse **\doifoddpagefloatelse {...} {...}** doifoldercontextelse **\doifoldercontextelse {...} {...} {...}** doifolderversionelse **business \doifolderversionelse** {...} {...} {...} {...} doifoverlappingelse **beide as a consequently consequently beide as a consequently doifoverlappingelse** {...} {...} {...}

doifsetups **being the contract of the contract of the contract of the contract of the contract of the contract of the contract of the contract of the contract of the contract of the contract of the contract of the contract** doifsomething **because the contract of the contract of the contract of the contract of the contract of the contract of the contract of the contract of the contract of the contract of the contract of the contract of the con** doifsometoks **\doifsometoks** \... {...} doiftext **\doiftext** {...} {...} doiftopofpageelse **business doiftopofpageelse** {...} {...} doifundefined **\doifundefined** {...} {...} doifundefined **\doifundefined** {...} {...} doifvaluenothing **doifvaluent \doifvaluenothing {...}** {...} doindentation **\doindentation \doindentation** dollar **\dollar**  $\ddot{\text{d}}$ doloop **\doloop** {...} doloopoverlist **beloop**overlist **a** donothing **\donothing** dontconvertfont **\dontconvertfont \dontconvertfont** dontleavehmode **\dontleavehmode \dontleavehmode** dontpermitspacesbetweengroups **\dontpermitspacesbetweengroups** dopositionaction **being the contraction dopositionaction**  $\ldots$ **}** doprocesslocalsetups **\doprocesslocalsetups {...}** dorechecknextindentation **\dorechecknextindentation** dorecurse **\dorecurse**  $\{\ldots\}$  {...} doreplacefeature **but all the contract of the contract of the contract of the doreplacefeature**  $\{ \ldots \}$ 

doifparallelelse **being a constant of the constant of the constant of the constant of the constant of the constant of the constant of the constant of the constant of the constant of the constant of the constant of the cons** doifparentfileelse **being a constant of the constant of the constant of the constant of the constant of the constant of the constant of the constant of the constant of the constant of the constant of the constant of the co** \doifpathelse {...} {...} {...} doifpathexistselse **business doifpathexistselse** {...} {...} {...} doifpatternselse **business and a constant of the constant of the constant of the constant of the constant of the constant of the constant of the constant of the constant of the constant of the constant of the constant of** doifposition **\doifposition \doifposition** {...} {...} {...} doifpositionaction **\doifpositionaction {...}** {...} doifpositionactionelse **\doifpositionactionelse {...} {...} {...}** doifpositionelse **business doifpositionelse and** *doifpositionelse* {...} {...} doifpositiononpageelse **being a controlled as a controlled by the controlled and doifpositiononpageelse {...} {...} {...}** doifpositionsonsamepageelse **\doifpositionsonsamepageelse {...} {...} {...}** doifpositionsonthispageelse **\doifpositionsonthispageelse** {...} {...} doifpositionsusedelse **\doifpositionsusedelse {...} {...}** doifreferencefoundelse **business \doifreferencefoundelse** {...} {...} doifrightpagefloatelse **business** \doifrightpagefloatelse {...} {...} doifrighttoleftinboxelse **business in the conductional of the conduction**  $\text{d}$  doifrighttoleftinboxelse ... {...} {...} doifsamelinereferenceelse **\doifsamelinereferenceelse** {...} {...} doifsamestring **because the contract of the contract of the contract of the contract of the contract of the contract of the contract of the contract of the contract of the contract of the contract of the contract of the co** doifsamestringelse **being the contract of the contract of the contract of the contract of the contract of the contract of the contract of the contract of the contract of the contract of the contract of the contract of the** doifsetupselse **businesselse \doifsetupselse** {...} {...} {...} {...} {...} {...} {...} {...} {...} {...} {...} {...} {...} {...} {...} {...} {...} {...} {...} {...} {...} {...} {...} {...} {...} {...} {...} {...} {...} doifsomebackground<br>doifsomebackgroundelse<br>doifsomebackgroundelse<br>doifsomebackgroundelse<br>doifsomebackgroundelse<br>doifsomebackgroundelse<br>doifsomebackgroundelse \doifsomebackgroundelse {...} {...} {...} doifsomespaceelse **being a constant of the constant of the constant of the constant of the constant of the constant of the constant of the constant of the constant of the constant of the constant of the constant of the con** doifsomethingelse **being as a constant of the constant of the constant of the constant of the constant of the constant of the constant of the constant of the constant of the constant of the constant of the constant of the** doifsometokselse **business doifsometokselse \... {...}** {...} doifstringinstringelse **being a constringed as a constring of the set of the set of the set of the set of the s** doifstructurelisthasnumberelse **\doifstructurelisthasnumberelse {...} {...}** doifstructurelisthaspageelse **\doifstructurelisthaspageelse {...} {...}** doifsymboldefinedelse **businedelse**  $\ddot{\text{out}} \text{f...} \{... \}$ doifsymbolsetelse **business doifsymbolsetelse** {...} {...} {...} doiftextelse **but allows a doiftextelse** {...} {...} doiftextflowcollectorelse **\doiftextflowcollectorelse** {...} {...} doiftextflowelse **but also as a controlled as a controlled as a controlled as**  $\text{d}$  **doiftextflowelse {...} {...}** doiftypingfileelse **being the controlled of the controlled with the controlled with the doifundefined {...} {...} {...} doifundefined {...} {...} and a doifundefined {...} {...} and a doifundefined {...} {...} and a doifun** \doifundefinedcounter {...} {...} doifundefinedelse<br>doifunknownfontfeature<br>doifunknownfontfeature **doifunknownfontfeature** { } { } doifunknownfontfeature<br>
doifunknownfontfeature **business**<br>
doifurldefinedelse {...} {...} {...} doifurldefinedelse **business and the control of the control of the control of the control of the control of the control of the control of the control of the control of the control of the control of the control of the contr** doifvalue **\doifvalue {...} {...} {...}** doifvalueelse **business \doifvalueelse {...}** {...} {...} doifvaluenothingelse **being the controller of the controller of the controller**  $\delta$  **(...}**  $\{...$  **} {...}** doifvaluesomething **being the contract of the contract of the contract of the contract of the contract of the contract of the contract of the contract of the contract of the contract of the contract of the contract of the** doifvariable **business doifvariable**  $\ddot{\text{...}}$   $\ddot{\text{...}}$ doifvariableelse **being a constant of the constant of the constant of the constant of the constant of the constant of the constant of the constant of the constant of the constant of the constant of the constant of the cons** doquadrupleargument **being a completed as a contract of the complete of the complete of the complete of the complete of the complete of the complete of the complete of the complete of the complete of the complete of the co** doquadrupleempty **being the contract of the contract of the contract of the contract of the contract of the contract of the contract of the contract of the contract of the contract of the contract of the contract of the co** doquadruplegroupempty **because that the contract of the contract of the contract of the contract of the contract of the contract of the contract of the contract of the contract of the contract of the contract of the contra** doquintupleargument<br>
doquintupleargument **\doquintupleargument \...** [...] [...] [...] [...] [...]<br>
doquintupleempty \... [...] [...] [...] [...] [...] doquintupleempty<br>
doquintuplegroupempty<br>
doquintuplegroupempty \... {...} {...} {...} {...}  $\dota$ doquintuplegroupempty  $\ldots$  {...} {...} {...} {...} dorepeatwithcommand **business and**  $\{1 \ldots \} \ldots$ doresetandafffeature **but all the set of the set of the set of the set of the set of the set of the set of the set of the set of the set of the set of the set of the set of the set of the set of the set of the set of the s** 

dorotatebox **\dorotatebox** {...} \... {...} dosetattribute **but all the controller of the controller of the controller**  $\setminus$  **dosetattribute**  $\{ \ldots \}$  **{...}** dosetleftskipadaption **blue and the contract of the contract of the contract of the contract of the dosetleftskipadaption {...}** dosetrightskipadaption **being the contract of the contract of the contract of the contract of the dosetrightskipadaption {...}** dosingleargument **\dosingleargument** \... [...] dosingleempty **because the contract of the contract of the contract of the contract of the contract of the contract of the contract of the contract of the contract of the contract of the contract of the contract of the con** dosinglegroupempty **be a summary of the contract of the contract of the contract of the contract of the contract o** dosubtractfeature **buying the contractfeature field** dot<br>dot<br>dotfskip<br>dotfskip<br>dotfskip dotoks **\dotoks \...** doublebond **\doublebond** dowith **\dowith {...}** {...} dowithpargument **\dowithpargument** \... dowithrange **being the contract of the contract of the contract of the contract of the contract of the contract of the contract of the contract of the contract of the contract of the contract of the contract of the contrac** dowithwargument **\dowithwargument** \... dpofstring **\dpofstring {...}** dummydigit **\dummydigit** dummyparameter **\dummyparameter {...**} ETEX **\ETEX** EveryLine  $\{ \ldots \}$ EveryPar {...} efcmaxheight **before the contract of the contract of the contract of the contract of the contract of the contract of the contract of the contract of the contract of the contract of the contract of the contract of the contr** efcmaxwidth **\efcmaxwidth** {...}<br>efcminheight **\efcminheight** {... efcminwidth **\efcminwidth {...}** efcparameter **\efcparameter {...}** {...} effect **\effect**  $\left\{ \ldots \right\}$ elapsedseconds **\elapsedseconds** elapsedtime **below that the election of the election of the election of the election of the election of the election of the election of the election of the election of the election of the election of the election of the el** em **\em** emphasisboldface **\emphasisboldface** emphasistypeface **\emphasistypeface** emptylines **\emptylines**  $\ldots$ emspace **\emspace** enabledirectives **below that the enabledirectives**  $\ldots$ enableexperiments **because and the enableexperiments**  $\ldots$ enablemode **\enablemode**  $\{\ldots\}$ enableoutputstream **behaviourly henableoutputstream** [...] enableparpositions **because the contract of the enableparpositions**  $\{enableparpositions$ enableregime **below that the enableregime [...]** enabletrackers **\enabletrackers [...]** enskip **\enskip** enspace **\enspace** env **\env** {...} environment **\environment [...]** environment:string **\environment ...** envvar **\envvar {...}** {...} epos {...} equaldigits **\equaldigits {...}** eTeX **\eTeX**

```
doresetattribute but all the set of the set of the set of the set of the set of the set of the set of the set o
dosetupcheckedinterlinespace \dosetupcheckedinterlinespace {..=..}
dosetupcheckedinterlinespace:argument \dosetupcheckedinterlinespace {...}
dosetupcheckedinterlinespace:name \dosetupcheckedinterlinespace {...}
doseventupleargument being a controlled and the controllegent of the controllegent \ldots [...] [...] [...] [...] [...] [...]
doseventupleempty below that the contempt of the contempt of the contempt of the contempt of the contempt of the contempt of the contempt of the contempt of the contempt of the contempt of the contempt of the contempt of 
dosixtupleargument \dosixtupleargument \... [...] [...] [...] [...] [...] [...]
dosixtupleempty being the contract of the contract of the contract of the contract of the contract of the contract of the contract of the contract of the contract of the contract of the contract of the contract of the con
dostarttagged \dostarttagged {...} {...} ... \dostoptagged
dostepwiserecurse being a constrained dostepwiserecurse {...} {...} {...}
                                                                   dotfskip \dotfskip {...}
dotripleargument<br>
dotripleargumentwithset<br>
dotripleargumentwithset<br>
dotripleargumentwithset<br>
dotripleargumentwithset<br>
dotripleargumentwithset<br>
dotripleargumentwithset<br>
dotripleargumentwithset
                                                                   \dot{\phi} \dot{\phi} \dot{\phi} \dot{\phi} \dot{\phi} \dot{\phi} \dot{\phi} \dot{\phi} \dot{\phi} \dot{\phi} \dot{\phi} \dot{\phi} \dot{\phi} \dot{\phi} \dot{\phi} \dot{\phi} \dot{\phi} \dot{\phi} \dot{\phi} \dot{\phi} \dot{\phi} \dot{\phi} \dot{\phi} \dot{\phi} \dot{\phi} \dot{\phi} \dot{\phi} \dot{\phidotripleempty because the controller of the controller of the controller \delta and \delta \delta \delta \delta \delta \delta \deltadotripleemptywithset \dotripleemptywithset \... [...] [...] [...]
dotriplegroupempty \dotriplegroupempty \... {...} {...}
dowithnextbox \ddot{x} ... \ldots {...}
dowithnextboxcontent \dowithnextboxcontent {...} {...} \... {...}
dowithnextboxcontentcs \dowithnextboxcontentcs \... \... {...}
dowithnextboxcs being a controlled as a controlled by the controlled by the controlled by the controlled by the controlled by the controlled by the controlled by the controlled by the controlled by the controlled by the c
edefconvertedargument \edefconvertedargument \... {...}<br>efcmaxheight \edefconvertedargument \... {...}
                                                                   efcminheight \efcminheight {...}
enumeration:example \ENUMERATION [...] {...} ... \par
```
exitloop **\exitloop**  $\setminus$ exitloopnow **\exitloopnow**<br>expandcheckedcsname **\expandcheck** expanded **\expanded** {...} expandfontsynonym **because the contract of the contract of the contract of the contract of the contract of the contract of the contract of the contract of the contract of the contract of the contract of the contract of the** expdoif **\expdoif {...} {...} {...}** expdoifnot **because the contract of the contract of the contract**  $\exp\{c_1, c_2, \ldots\} \}$ fakebox ...<br> **\fakebox** ... fastdecrement **\fastdecrement \fastdecrement \fastdecrement \fastdecrement \fastdecrement \fastdecrement \fastdecrement \fastdecrement \fastdecrement \fastdecrement \fastdecrement \fastdecrement \fastdecrement \fastdecreme** fastincrement **\fastincrement \fastincrement \fastincrement \fastincrement \fastincrement \fastincrement \fastincrement \fastincrement \fastincrement \fastincrement \fastincrement \fastincrement \fastincrement \fastincreme** fastloopfinal **\fastloopfinal** fastloopindex **\fastloopindex** fastscale **\fastscale {...} {...}** fastsetup **building the contract of the contract of the contract of the contract of the contract of the contract of the contract of the contract of the contract of the contract of the contract of the contract of the contra** fastswitchtobodyfont **\fastswitchtobodyfont {...}** fastsxsy **\fastsxsy {...} {...} {...}** feature **\feature [...] [...]** feature:direct **\feature {...}** {...} fence **\fence** fenced **\fenced [...] {...}** fence:example  $\setminus$ FENCE  $\{ \ldots \}$ fetchallmarkings **\fetchallmarkings [...] [...]** fetchmark **for the contract of the contract of the contract**  $\{... \}$  [...] [...] [...] [...] [...] [...] [...] [...] [...] [...] [...] [...] [...] [...] [...] [...] [...] [...] [...] [...] [...] [...] [...] [...] [...] [.. fetchonemark<br>
fetchonemarking<br> **fetchonemarking**<br> **fetchonemarking**<br> **fetchonemarking**<br> **fetchonemarking**<br> **fetchonemarking** fetchtwomarks **\fetchtwomarks [...]** field **\field [...] [...]** fieldbody **\fieldbody [...] [..=..]** figurefilename **\figurefilename** figurefilepath **\figurefilepath** figurefiletype **\figurefiletype** figurefullname **\figurefullname** figureheight **\figureheight** figurenaturalheight **\figurenaturalheight** figurenaturalwidth **\figurenaturalwidth** figuresymbol **\figuresymbol [...] [..=..]** figurewidth **the contract of the contract of the contract of the contract of the contract of the contract of the contract of the contract of the contract of the contract of the contract of the contract of the contract of t** filledhboxb **\filledhboxb ... {...}** filledhboxc **\filledhboxc ... {...}** filledhboxg **\filledhboxg ... {...}** filledhboxm **\filledhboxm ... {...}** filledhboxr **\filledhboxr ... {...}** filledhboxy **\filledhboxy ... {...}** filler  $\text{filler}$ fillinline **\fillinline [..=..]**

```
executeifdefined because and a secuteifdefined {...} {...}
                                                            \expandcheckedcsname \... {...} {...}
expandeddoif \expandeddoif {...} {...} {...}
expandeddoifelse being a constrained hexpandeddoifelse \{\ldots\} \{\ldots\} \{\ldots\}expandeddoifnot \expandeddoifnot {...} {...} {...}
expdoifcommonelse \expdoifcommonelse {...} {...} {...} {...}
expdoifelse because and contained a set of the contained a \{... \} \{... \} \{... \} \{... \}expdoifelsecommon because and constant of the exploifelsecommon {...} {...} {...}
expdoifelseinset \expdoifelseinset {...} {...} {...} {...}
expdoifinsetelse because the contract of the contract of the contract of the contract of the contract of the contract of the contract of the contract of the contract of the contract of the contract of the contract of the 
externalfigure be a constant of the constant of the constant of the constant of the constant of the constant of the constant of the constant of the constant of the constant of the constant of the constant of the constant 
externalfigurecollectionmaxheight \externalfigurecollectionmaxheight {...}
externalfigurecollectionmaxwidth \externalfigurecollectionmaxwidth {...}
externalfigurecollectionminheight \externalfigurecollectionminheight {...}
externalfigurecollectionminwidth \externalfigurecollectionminwidth {...}<br>externalfigurecollectionparameter \externalfigurecollectionparameter {...}
                                                            \externalfigurecollectionparameter {...} {...}
fastlocalframed \fastlocalframed [...] [..=..] {...}
fastsetupwithargument \fastsetupwithargument {...} {...}
fastsetupwithargumentswapped \fastsetupwithargumentswapped {...} {...}
                                                            fetchallmarks \fetchallmarks [...]
fetchmarking fetchmarking \begin{bmatrix} 1 & 0 \\ 0 & 1 \end{bmatrix} \begin{bmatrix} 1 & 0 \\ 0 & 1 \end{bmatrix} \begin{bmatrix} 1 & 0 \\ 0 & 1 \end{bmatrix} \begin{bmatrix} 1 & 0 \\ 0 & 1 \end{bmatrix} \begin{bmatrix} 1 & 0 \\ 0 & 1 \end{bmatrix} \begin{bmatrix} 1 & 0 \\ 0 & 1 \end{bmatrix} \begin{bmatrix} 1 & 0 \\ 0 & 1 \end{bmatrix} \begin{bmatrix} 1 &fetchonemarking \fetchonemarking [...] [...] [...]
fetchruntinecommand \fetchruntinecommand \fetchruntinecommand \... {...}<br>fetchtwomarkings \fetchtwomarkings [\ldots]fetchtwomarkings \fetchtwomarkings [...] [...]
fieldstack \fieldstack [...] [...] [..=..]
fifthoffivearguments \fifthoffivearguments {...} {...} {...} {...} {...}
fifthofsixarguments \{... \} \{... \} \{... \} \{... \} \{... \} \{... \}filename \filename {...}
                                                            filledhboxk \filledhboxk ... {...}
```
fillupto **\fillupto [...] {...}** filterreference **\filterreference {...}** firstcharacter **\firstcharacter** firstinlist **\firstinlist [...]** firstrealpagenumber **\firstrealpagenumber** firstsubpage **\firstsubpage** firstsubpagenumber **\firstsubpagenumber** firstuserpage **\firstuserpage** firstuserpagenumber **\firstuserpagenumber** fitfield **\fitfield [...] [..=..]** fixedspace **\fixedspace**  $\{$ fixedspaces **\fixedspaces** flag **\flag** {...} flushbox **\flushbox {...} {...}** flushboxregister **\flushboxregister ...** flushcollector **\flushcollector [...]** flushedrightlastline **\flushedrightlastline**<br>flushlayer **\flushlayer**  $\{ \ldots \}$ flushlayer **\flushlayer [...]** flushlocalfloats **\flushlocalfloats** flushnextbox **\flushnextbox** flushnotes **\flushnotes** flushshapebox **\flushshapebox** flushtextflow **\flushtextflow {...}** flushtokens **\flushtokens [...]** flushtoks **\flushtoks \...** fontalternative **business in the set of the set of the set of the set of the set of the set of the set of the set of the set of the set of the set of the set of the set of the set of the set of the set of the set of the se** fontbody **\fontbody** fontchar **\fontchar \fontchar \fontchar \fontchar \fontchar \fontchar \fontchar \fontchar \fontchar \fontchar \fontchar \fontchar \fontchar \fontchar \fontchar \fontchar \fontchar \fontchar \fontchar \fontchar \fontchar \f** fontcharbyindex **\fontcharbyindex {...}** fontclass **\fontclass \fontclass** fontface **\fontface**  $\setminus$ fontsize **\fontsize** fontstyle **\fontstyle** footnotetext:assignment **\footnotetext [..=..]** forcelocalfloats **forcelocalfloats forcelocalfloats** forgeteverypar **\forgeteverypar** forgetparskip **being the contract of the contract of the contract of the contract of the contract of the contract of the contract of the contract of the contract of the contract of the contract of the contract of the contr** formula **\formula [...] {...}** formulanumber **\formulanumber [...]** foundbox **\foundbox {...}** {...}

```
fillinrules \fillinrules [..=..] {...} {...}
fillintext \fillintext [..=..] {...} {...}
filterfromnext \filterfromnext {...} {...} {...}
OPT
{...}
OPT
{...}
OPT
{...}
OPT
{...}
OPT filterfromvalue \filterfromvalue {...} {...} {...}
filterpages \filterpages [...] [...] [..=..]
findtwopassdata being the substitute of the set of the set of the set of the set of the set of the set of the set of the set of the set of the set of the set of the set of the set of the set of the set of the set of the s
finishregisterentry \finishregisterentry [...] [..=..] [..=..]
firstcounter \firstcounter [...] [...]
firstcountervalue \firstcountervalue [...]
firstoffivearguments being the contract of the contract of the contract of functionary in the contract of the contract of function \{ \ldots \} {...} {...} {...}
firstoffourarguments \firstoffourarguments {...} {...} {...} {...}
firstofoneargument \firstofoneargument {...}
firstofoneunexpanded \firstofoneunexpanded {...}
firstofsixarguments \firstofsixarguments {...} {...} {...} {...} {...} {...}
firstofthreearguments \firstofthreearguments {...} {...} \{... }
firstofthreeunexpanded \firstofthreeunexpanded {...} {...} {...}
firstoftwoarguments<br>
firstoftwounexpanded<br>
firstoftwounexpanded<br>
firstoftwounexpanded<br>
firstoftwounexpanded<br>
firstoftwounexpanded<br>
firstoftwounexpanded
firstoftwounexpanded \firstoftwounexpanded {...} {...} <br>firstrealpage \firstoftwounexpanded {...} {...}
                                                       firstrealpage \firstrealpage
firstsubcountervalue \firstsubcountervalue [...] [...]
fitfieldframed \fitfieldframed [..=..] {...}
fittopbaselinegrid \fittopbaselinegrid {...}
floatuserdataparameter \floatuserdataparameter {...}
                                                       flushoutputstream \flushoutputstream [...]
fontclassname business and the set of the set of the set of the set of the set of the set of the set of the set of the set of the set of the set of the set of the set of the set of the set of the set of the set of the s
fontfeaturelist \fontfeaturelist [...] [...]
footnotetext \footnotetext \ldots {...}
forcecharacterstripping \forcecharacterstripping
forgetparameters held is a constant of the constant of the constant of the constant of the constant of the constant of the constant of the constant of the constant of the constant of the constant of the constant of the co
                                                       forgetragged \forgetragged
fourthoffivearguments being the control of the control of the control of functional sets \{... \} \{... \} \{... \} \{... \} \{... \}fourthoffourarguments being a set of the set of the set of the set of the set of the set of the set of the set of the set of the set of the set of the set of the set of the set of the set of the set of the set of the set
```
fraction:instance  $\{FRACTION \{... \} \{... \}$ <br>fraction:instance:binom  $\{... \} \{... \}$ fraction:instance:binom <br>fraction:instance:dbinom <br> $\phi \in \Lambda_1, \{... \}$ fraction:instance:dbinom **\dbinom {...} {...**<br>fraction:instance:dfrac **\dfrac** \dfrac {...} {...} fraction:instance:dfrac  $\text{factor}$   $\text{function}$ :instance:frac  $\text{error}$   $\text{if } \text{error} \text{ } \ldots \text{ } \text{ } \ldots \text{ }$ fraction:instance:frac \frac **{...} {...}** fraction:instance:sfrac  $\setminus$ sfrac {...} {...} fraction:instance:tbinom **binom here here here here here here here here here here here here here here here here here here here here here here here here here here here** fraction:instance:xfrac  $\chi$ *frac* {...} {...} fraction:instance:xxfrac  $\xleftarrow{\ldots} {\ldots}$ framed **\framed**  $\{.\,.=\,. \} \{.\,. \}$ frameddimension **\frameddimension {...}** framedparameter **\framedparameter {...}** framedtext:instance  $\{FRAMEDTEXT$  [..=..] {...} framedtext:instance:framedtext \framedtext **[..=..] {...}** framed:instance  $\{FRAMED$  [..=..] {...} framed:instance:unframed **but a**  $\text{triangle}$  **[....]** {...}  $\label{eq:recedimemacro} \texttt{freezedimennacro} \begin{minipage}[c]{0.5\textwidth} \centering \begin{tabular}{l} \end{tabular} \end{minipage}$ freezemeasure **being the contract of the contract of the contract of the contract of the contract of the contract of the contract of the contract of the contract of the contract of the contract of the contract of the contr** frenchspacing **\frenchspacing** from **\from \from \from \from \from \from \from \from \from \from \from \from \from \from \from \from \from \from \from \from \from \from \from \from \from \from \from \from \from \from \from \from \from \from \from \from** frozenhbox **\frozenhbox {...}** frule **the contract of the contract of the contract of the contract of the contract of the contract of the contract of the contract of the contract of the contract of the contract of the contract of the contract of the con** GetPar **\GetPar**  $\setminus$ GetPar GotoPar **\GotoPar \GotoPar** Greeknumerals **being the contract of the contract of the contract of the contract of the contract of the contract of the contract of the contract of the contract of the contract of the contract of the contract of the contr** getboxllx ... getboxlly ...<br> **by \getboxlly** ... getbuffer **buffer contract the contract of the contract of the contract of the contract of the contract of the contract of the contract of the contract of the contract of the contract of the contract of the contract of t** getbufferdata **blue as a contract of the contract of the set of the set of the set of the set of the set of the set of the set of the set of the set of the set of the set of the set of the set of the set of the set of the** getbuffer:instance \getBUFFER getcommacommandsize **business and the set of the set of the set of the set of the set of the set of the set of the set of the set of the set of the set of the set of the set of the set of the set of the set of the set of** getcommalistsize **business \getcommalistsize [...]** getdefinedbuffer **business \getdefinedbuffer [...]** getdocumentargument **business and the set of the set of the set of the set of the set of the set of the set of the set of the set of the set of the set of the set of the set of the set of the set of the set of the set of** getdocumentfilename **between the contract of the contract of the contract of the set of the getdocumentfilename {...}**<br>getdummyparameters **between the contract of the contract of the contract of the contract of the get of** getfirstcharacter **business \fractural \getfirstcharacter {...}** getfirsttwopassdata **better as a set of the set of the set of the set of the set of the set of the set of the set of the set of the set of the set of the set of the set of the set of the set of the set of the set of the se** getglyphstyled **\getglyphstyled {...} {...}** getlasttwopassdata **betabala argument in the set of the set of the set of the set of the set of the set of the set of the set of the set of the set of the set of the set of the set of the set of the set of the set of the s** getlocalfloats **blue and the contract of the contract of the contract of the contract of the contract of the contract of the contract of the contract of the contract of the contract of the contract of the contract of the c** getMPdrawing **blue and the contract of the contract of the contract of the contract of the contract of the contract of the contract of the contract of the contract of the contract of the contract of the contract of the con** getmessage **by the contract of the contract of the contract of the contract of the contract of the contract of the contract of the contract of the contract of the contract of the contract of the contract of the contract of** getnaturaldimensions **butters butters and the contract of the contract of the contract of the contract of the contract of the contract of the contract of the contract of the contract of the contract of the contract of** getnoflines **\getnoflines** {...} getobject  $\set{...}$  {...}

fourthofsixarguments **being as a controlled by the set of the set of the set of the set of the set of the set of the set of the set of the set of the set of the set of the set of the set of the set of the set of the set of** framed:instance:fitfieldframed \fitfieldframed **[..=..] {...}** fromlinenote **\fromlinenote [...] {...}** gdefconvertedargument **biographs \gdefconvertedargument**  $\ldots$  {...} gdefconvertedcommand **by the converted of the converted command \...** \... getboxfromcache **business \getboxfromcache {...}**  $\{ \ldots \}$  ... getdayoftheweek **better as a consequence of the consequence**  $\{... \} \{... \}$ <br>getdayspermonth  $\{... \} \{... \}$ getdayspermonth **\getdayspermonth {...} {...}** getdocumentargumentdefault **\getdocumentargumentdefault {...} {...}** getdummyparameters **\getdummyparameters [..=..]** getemptyparameters **between the contract of the contract of the contract of the contract of the contract of the contract of the contract of the contract of the contract of the contract of the contract of the contract of th** geteparameters **business \geteparameters [...]** [..=..] getexpandedparameters **by the contract of the contract of the contract of the contract of the contract of the contract of the contract of the contract of the contract of the contract of the contract of the contract of the** getfiguredimensions **but all the set of the set of the set of the set of the set of the set of the set of the set of the set of the set of the set of the set of the set of the set of the set of the set of the set of the se** getfromcommacommand **bettromacommand**  $\setminus$ getfromcommacommand  $[\ldots]$   $[\ldots]$ getfromcommalist **better as a set of the set of the set of the set of the set of the set of the set of the set of the set of the set of the set of the set of the set of the set of the set of the set of the set of the set o**  ${\begin{tabular}{l} {\bf \small getfrom two} {\bf \small getof} {\bf \small both} {\bf \small getglyphdirect} {\bf \small ...} {\bf \small ...} \end{tabular} }$ getglyphdirect **\getglyphdirect {...} {...}** getgparameters **between the contract of the contract of the contract of the contract of the contract of the contract of the contract of the contract of the contract of the contract of the contract of the contract of the co** getlocalfloat **\getlocalfloat {...}** getMPlayer **\getMPlayer [...]** [..=..] {...} getmarking **contains the contract of the contract of the contract of the contract of the contract of the contract of the contract of the contract of the contract of the contract of the contract of the contract of the contr** getnamedglyphdirect **\getnamedglyphdirect** {...} {...}<br>getnamedglyphstyled **\getnamedglyphstyled** {...} {...} getnamedglyphstyled **between**  $\begin{array}{c} \text{getnamedglyphstyled } \{\ldots\} \{ \ldots \} \end{array}$ <br>getnamedtwopassdatalist **\frac{\frac{\frac{\frac{\frac{\frac{\frac{\frac{\frac{\frac{\frac{\frac{\frac{\frac{\frac{\frac{\frac{\frac{\frac{\frac{\frac{** getnamedtwopassdatalist **\getnamedtwopassdatalist \... {...}** getobjectdimensions **business business \getobjectdimensions** {...} {...} getpaletsize **blue contracts and the contracts**  $\qquad \qquad \qquad$  **b** 

getprivatechar **better as a contract of the contract of the set of the set of the set of the set of the set of the set of the set of the set of the set of the set of the set of the set of the set of the set of the set of t** getprivateslot **beth and the controller of the controller of the controller**  $\setminus \text{set}$  **(set random count \...)** getrandomseed **by the contract of the contract of the contract of the contract of the contract of the contract of the contract of the contract of the contract of the contract of the contract of the contract of the contract** getrawnoflines **by the contract of the contract of the contract of the contract of the contract of the contract of the contract of the contract of the contract of the contract of the contract of the contract of the contrac** gettwopassdata **blue assumed as a contract of the set of the set of the set of the set of the set of the set of the set of the set of the set of the set of the set of the set of the set of the set of the set of the set of** getuvalue **1.1** \getuvalue {...} getvalue **\getvalue {...}** globalletempty **\frac{\frac{\frac{\frac{\frac{\frac{\frac{\frac{\frac{\frac{\frac{\frac{\frac{\frac{\frac{\frac{\frac{\frac{\frac{\frac{\frac{\frac{\frac{\frac{\frac{\frac{\frac{\frac{\frac{\frac{\frac{\frac{\frac{\frac{\f** globalpopbox **by the contract of the contract of the contract of the contract of the contract of the contract of the contract of the contract of the contract of the contract of the contract of the contract of the contract** globalpopmacro **\** \globalpopmacro \... globalpushbox **\globalpushbox** ... globalpushmacro **\eleft(\globalpushmacro \...**) globalundefine **by the set of the set of the set of the set of the set of the set of the set of the set of the set of the set of the set of the set of the set of the set of the set of the set of the set of the set of the s** glyphfontfile **\glyphfontfile {...}** gobblespacetokens **\gobblespacetokens** gobbleuntil **\gobbleuntil** \... godown **by the contract of the contract of the contract of the contract of the contract of the contract of the contract of the contract of the contract of the contract of the contract of the contract of the contract of the** goto **\goto** {...} [...] gotobox **\gotobox \gotobox \gotobox \frac{\cdot**} gotopage **business contains the contract of the contract of the contract of the contract of the contract of the contract of the contract of the contract of the contract of the contract of the contract of the contract of** grabuntil **\grabuntil** {...} \... grave  $\{... \}$ graycolor **\graycolor [...]**  $\{... \}$ grayvalue **by the contract of the contract of the contract of the contract of the contract of the contract of the contract of the contract of the contract of the contract of the contract of the contract of the contract of** greeknumerals **by the contract of the contract of the contract of the contract of the contract of the contract of the contract of the contract of the contract of the contract of the contract of the contract of the contract** grid **\grid [..=..]**

```
getparameters by containing the contract of the set of the set of the set of the set of the set of the set of the set of the set of the set of the set of the set of the set of the set of the set of the set of the set of t
                                                                                  getrandomcount \getrandomcount \... {...} {...}
getrandomdimen between the contract of the contract of the contract of the contract of the contract of the contract of the contract of the contract of the contract of the contract of the contract of the contract of the co
getrandomfloat \getrandomfloat \... {...} {...}
getrandomnumber between the contract of the contract of the contract of the contract of the contract of the contract of the contract of the contract of the contract of the contract of the contract of the contract of the c
getraweparameters between \getraweparameters [...] [..=..]
getrawgparameters \getrawgparameters [...] [..=..]
getrawparameters \getrawparameters [...] [..=..]
getrawxparameters \getrawxparameters [...] [..=..]
getreference by a set of the set of the set of the set of the set of the set of the set of the set of the set of the set of the set of the set of the set of the set of the set of the set of the set of the set of the set o
getreferenceentry between the set of the set of the set of the set of the set of the set of the set of the set o
getroundednoflines busines and the set of the set of the set of the set of the set of the set of the set of the set of the set of the set of the set of the set of the set of the set of the set of the set of the set of t
getsubstring between \text{S} \left\{ \ldots \right\} \left\{ \ldots \right\}gettwopassdatalist blue assumed as a constant of the set of the set of the set of the set of the set of the set of the set of the set of the set of the set of the set of the set of the set of the set of the set of the set
getvariable business and the set of the set of the set of the set of the set of the set of the set of the set of the set of the set of the set of the set of the set of the set of the set of the set of the set of the set
getvariabledefault \getvariabledefault {...} {...} {...}
getxparameters between \getxparameters [...] [..=..]
globaldisablemode \globaldisablemode [...]
globalenablemode by the contract of the contract of the contract of the contract of the contract of the contract of the contract of the contract of the contract of the contract of the contract of the contract of the contr
globalpreventmode by a support of the contract of the set of the set of the set of the set of the set of the set of the set of the set of the set of the set of the set of the set of the set of the set of the set of the se
globalprocesscommalist \globalprocesscommalist \ldotsglobalpushreferenceprefix \globalpushreferenceprefix {...} ... \globalpopreferenceprefix
globalswapcounts by the contract of the contract of the contract of the contract of the contract of the contract of the contract of the contract of the contract of the contract of the contract of the contract of the contr
globalswapdimens being the contract of the contract of the contract of the contract of the contract of the contract of the contract of the contract of the contract of the contract of the contract of the contract of the co
globalswapmacros \frac{\frac{\frac{\frac{\frac{\frac{\frac{\frac{\frac{\frac{\frac{\frac{\frac{\frac{\frac{\frac{\frac{\frac{\frac{\frac{\frac{\frac{\frac{\frac{\frac{\frac{\frac{\frac{\frac{\frac{\frac{\frac{\frac{\frac{
gobbledoubleempty business \gobbledoubleempty [...] [...]
gobbleeightarguments being a completed reading \{... \} \{... \} \{... \} \{... \} \{... \} \{... \} \{... \}gobblefivearguments but all the contract of the contract of the contract of the contract of the contract of the contract of the contract of the contract of the contract of the contract of the contract of the contract of t
gobblefiveoptionals but all the contract of the contract of the contract of the contract of the contract of the contract of the contract of the contract of the contract of the contract of the contract of the contract of t
gobblefourarguments \gobblefourarguments {...} {...} {...} {...}
gobblefouroptionals \gobblefouroptionals [...] [...] [...] [...]
gobbleninearguments being the contract of the contract of the contract of the contract of the contract of the contract of the contract of the contract of the contract of the contract of the contract of the contract of the
gobbleoneargument because the contract of the contract of the contract of the contract of the contract of the contract of the contract of the contract of the contract of the contract of the contract of the contract of the
gobbleoneoptional blue and the set of the set of the set of the set of the set of the set of the set of the set of the set of the set of the set of the set of the set of the set of the set of the set of the set of the s
gobblesevenarguments business business \gobblesevenarguments {...} {...} {...} {...} {...} {...}
gobblesingleempty but allows compared to the compare of the compare of the compare of the compare of the compare of the compare of the compare of the compare of the compare of the compare of the compare of the compare o
gobblesixarguments being a computed computer \gobblesixarguments {...} {...} {...} {...} {...}
\verb|gobbletenarguments| \verb|Xcubbletenarguments| \verb|Xc.1} | \verb|Xc.2} | \verb|Xc.3} | \verb|Xc.3} | \verb|Xc.4} | \verb|Xc.5} | \verb|Xc.5} | \verb|Xc.5} | \verb|Xc.5} | \verb|Xc.6} | \verb|Xc.5} | \verb|Xc.6} | \verb|Xc.6} | \verb|Xc.6} | \verb|Xc.6} | \verb|Xc.6} | \verb|Xc.6} | \verb|Xc.6} | \verb|Xc.6} | \verb|Xc.6} | \verb|Xc.6} | \verb|Xc.6} | \verb|gobblethreearguments \gobblethreearguments {...} {...}
gobblethreeoptionals \gobblethreeoptionals [...] [...] [...]
gobbletwoarguments \gobbletwoarguments {...} {...}
gobbletwooptionals \gobbletwooptionals [...] [...]
gobbleuntilrelax \gobbleuntilrelax ... \relax
grabbufferdata \grabbufferdata [...] [...] [...] [...]
grabbufferdatadirect \grabbufferdatadirect {...} {...} {...}
greedysplitstring being the sum of the set of the set of the set of the set of the set of the set of the set of the set of the set of the set of the set of the set of the set of the set of the set of the set of the set of
```
gsetboxllx **\gsetboxldx** ... {...}<br>gsetboxlly **\gsetboxld** \gsetboxlly ... {...} gsetboxlly ... {...}<br>gujaratinumerals  $\{q\}$  ... {...} gurmurkhinumerals **\gurmurkhinumerals {...}** hairline **\hairline** hairspace **\hairspace** halflinestrut **\halflinestrut** halfstrut **\halfstrut** halfwaybox **\halfwaybox {...}** handwritten **\handwritten** hash **\hash** hat  $\hat{\ldots}$ hboxofvbox **\hboxofvbox ...** hbox:example  $\hbar$ hdofstring **\hdofstring {...}** headhbox **\headhbox ... {...}** headnumber **\headnumber [...]** [...]<br>headnumbercontent **\headnumbercontent** headnumbercontent **\headnumbercontent** headnumberdistance **\headnumberdistance**  $\label{thm:main} \texttt{headreference} \texttt{headreference} \texttt{headreference} \texttt{headgetups} \texttt{headsetups} \texttt{headsetups} \texttt{heda} \texttt{heda} \texttt{heda} \texttt{heda} \texttt{heda} \texttt{hada} \texttt{hada} \texttt{hada} \texttt{hada} \texttt{hada} \texttt{hada} \texttt{hada} \texttt{hada} \texttt{hada} \texttt{hada} \texttt{hada} \texttt{hada} \texttt{hada} \texttt{hada} \texttt{hada} \texttt{hada} \texttt{hada} \text$ headtextcontent **\headtextcontent** headtextdistance **\headtextdistance** headtextwidth **\headtextwidth** headvbox **\headvbox ... {...}** headwidth **\headwidth** heightofstring **beightofstring heightofstring {...}** help:instance \HELP **[...] {...} {...}** hglue **\hglue ...** hiddencitation **\hiddencitation [...]** hiddencite **\hiddencite**  $\lambda$  \hiddencite  $\lambda$  \hiddencite  $\lambda$  \hideblocks  $\lambda$  \hideblocks  $\lambda$  \hideblocks  $\lambda$  \hideblocks  $\lambda$  \hideblocks  $\lambda$  \hideblocks  $\lambda$  \hideblocks  $\lambda$  \hideblocks  $\lambda$  \hideblocks \musummark high **\high {...}** highlight **highlight highlight highlight**  $\hbox{HIGHLIGHT {...}}$ highlight:example<br>highordinalstr high:instance  $\hbox{hIGH} \{... \}$ <br>high:instance:unitshigh  $\hbox{hIIGH} \{... \}$ high:instance:unitshigh \unitshigh **{...}** hilo **\hilo [...] {...} {...}** hl **\hl [...]** hphantom **\hphantom {...}** hpos **\hpos {...}** {...} hsmash **\hsmash {...}** hsmashbox **\hsmashbox ...** hsmashed **\hsmashed {...}** hspace **\hspace [...]** [...] htdpofstring **\htdpofstring {...}**<br>htofstring **\html** \htofstring {...} hyphen **\hyphen** hyphenatedfile **\hyphenatedfile {...}** hyphenatedhbox **\hyphenatedhbox \hyphenatedhbox \hyphenatedhbox \**...} hyphenatedpar **\hyphenatedpar {...}**<br>hyphenatedur1 **\hyphenatedur1** {...} hyphenatedword **\hyphenatedword {...}** INRSTEX **\INRSTEX** ibox **\ibox {...}** iff **\iff**

groupedcommand **being a community of the community of the community of the community of the community of the community of the community of the community of the community of the community of the community of the community o** gujaratinumerals **\gujaratinumerals {...}** handletokens **blandletokens** ... \with \... hboxreference **\hboxreference**  $\ldots$  {...} headnumberwidth **\headnumberwidth** headsetupspacing **\headsetupspacing** heightanddepthofstring **\heightanddepthofstring {...}** heightspanningtext **\heightspanningtext {...} {...} {...}** helptext **\helptext [...] {...} {...}** help:instance:helptext **helptext**  $\hbar$  **helptext** [...] {...} {...} hideblocks **\hideblocks [...] [...]** \highordinalstr {...}<br>\HIGH {...} himilo **\himilo {...} {...} {...}** horizontalgrowingbar **\horizontalgrowingbar [..=..]** horizontalpositionbar **\horizontalpositionbar [..=..]** hsizefraction **\hsizefraction \hsizefraction**  $\{ \ldots \} \{ \ldots \}$ htofstring **\htofstring {...}** hyphenatedcoloredword **\hyphenatedcoloredword {...}** hyphenatedfilename **by hyphenatedfilename**  $\hbar$  **hyphenatedfilename**  $\ldots$ hyphenatedurl **\hyphenatedurl {...}** ifassignment **\ifassignment ... \else ... \fi**

ifparameters **\ifparameters ... \else ... \fi** ignoreimplicitspaces **\ignoreimplicitspaces** ignoretagsinexport **\ignoretagsinexport [...]** ignorevalue **\ignorevalue {...}** impliedby **\impliedby** implies **\implies** in **\in {...} {...} [...]** includemenu **\includemenu [...]** includeversioninfo **\includeversioninfo {...}** increment. **\increment \increment \increment \increment** \example \increment \example \increment \example \increment \example \increment \example \increment \example \increment \example \increment \example \increment \exam incrementcounter **\incrementcounter [...] [...]** incrementedcounter **\incrementedcounter [...]** incrementpagenumber **\incrementpagenumber** incrementsubpagenumber **\incrementsubpagenumber** incrementvalue **\incrementvalue {...}** increment:argument **\increment (...)**<br>indentation **\indentation** indentation **\indentation** infofont<br>
infofontbold<br> **infofontbold**<br> **infofont** inframed **\inframed [..=..] {...}** infull **\infull {...}** inhibitblank **\inhibitblank** initializeboxstack **\initializeboxstack {...}** inline **\inline {...} [...]** inlinebuffer **\inlinebuffer [...]** inlinedbox **\inlinedbox {...}** inlinemath **\inlinemath {...}** inlinemathematics **\inlinemathematics {...}** inlinemessage **\inlinemessage {...}** innerflushshapebox **\innerflushshapebox** input **\input {...}** inputfilebarename **\inputfilebarename** inputfilename **\inputfilename** inputfilerealsuffix **\inputfilerealsuffix** inputfilesuffix **\inputfilesuffix**<br>inputgivenfile **\inputgivenfile** \inputgivenfile \inputgivenfile \inputgivenfile \inputgivenfile \in input:string **\input ...** installactionhandler **\installactionhandler {...}** installactivecharacter **\installactivecharacter ...** installattributestack **\installattributestack \...** installcorenamespace **\installcorenamespace {...}** installglobalmacrostack **\installglobalmacrostack \...** installlanguage **\installlanguage [...] [..=..]** installlanguage:name **\installlanguage [...] [...]** installmacrostack **\installmacrostack \...**

ifinobject **\ifinobject ... \else ... \fi** ifinoutputstream **\ifinoutputstream ... \else ... \fi** iftrialtypesetting **\iftrialtypesetting ... \else ... \fi** immediatesavetwopassdata **\immediatesavetwopassdata {...} {...} {...}** infofontbold **\infofontbold** inheritparameter **\inheritparameter [...] [...] [...]** inlineordisplaymath **\inlineordisplaymath {...} {...}** inlineprettyprintbuffer **\inlineprettyprintbuffer** {...} {...} inlinerange **\inlinexample** \inlinerange [...] inlinerange **\inlinerange [...]** inputgivenfile **\inputgivenfile {...}** insertpages **\insertpages [...] [...] [..=..]** installanddefineactivecharacter **\installanddefineactivecharacter ... {...}** installautocommandhandler **\installautocommandhandler**  $\ldots$  {...} \... installautosetuphandler **\installautosetuphandler \... {...}** installbasicautosetuphandler **\installbasicautosetuphandler \... {...} \...** installbasicparameterhandler **\installbasicparameterhandler \... {...}** installbottomframerenderer **\installbottomframerenderer {...} {...}** installcommandhandler **\installcommandhandler \... {...} \...** installdefinehandler **\installdefinehandler \... {...} \...** installdefinitionset<br>installdefinitionsetmember<br>**\installdefinitionsetmember** \... installdefinitionsetmember **\installdefinitionsetmember \... {...} \... {...}** installdirectcommandhandler **\installdirectcommandhandler \... {...}** installdirectparameterhandler **\installdirectparameterhandler \... {...}** installdirectparametersethandler **\installdirectparametersethandler \... {...}** installdirectsetuphandler **\installdirectsetuphandler \... {...}** installdirectstyleandcolorhandler **\installdirectstyleandcolorhandler \... {...}**<br>installframedautocommandhandler **\installframedautocommandhandler** \... {...} installframedautocommandhandler **\installframedautocommandhandler \... {...} \...**<br>installframedcommandhandler **\installframedcommandhandler** \... {...} \... \installframedcommandhandler \... {...} \... installleftframerenderer **\installleftframerenderer {...} {...}**

installnamespace **\installnamespace {...}** installoutputroutine **business \installoutputroutine \... {...}** installsetuphandler **\installsetuphandler \... {...}** installunitsspace **\installunitsspace**  $\{... \} \{... \}$  installunitsspace  $\{... \} \{... \}$ integerrounding **\integerrounding {...}** interactionbar **\interactionbar [...] [..=..]** interactionmenu **\interactionmenu [...] [..=..]** intertext {...} invokepageheandler **\invokepageheandler {...} {...}** istltdir **\istltdir ...** istrtdir **\istrtdir ...** italic **\italic** italicbold **\italicbold** italiccorrection **business \italiccorrection** italicface **\italicface**  $\tilde{a}$ item **\item [...] items b items here here here here here here here here here here here here here here here here here here here here here here here here here here here here here** itemtag **being here** items **here** items **here** items **here** items **here** items **here** items **here** items **here** items **here** items **here** items **here** items **here** items **here** items **here** items **here** items **here** item jobfilename **\jobfilename** jobfilesuffix **\jobfilesuffix** kap **\kap {...}** keepblocks **(i...)** <br>keeplinestogether **beepsuared as a constant of the constant of the separation of the separation of the separation<br>(i.eeplinestogether separation of the separation of the separation of the separation of** keeplinestogether **\keeplinestogether {...}** keepunwantedspaces<br> **keepunwantedspaces**<br> **kerncharacters** [...] koreancirclenumerals **being the controllent of the controllent of the controllenum of the controllenum of the controllenum of the controllenum of the controllenum of the controllenum of the controllenum of the controllenum** koreannumerals **\koreannumerals {...}** koreannumeralsc **blue and the contract of the contract of the contract of the contract**  $\lambda$  **and**  $\lambda$  **and** koreannumeralsp **\koreannumeralsp {...}** koreanparentnumerals **\koreanparentnumerals {...}** LAMSTEX **\LAMSTEX** LATEX **\LATEX** LamSTeX **\LamSTeX** LaTeX **\LaTeX** LUAJITTEX **\LUAJITTEX** LUATEX **\LUATEX** Lua **\Lua** LuajitTeX **\LuajitTeX** LuaTeX **\LuaTeX** labellanguage:instance  $\triangle$ labellanguage:instance:btxlabel  $\bigwedge$ btxlabellanguage labellanguage:instance:head \headlanguage labellanguage:instance:label \labellanguage \labellanguage labellanguage:instance:mathlabel \mathlabellanguage labellanguage:instance:operator <br>labellanguage:instance:prefix  $\setminus$ prefixlanguage labellanguage:instance:prefix  $\text{large}$ <br>labellanguage:instance:suffix  $\text{large}$ labellanguage:instance:suffix labellanguage:instance:taglabel \taglabellanguage labellanguage:instance:unit \unitlanguage labeltexts:instance \LABELtexts **{...} {...}** labeltexts:instance:head  $\he{\theta}$   $\he{\theta}$ 

installpagearrangement **\installpagearrangement ... {...}** installparameterhandler **\installparameterhandler \... {...}** installparameterhashhandler **\installparameterhashhandler \... {...}** installparametersethandler **\installparametersethandler \... {...}** installparentinjector **\installparentinjector \... {...}** installrightframerenderer **binstallrightframerenderer** {...} {...} installrootparameterhandler **\installrootparameterhandler \... {...}** installsetuponlycommandhandler **\installsetuponlycommandhandler \... {...}** installshipoutmethod **\installshipoutmethod {...} {...}** installsimplecommandhandler **\installsimplecommandhandler \... {...}** \... installsimpleframedcommandhandler **\installsimpleframedcommandhandler \... {...} \...** installstyleandcolorhandler **\installstyleandcolorhandler \... {...}** installswitchcommandhandler **\installswitchcommandhandler \... {...}** \... installswitchsetuphandler **\installswitchsetuphandler \... {...}** installtexdirective **biased installtexdirective**  $\{... \} \{... \} \{... \}$ installtextracker **biographs \installtextracker {...}** {...} {...} installtopframerenderer **\installtopframerenderer {...} {...}** installunitsseparator **binary installunitsseparator \installunitsseparator** {...} {...} installunitsspace {...} {...} installversioninfo **\installversioninfo {...} {...}** interactionbuttons **\interactionbuttons [..=..] [...]** kerncharacters **\kerncharacters [...] {...}** labeltexts:instance:label  $\{$  \labeltexts {...} {...}

 $\label{thm:ll} \begin{array}{ll} \texttt{labeltext} \hspace{1.5em} \texttt{labeltext} \hspace{1.5em} \{.\,. \} \end{array}$ labeltext:instance:btxlabel \btxlabeltext **{...}**  $\label{thm:rel} \texttt{labeltext} \texttt{1} \texttt{labeltext} \{ \texttt{1} \texttt{label} \}$  $\label{thm:llabeltext} \texttt{labeltext} \{1abeltext + ... \}$ labeltext:instance:mathlabel  $\mathcal{S}$  \mathlabeltext {...} labeltext:instance:operator \operatortext **{...}** labeltext:instance:prefix \prefixtext **{...}**  $\label{thm:1} \begin{array}{lll} \text{labeltext:1} & \text{1} \\ \text{labeltext{} \{ \ldots \} \end{array}$ labeltext:instance:taglabel \taglabeltext {...}  $\label{eq:1} \texttt{left} \leftarrow \texttt{} \{ \dots \}$ label:example  $\setminus$ LABEL [...] {...} language **1**...] languageCharacters **\languageCharacters {...}** languagecharacters **\languagecharacters {...}** languagecharwidth **\languagecharwidth {...}** language:example  $\Lambda$ lastcounter **\lastcounter [...] [...]** lastcountervalue **\lastcountervalue [...]** lastdigit **\lastdigit {...} lastlinewidth**<br>**lastnaturalboxdp** lastnaturalboxdp **\lastnaturalboxdp** lastnaturalboxwd **\lastnaturalboxwd** lastpredefinedsymbol **\lastpredefinedsymbol** lastrealpage **black of the contract of the contract of the contract of the contract of the contract of the contract of the contract of the contract of the contract of the contract of the contract of the contract of the con** lastrealpagenumber **\lastrealpagenumber** lastsubcountervalue **\lastsubcountervalue [...] [...]** lastsubpage **\lastsubpage** \\lastsubpage lastsubpagenumber **\lastsubpagenumber** lasttwodigits **\lasttwodigits {...}** lastuserpage **black and the set of the set of the set of the set of the set of the set of the set of the set of the set of the set of the set of the set of the set of the set of the set of the set of the set of the set of** lastuserpagenumber **\lastuserpagenumber** lateluacode **\lateluacode {...}** layerheight **\layerheight \layerheight** layerwidth **\layerwidth** lbox **\lbox ... {...}** left **\left ...** leftaligned **\leftaligned** {...}<br>leftbottombox **being a a heating a heating a heating in the set of the set of the set of the set of the set of the set of the set of the set of the set of the set of the set of the** leftbottombox **\leftbottombox \leftbottombox \leftbottombox \leftbottombox \leftbox \leftbox \leftbox \leftbox \leftbox \leftbox \leftbox \leftbox \leftbox \leftbox \leftbox \leftbox \leftbo** leftbox **\leftbox \leftbox \leftbox \leftbox \leftbox \leftbox \leftbox \leftbox \leftbox \leftbox \leftbox \leftbox \leftbox \leftbox \leftbox \leftbox \leftbox \leftbox \leftbox \lef** leftlabeltext:instance \leftLABELtext **{...}** leftlabeltext:instance:head \leftheadtext **{...}** leftlabeltext:instance:label \leftlabeltext **{...}** leftlabeltext:instance:mathlabel \leftmathlabeltext **{...}** leftline **\leftline** {...} leftorrighthbox **\leftorrighthbox ... {...}** leftorrightvbox **\leftorrightvbox ... {...}** leftorrightvtop **\leftorrightvtop ... {...}** leftskipadaption **\leftskipadaption** leftsubguillemot **\leftsubguillemot** lefttopbox **\lefttopbox {...}** lefttoright **\lefttoright**  $\left\{ \text{left} \right\}$ lefttorighthbox **\lefttorighthbox ... {...}** lefttorightvbox **\lefttorightvbox ... {...}** lefttorightvtop **\lefttorightvtop ... {...}** letbeundefined **\letbeundefined {...}** detcatcodecommand **betication of the control of the control of the control of the control of the control of the control of the control of the control of the control of the control of the control of the control of the contr** letempty **\letempty** \... letgvalue **business \letgvalue {...}** \... letgvalueempty **\letgvalueempty {...}** letgvalurelax **\letgvalurelax {...}** letterampersand **\letterampersand** letterat **\letterat**

labeltexts:instance:mathlabel \mathlabeltexts **{...} {...}** lastnaturalboxht **\lastnaturalboxht** layeredtext **\layeredtext [..=..] [..=..] {...} {...}** lazysavetaggedtwopassdata **blazysavetaggedtwopassdata** {...} {...} {...} {...} lazysavetwopassdata **\lazysavetwopassdata {...} {...} {...}** lefthbox **\lefthbox {...}** letcscsname **\letcscsname \... \csname ... \endcsname** letcsnamecs **business \letcsnamecs** \csname ... \endcsname \... letcsnamecsname<br> **letcsnamecsname** ... \endcsname<br>
letdummyparameter<br>
letdummyparameter<br>
letdummyparameter<br>
letdummyparameter<br>
letdummyparameter<br>
letdummyparameter<br>
letdummyparameter<br>
letdummyparameter<br>
letdummyparameter<br> letdummyparameter **\letdummyparameter {...} \...**

letterbackslash **\letterbackslash** letterbar **\letterbar** letterbgroup **\letterbgroup \letterbgroup** letterclosebrace **\letterclosebrace** lettercolon **\lettercolon** letterdollar **\letterdollar** letterdoublequote **\letterdoublequote** letteregroup **between the contract of the contract of the contract of the contract of the contract of the contract of the contract of the contract of the contract of the contract of the contract of the contract of the cont** letterescape **business \letterescape**  $\setminus$  **letterescape** letterexclamationmark **\letterexclamationmark** letterhash **\letterhash** letterhat **\letterhat** letterleftbrace **\letterleftbrace** letterleftbracket **\letterleftbracket** letterleftparenthesis **\letterleftparenthesis** letterless **\letterless** lettermore **\lettermore** letteropenbrace **\letteropenbrace** letterpercent **\letterpercent** letterquestionmark **\letterquestionmark** letterrightbrace **\letterrightbrace** letterrightbracket **\letterrightbracket** lettersinglequote **\lettersinglequote** letterslash **\letterslash** letterspacing **betters and the set of the contract of the set of the set of the set of the set of the set of the set of the set of the set of the set of the set of the set of the set of the set of the set of the set of the** lettertilde **\lettertilde \lettertilde** letterunderscore **\letterunderscore**  $\label{eq:1}$  let<br>value  $\{ \ldots \}$   $\backslash \$ letvalueempty **\letvalueempty {...}** letvaluerelax **\letvaluerelax {...}** lfence  $\{\ldots\}$ lhbox **\lhbox \lhbox \lhbox \lhbox \lhbox \lhbox \lhbox \lhbox \lhbox \lhbox \lhbox \lhbox \lhbox \lhbox \lhbox \lhbox \lhbox \lhbox \lhbox \lhbox \lhbox \lhbox \lhbox \lhbox** line **\line {...}** linenote:instance \LINENOTE **{...}** linenote:instance:linenote<br>
linespanningtext<br> **linespanningtext**<br> **linespanningtext**<br> **linespanningtext** linewidth **\linewidth** listcitation:alternative **\listcitation [...]** [...]<br>listcitation:userdata **\listcitation [...=..]** [...] listcite **\listcite [..=..] [...]** listcite:alternative **\listcite [...] [...]** listcite:userdata **\listcite [..=..] [..=..]** listlength **\listlength** listnamespaces **\listnamespaces** llap **\llap {...}** loadanyfile **\loadanyfile [...]** loadanyfileonce **\loadanyfileonce [...]** loadcldfile **\loadcldfile [...]** loadcldfileonce **\loadcldfileonce [...]** loadfontgoodies **\loadfontgoodies [...]** loadluafile **\loadluafile [...]** loadluafileonce **\loadluafileonce [...]** loadtexfile **\loadtexfile [...]** loadtypescriptfile **\loadtypescriptfile [...]** localhsize **\localhsize** localpopbox **\localpopbox ...** localpopmacro **\localpopmacro \...**  $\label{thm:local} \texttt{localpushbox} \qquad \qquad \texttt{localpushbox} \qquad \ldots$ localpushmacro **\localpushmacro \...**  $\label{thm:local-parallel} \text{local} \text{undefined} \qquad \{ \ldots \}$ 

letterrightparenthesis **\letterrightparenthesis** limitatefirstline **\limitatefirstline {...} {...} {...}** limitatelines **\limitatelines {...} {...} {...}** limitatetext **\limitatetext {...} {...} {...}** limitatetext:list **\limitatetext {...} {...} {...}** linespanningtext **\linespanningtext {...} {...} {...}** listcitation **(1.1)**<br>listcitation:alternative **and the contract of the contract of the listcitation [...] [...]** \listcitation [..=..] [..=..] loadbtxdefinitionfile **bitch is a constant of the constant of the constant of the loadbtxdefinitionfile [...]<br>loadbtxreplacementfile <b>bitch is a constant of the constant of the constant of the constant of the constant of t** loadbtxreplacementfile **\loadbtxreplacementfile [...]** loadspellchecklist **\loadspellchecklist [...] [...]** loadtexfileonce **\loadtexfileonce [...]** localframed<br>
localframed **heating**<br>
localframed **heating**<br>
localframed **heating**<br>
localframed **heating**<br>
localframed **heating**<br>
localframed **heating**<br>
localframed **heating** localframedwithsettings **\localframedwithsettings [...] [..=..] {...}**

locatefilepath **being the control of the control of the control of the control of the control of the control of the control of the control of the control of the control of the control of the control of the control of the c** low **\low {...}** lowercased **\lowercased {...}** low: instance  $\setminus$  LOW  $\{...$ } low:instance:unitslow **\unitslow \unitslow {...}** ltop **\ltop ... {...}** luacode **\luacode {...}**<br>luaconditional **being a set of the set of set of the set of the set of the set of the set of the set of the set o** luaconditional **\luaconditional \...**<br>
luaenvironment **\luaenvironment** ... luaenvironment **and the control of the control of the control of the control of the control of the control of t**<br>
luaexpanded **and the control of the control of the control of the control of the control of the control of t** luaexpr **\luaexpr** {...} luafunction **\luafunction {...}** luajitTeX **\luajitTeX** luamajorversion **\luamajorversion** luaminorversion **\luaminorversion**  $\label{lem:main} \begin{minipage}[h]{0.9\linewidth} \begin{minipage}[h]{0.9\linewidth} \begin{minipage}[h]{0.9\linewidth} \begin{minipage}[h]{0.9\linewidth} \end{minipage}[h]{0.9\linewidth} \begin{minipage}[h]{0.9\linewidth} \begin{minipage}[h]{0.9\linewidth} \begin{minipage}[h]{0.9\linewidth} \end{minipage}[h]{0.9\linewidth} \end{minipage}[h]{0.9\linewidth} \begin{minipage}[h]{0.9\linewidth} \begin{minipage}[h]{0.9\linewidth} \begin{minipage}[h]{0.9\linewidth} \end{minipage}[h]{0.9\linewidth} \end{min$ luaTeX **\luaTeX** luaversion **\luaversion** METAFONT **WETAFONT METAFUN \METAFUN** METAPOST **\METAPOST** MetaFont **\MetaFont** MetaFun **\MetaFun** MetaPost **\MetaPost \MetaPost** MKII **\MKII** MKIV **\MKIV** MKIX **\MKIX** MKVI **\MKVI** MKXI **\MKXI** MONTH {...}<br>MONTHLONG **\MONTHLONG** {\MONTHLONG}} MONTHLONG **{...}**<br>MONTHSHORT **{...}** MPanchor **\MPanchor {...}** MPbetex **\Mphetex**  $\{ \ldots \}$ MPc {...} MPcode **\MPcode {...} {...}** MPcolor **\MPcolor {...}** MPcoloronly **\MPcoloronly {...}** MPcolumn **\MPcolumn {...}** MPd **\MPd {...}** MPdrawing **\MPdrawing {...}** MPh **\MPh {...}** MPII **\MPII** MPIV **\MPIV** MPleftskip **\MPleftskip** {...} MPll  $\begin{array}{ccc}\n\text{MPl} & \text{MPl} & \text{MPl} \\
\text{MPl} & \text{MPl} & \text{MPl} & \text{MPl}\n\end{array}$ MPlr **\MPlr**  $\text{MPls}$ <br>MPls **\MPls**  $\text{MPls}$ MPls  $\{... \}$ <br>MPmenubuttons **\MPmenubuttons** MPn **\MPn {...}** MPoptions **\MPoptions {...}** MPp  $\{\ldots\}$ 

locatedfilepath **\locatedfilepath** locfilename **\locfilename {...}** lohi **\lohi [...] {...} {...}** lomihi **\lomihi {...} {...} {...} lowerbox**  $\{... \} \$ ...  $\{... \}$ lowercasestring **blowercasestring ...** \to \... lowerleftdoubleninequote **\lowerleftdoubleninequote** lowerleftsingleninequote **\lowerleftsingleninequote** lowerrightdoubleninequote **\lowerrightdoubleninequote** lowerrightsingleninequote **\lowerrightsingleninequote** lowhigh:instance  $\text{LOWHIGH [...]} \{... \} \{... \}$ 1owmidhigh:instance  $\setminus$  LOWMIDHIGH  $\{... \}$   $\set{...}$ lrtbbox **\lrtbbox {...} {...} {...} {...} {...}** luaexpanded **\luaexpanded {...}** luaparameterset **\luaparameterset {...} {...}** MONTHSHORT **\MONTHSHORT {...}** MPfontsizehskip **\MPfontsizehskip {...}** MPgetmultipars **\MPgetmultipars {...} {...}** MPgetmultishape **\MPgetmultishape {...} {...}** MPgetposboxes **\MPgetposboxes {...} {...}** MPinclusions **\MPinclusions [...] {...} {...}** MPmenubuttons **\MPmenubuttons {...}** MPoverlayanchor **\MPoverlayanchor {...}**

MPpage **\MPpage {...}** MPpardata **\MPpardata {...}**<br>MPplus {...} {. MPpos **\MPpos {...}** MPpositiongraphic **\MPpositiongraphic {...} {..=..}** MPposset **\MPposset {...}** MPr **\MPr {...}** MPrawvar **\MPrawvar {...} {...}** MPregion **\MPregion {...}** MPrest **\MPrest {...} {...}** MPrightskip **\MPrightskip {...}** MPrs **\MPrs {...}** MPstring **\MPstring {...}** MPtext {...} MPtransparency **\MPtransparency {...}** MPul **\MPul {...}** MPur **\MPur \MPur {...}**<br>MPVI **\MPVI** MPVI **\MPVI** MPv **\MPv {...} {...} {...}** MPvar **(...)**<br>MPvariable **MPvariable MPvariable** MPvariable **\MPvariable {...}**<br>MPvv MPvv **\MPvv \MPvv \** \...} {...} <br>MPw **\MPv \MPv \MPv \MPv \** MPwhd **\MPwhd {...}** MPx **\MPx {...}** MPxy **\MPxy {...}** MPxywhd **\MPxywhd {...}** MPy **\MPy {...}** m **\m [...] {...}** mainlanguage **\mainlanguage [...]** makecharacteractive **\makecharacteractive ...** makerawcommalist **\makerawcommalist**  $\ldots$ makestrutofbox **\makestrutofbox ...** mapfontsize **\mapfontsize \mapfontsize [...]** [...] margindata:instance:ininner  $\{...$  \ininner  $[...$   $[...$   $]$   $[...$   $]$ margindata:instance:inleft \inleft **[..=..] [..=..] {...}** margindata:instance:inother **\inother \inother** [..=..] [..=..] {...} margindata:instance:inouter **butter here here here here here here here here here here here here here here here here here here here here here here here here here here he** margindata:instance:inright \inright **[..=..] [..=..] {...}** markcontent **\markcontent [...]**  $\{...$ markedpages **\markedpages [...]** markinjector **\markinjector [...]** markpage **business in the contract of the contract of the contract of the contract of the contract of the contract of the contract of the contract of the contract of the contract of the contract of the contract of the cont** mat **\mat {...}** math  $\mathbb{L}$ ... mathbf **\mathbf** mathbi **\mathbi** mathblackboard **\mathblackboard** mathbs **\mathbs** mathcommand:example<br>mathdefault **mathdefault and the set of the contract of the contract of the contract of the contract of the contract of the contract of the contract of the contract of the contract of the contract of** mathdefault<br>
mathdouble<br> **mathdouble**<br> **mathdouble** mathdoubleextensible:instance:doublebar \doublebar {...} {...} mathdoubleextensible:instance:doublebrace \doublebrace **{...} {...}** mathdoubleextensible:instance:doublebracket \doublebracket **{...} {...}** mathdoubleextensible:instance:doubleparent \doubleparent **{...} {...}**

MPplus **\MPplus {...} {...} {...}** MPw **\MPw {...}** margindata **\margindata [...] [..=..] [..=..] {...}** margindata:instance \MARGINDATA **[..=..] [..=..] {...}** margindata:instance:atleftmargin \atleftmargin **[..=..] [..=..] {...}** margindata:instance:atrightmargin  $\{ \text{array} \ [\ldots = \ldots] \ [\ldots = \ldots \} \ \{ \ldots \}$ margindata:instance:ininneredge **argindata:instance:ininneredge (i.e..)**  $\{...e\}$   $\{...e\}$   $\{...e\}$   $\{...e\}$   $\{...e\}$   $\{...e\}$   $\{...e\}$   $\{...e\}$   $\{...e\}$   $\{...e\}$   $\{...e\}$   $\{...e\}$   $\{...e\}$   $\{...e\}$   $\{...e\}$   $\{...e\}$   $\{$ \ininnermargin [..=..] [..=..] {...} margindata:instance:inleftedge  $\text{number} \left( \ldots \right)$  \inleftedge  $[\ldots = .]$   $[\ldots = .]$   $[\ldots = .]$   $[\ldots$ margindata:instance:inleftmargin \inleftmargin [..=..] [..=..] {...}<br>margindata:instance:inmargin \inmargin \inmargin [..=..] [..=..] {...}  $\infty$  [..=..]  $[...]=...]$   $[...]=...]$ margindata:instance:inouteredge \inouteredge **[..=..] [..=..] {...}** margindata:instance:inoutermargin \inoutermargin **[..=..] [..=..] {...}** margindata:instance:inrightedge \inrightedge **[..=..] [..=..] {...}** margindata:instance:inrightmargin \inrightmargin **[..=..] [..=..] {...}** margindata:instance:margintext  $\text{max}$  \margintext [..=..] [..=..] {...} marking **\marking \marking (...,...)** [...] mathdouble **\mathdouble [...] {...} {...} {...}** mathdoubleextensible:instance \MATHDOUBLEEXTENSIBLE **{...} {...}**

mathdoubleextensible:instance:overbarunderbar \overbarunderbar **{...} {...}** mathdoubleextensible:instance:overbraceunderbrace \overbraceunderbrace **{...} {...}** mathdoubleextensible:instance:overbracketunderbracket \overbracketunderbracket **{...} {...}** mathdoubleextensible:instance:overparentunderparent \overparentunderparent **{...} {...}** mathematics **but all the contract of the contract of the contract of the contract of the contract of the contract of the contract of the contract of the contract of the contract of the contract of the contract of the contr** mathextensible:instance \MATHEXTENSIBLE **{...} {...}** mathextensible:instance:cleftarrow \cleftarrow **{...} {...}** mathextensible:instance:crightarrow \crightarrow **{...} {...}** mathextensible:instance:crightoverleftarrow \crightoverleftarrow **{...} {...}** mathextensible:instance:eleftarrowfill \eleftarrowfill {...} {...}<br>mathextensible:instance:eleftharpoondownfill \eleftharpoondownfill {...} {...} mathextensible:instance:eleftharpoondownfill  $\left\{ \ldots \right\}$  {...} {...} {...} mathextensible:instance:eleftharpoonupfill \eleftharpoonupfill **{...} {...}** mathextensible:instance:eleftrightarrowfill \eleftrightarrowfill **{...} {...}** mathextensible:instance:eoverbarfill \eoverbarfill **{...} {...}** mathextensible:instance:eoverbracefill \eoverbracefill **{...} {...}** mathextensible:instance:eoverbracketfill \eoverbracketfill **{...} {...}** mathextensible:instance:eoverparentfill \eoverparentfill **{...} {...}** mathextensible:instance:erightarrowfill \erightarrowfill **{...} {...}** mathextensible:instance:erightharpoondownfill \erightharpoondownfill **{...} {...}** mathextensible:instance:erightharpoonupfill \erightharpoonupfill {...} {...}<br>mathextensible:instance:etwoheadrightarrowfill \etwoheadrightarrowfill {...} {...} mathextensible:instance:etwoheadrightarrowfill \etwoheadrightarrowfill **{...} {...}** mathextensible:instance:eunderbarfill \eunderbarfill {...} {...}<br>mathextensible:instance:eunderbracefill \eunderbracefill {...} {...} mathextensible:instance:eunderbracefill \eunderbracefill **{...} {...}** mathextensible:instance:eunderbracketfill \eunderbracketfill **{...} {...}** mathextensible:instance:eunderparentfill \eunderparentfill **{...} {...}** mathextensible:instance:mequal **being a** and **heal instance**:mequal **a** and **heal instance**:mequal **a** and **heal heal instance:mequal heal instance:mequal heal instance:mequal heal instance:mequal heal instance:m** mathextensible:instance:mhookleftarrow \mhookleftarrow **{...} {...}** mathextensible:instance:mhookrightarrow \mhookrightarrow **{...} {...}** mathextensible:instance:mLeftarrow \mLeftarrow **{...} {...}** mathextensible:instance:mLeftrightarrow \mLeftrightarrow **{...} {...}** mathextensible:instance:mleftarrow \mleftarrow **{...} {...}** mathextensible:instance:mleftharpoondown \mleftharpoondown **{...} {...}** mathextensible:instance:mleftharpoonup \mleftharpoonup **{...} {...}** mathextensible:instance:mleftrightarrow \mleftrightarrow **{...} {...}** mathextensible:instance:mleftrightharpoons \mleftrightharpoons **{...} {...}** mathextensible:instance:mmapsto **{...}** mathextensible:instance:mRightarrow **{...}** {...} {...}  $mathext{en}$ sible:instance:mRightarrow mathextensible:instance:mrel  $\setminus$ <sup>nrel</sup> {...} {...} mathextensible:instance:mrightarrow \mrightarrow **{...} {...}** mathextensible:instance:mrightharpoondown \mrightharpoondown {...} {...}<br>mathextensible:instance:mrightharpoonup \mrightharpoonup {...} {...} mathextensible:instance:mrightharpoonup \mrightharpoonup **{...} {...}** mathextensible:instance:mrightleftharpoons \mrightleftharpoons **{...} {...}** mathextensible:instance:mrightoverleftarrow \mrightoverleftarrow {...} {...}<br>mathextensible:instance:mtriplerel \mriplerel {...} {...} mathextensible:instance:mtriplerel **\mtriplerel {...}** {...}<br>mathextensible:instance:mtwoheadleftarrow **\mtwoheadleftarrow** {...} {...} mathextensible:instance:mtwoheadleftarrow \mtwoheadleftarrow **{...} {...}**  $\label{thm:main} {\tt mathextensible:instance: {\tt mwheadrightarrow} $$ \tt mtwobeadrightarrow {\tt...} {\tt...} $$ \tt wobeadrightarrow {\tt...} $$ \tt wobeadrightarrow {\tt...} $$$ mathextensible:instance:tequal \tequal **{...} {...}** mathextensible:instance:thookleftarrow \thookleftarrow **{...} {...}** mathextensible:instance:thookrightarrow \thookrightarrow **{...} {...}** mathextensible:instance:tLeftarrow \tLeftarrow **{...} {...}** mathextensible:instance:tLeftrightarrow \tLeftrightarrow **{...} {...}** mathextensible:instance:tleftarrow \tleftarrow **{...} {...}** mathextensible:instance:tleftharpoondown \tleftharpoondown **{...} {...}** mathextensible:instance:tleftharpoonup \tleftharpoonup **{...} {...}** mathextensible:instance:tleftrightarrow \tleftrightarrow **{...} {...}** mathextensible:instance:tleftrightharpoons \tleftrightharpoons **{...} {...}** mathextensible:instance:tmapsto \tmapsto **{...} {...}** mathextensible:instance:tRightarrow \tRightarrow **{...} {...}** mathextensible:instance:trel  $\{... \}$  {...}  ${...}$ mathextensible:instance:trightarrow \trightarrow **{...} {...}** mathextensible:instance:trightharpoondown \trightharpoondown **{...} {...}** mathextensible:instance:trightharpoonup \trightharpoonup **{...} {...}** mathextensible:instance:trightleftharpoons \trightleftharpoons **{...} {...}** mathextensible:instance:trightoverleftarrow \trightoverleftarrow {...} {...}<br>mathextensible:instance:ttriplerel \triplerel {...} {...} mathextensible:instance:ttriplerel **\ttriplerel {...}** {...} <br>mathextensible:instance:ttwoheadleftarrow **\ttwoheadleftarrow** {...} {...} mathextensible:instance:ttwoheadleftarrow \ttwoheadleftarrow {...} {...}<br>mathextensible:instance:ttwoheadrightarrow \ttwoheadrightarrow {...} {...} mathextensible:instance:ttwoheadrightarrow \ttwoheadrightarrow **{...} {...}** mathextensible:instance:xequal  $\{... \}$ mathextensible:instance:xhookleftarrow **\xhookleftarrow {...} {...}** mathextensible:instance:xhookrightarrow **\xhookrightarrow** {...} {...} mathextensible:instance:xhookrightarrow \xhookrightarrow **{...} {...}** mathextensible:instance:xLeftarrow \xLeftarrow **{...} {...}** mathextensible:instance:xLeftrightarrow \xLeftrightarrow **{...} {...}**

mathextensible:instance:xleftharpoondown \xleftharpoondown **{...} {...}** mathextensible:instance:xleftharpoonup \xleftharpoonup **{...} {...}** mathextensible:instance:xleftrightarrow \xleftrightarrow **{...} {...}** mathextensible:instance:xleftrightharpoons \xleftrightharpoons **{...} {...}** mathextensible:instance:xmapsto \xmapsto **{...} {...}** mathextensible:instance:xRightarrow \xRightarrow **{...} {...}** mathextensible:instance:xrel  $\{... \}$  {...} {...} mathextensible:instance:xrightarrow \xrightarrow **{...} {...}** mathextensible:instance:xrightharpoondown \xrightharpoondown **{...} {...}** mathextensible:instance:xrightharpoonup \xrightharpoonup {...} {...}<br>mathextensible:instance:xrightleftharpoons \xrightleftharpoons {...} {...} mathextensible:instance:xrightleftharpoons \xrightleftharpoons **{...} {...}** mathextensible:instance:xrightoverleftarrow \xrightoverleftarrow **{...} {...}** mathextensible:instance:xtriplerel \xtriplerel **{...} {...}** mathextensible:instance:xtwoheadleftarrow \xtwoheadleftarrow **{...} {...}** mathextensible:instance:xtwoheadrightarrow \xtwoheadrightarrow **{...} {...}** mathfraktur **\mathfraktur** mathframed:instance  $\text{MATHFRAMED}$  [..=..] {...} mathframed:instance:inmframed **business inframed**  $\{i..,i\}$ mathframed:instance:mcframed<br>mathframed:instance:mframed<br>mathframed:instance:mframed<br>mathframed  $\{F = 1 \}$ mathframed:instance:mframed  $\{... \}$ <br>mathfunction  $\{\ldots\}$ mathfunction **\mathfunction {...}**<br>mathit **\mathit \mathit** mathit **\mathit** mathitalic **\mathitalic** mathmatrix  $\text{MATHMATHM}$  {...} mathop  $\mathcal{C}$ ...} mathornament:example  $\text{MATHORNAMENT } \{ \dots \}$ mathover  $\mathcal{C}$ <br>mathover  $\mathcal{C}$ ...} f...}<br>mathoverextensible:example  $\mathcal{M}$ *MATHOVEREXTENSIBLE* {...}  $math>$ wathoverextensible:example mathovertextextensible:instance \MATHOVERTEXTEXTENSIBLE **{...} {...}** mathradical:example \MATHRADICAL **[...] {...}** mathrm **\mathrm** mathscript **but a set of the contract of the contract of the contract of the contract of the contract of the contract of the contract of the contract of the contract of the contract of the contract of the contract of the c** mathsl **\mathsl**  $\mathbb{$ mathss **\mathss** mathtext **\mathtext ... {...}** mathtextbf **contains a container a container a container a container**  $\mathcal{L}$ **.**  $\{... \}$ mathtextbi **\mathtextbi ... {...}** mathtextbs **\mathtextbs ... {...}** mathtextit **hathtextit**  $\mathcal{L}$  athtextis  $\mathcal{L}$ ...} mathtexttf ... {...} mathtf **\mathtf**  $\mathcal{L}$ mathtriplet **heather heather heather heather heather heather heather heather heather heather heather heather heather heather heather heather heather heather heather heather heather** mathtt **\mathtt** mathunder **\mathunder**  $\mathbb{C}$ ...} {...} mathunderextensible:example  $\text{MATHUNDEREXT}$ ENSIBLE  $\{\ldots\}$ mathundertextextensible:instance \MATHUNDERTEXTEXTENSIBLE **{...} {...}** mathunstacked:example  $\text{MATHUNSTACKED}$ mathupright **\mathupright \mathupright**  $\lambda$ mathword **\mathword** ... {...} mathwordbf **\mathwordbf ... {...}** mathwordbi **\mathwordbi ... {...}** mathwordbs **\mathwordbs ... {...}** mathwordit **here has a constructed by the construction of the set of the set of the set of the set of the set of the set of the set of the set of the set of the set of the set of the set of the set of the set of the set** mathwordsl **\mathwordsl ... {...}** mathwordtf **\mathwordtf ... {...}** maxaligned **\maxaligned {...}** mbox **\mbox {...}** measure **\measure \measure \measure \measure** \measure \measure \measure \measure \measure \measure \measure \measure \measure \measure \measure \measure \measure \measure \measure \measure \measure \measure \measure \meas measured **\measured {...}** medskip **\medskip** medspace **\medspace** menubutton:button<br>menubutton:interactionmenu<br>menubutton [...] [..=..] {...}<br>menubutton:interactionmenu<br>menubutton [...] [..=..] {...} message **\message {...}** metaTeX **\metaTeX** mfence **\mfence {...}** mfunction **\mfunction {...}** mfunctionlabeltext **\mfunctionlabeltext {...}** mhbox **\mhbox {...}**

mathextensible:instance:xleftarrow \xleftarrow **{...} {...}** mathtextsl **\mathtextsl ... {...}**  $\text{MATHTRIPLET}$  [...] {...} {...} {...}  $\mathcal{L}_{\text{membutton} [...] [-...] [-...] {-...} {-...}$  middle **\middle ...** middlealigned **\middlealigned {...}** middlebox **\middlebox {...}** midhbox **\midhbox {...}** midsubsentence **\midsubsentence** minimalhbox **\minimalhbox ... {...}** mirror **\mirror {...}** mixedcaps **\mixedcaps {...}** mkvibuffer **\mkvibuffer [...]** mono **\mono** monobold **\monobold** mononormal **\mononormal** month **\month {...}** monthlong **\monthlong {...}** monthshort **1... holds holds holds holds holds holds holds holds holds holds holds holds holds holds holds holds holds holds holds holds holds holds holds holds holds hol** mprandomnumber **\mprandomnumber** mtext **\mtext {...}** Numbers {...} namedheadnumber **\namedheadnumber {...}** naturalhbox **\naturalhbox** ... {...} naturalhpack **but allows has a constant of the constant of the constant of the constant of the constant of the constant of the constant of the constant of the constant of the constant of the constant of the constant of t** naturalvbox **\naturalvbox** ... {...} naturalvcenter **\naturalvcenter** ... {...} naturalvpack **\naturalvpack ... {...}** naturalvtop **\naturalvtop** ... {...} naturalwd **butters has a constant of the constant of the constant of the constant of the constant of the constant of the constant of the constant of the constant of the constant of the constant of the constant of the con** negatecolorbox **\negatecolorbox** ... negated **\negated {...}** negemspace **\negemspace**  $\neq$ negenspace **\negenspace** negthinspace **\negthinspace \negthinspace** newattribute **\newattribute \** \newattribute \... newcatcodetable **between the controller of the controller**  $\mathcal{C} \cap \mathcal{C}$ ... newevery **\... \...** \... \... newfrenchspacing **\newfrenchspacing** newmode **\newmode**  $\{\ldots\}$ newsignal \...<sup>1</sup> newsystemmode **\newsystemmode** {...} nextbox **\nextbox** nextboxdp **\nextboxdp** nextboxht **\nextboxht** nextboxhtdp **\nextboxhtdp** nextboxwd **\nextboxwd** nextcounter **\nextcounter [...]** [...] nextcountervalue **business hextcountervalue**  $\cdot$ nextdepth **\nextdepth** nextparagraphs **\nextparagraphs** nextparagraphs:example  $\backslash$ nextPARAGRAPHS nextrealpage **\nextrealpage** nextrealpagenumber **\nextrealpagenumber \nextrealpagenumber nextsubcountervalue** nextsubpage **\nextsubpage \nextsubpage** nextsubpagenumber **\nextsubpagenumber** nextuserpage **business \nextuserpage**  $\neq$ nextuserpagenumber **\nextuserpagenumber** nocharacteralign **biology hereifing hereifing hereifing hereifing hereifing hereifing hereifing hereifing hereifing hereifing hereifing hereifing hereifing hereifing hereifing hereifing he** nocitation **\nocitation \nocitation \nocitation \nocitation \nocitation \nocitation \nocitation \nocitation \nocitation \nocitation \nocitation \nocitation \nocitation \nocitation \nocitation** nocitation:direct **\nocitation {...}** nocite  $\in$  [...]

midaligned **business** and **hence the contract of the contract of the contract of the contract of the contract of the contract of the contract of the contract of the contract of the contract of the contract of the contract** moduleparameter **\moduleparameter {...}** {...} modecule **\module** \moduleparameter {...} {...} molecule **\molecule {...}** NormalizeFontHeight **\NormalizeFontHeight \... {...}** {...}<br>NormalizeFontWidth **\NormalizeFontWidth \...** {...} {...} NormalizeFontWidth **\NormalizeFontWidth \... {...}** {...} {...}<br>NormalizeTextHeight **\NormalizeTextHeight** {...} {...} {...} NormalizeTextHeight **\NormalizeTextHeight {...} {...} {...}** NormalizeTextWidth **\NormalizeTextWidth {...} {...} {...}** namedstructureheadlocation **\namedstructureheadlocation**  $\Lambda$ namedstructureuservariable **business \namedstructureuservariable** {...} {...} namedstructurevariable **business \namedstructurevariable** {...} {...} namedtaggedlabeltexts **but all the contract of the contract of the contract of the contract of the contract of the contract of the contract of the contract of the contract of the contract of the contract of the contract of** \newcounter \... nextsubcountervalue **\nextsubcountervalue [...] [...]** nocite:direct **\nocite** \nocite {...}

nodetostring **butched and the set of the set of the set of the set of the set of the set of the set of the set of the set of the set of the set of the set of the set of the set of the set of the set of the set of the set o** noffigurepages **\noffigurepages** noflines **\noflines** noflocalfloats **\noflocalfloats** noheaderandfooterlines **\noheaderandfooterlines** noheightstrut **\noheightstrut \noheightstrut** noindentation **\noindentation** noitem **\noitem** nonfrenchspacing **biometers \nonfrenchspacing**  $\lambda$ nonmathematics **\nonmathematics**  $\ldots$ } normal **\normal** normalboldface **\normalboldface \normalboldface** normalitalicface **bidding the contract of the contract of the contract of the contract of the contract of the contract of the contract of the contract of the contract of the contract of the contract of the contract of the** normalizedfontsize **\normalizedfontsize** normaltypeface **\normaltypeface** nospace **\nospace \nospace \nospace** note **\note [...] [...]** notesymbol **\notesymbol [...]**  $[...]$   $[...]$ note:instance  $\setminus \text{NOTE}$  [...] {...} note:instance:assignment \NOTE [..=..] note:instance:assignment:endnote **definition and a** \endnote [..=..] note:instance:assignment:footnote **footnote head** *(footnote* [..=..] note:instance:endnote \endnote **[...] {...}** note:instance:footnote **business footnote heads heads heads heads heads heads heads heads heads heads heads heads heads heads heads heads heads heads heads heads heads heads** notopandbottomlines **busines \notopandbottomlines \notopandbottomlines** notragged **\notragged \notragged** notsmallcapped **\notsmallcapped {...}** ntimes **\ntimes**  $\ldots$ } **f**...} **f**...} numberofpoints **\numberoff**oints {...} numbers **\numbers**  $\{... \}$ obeydepth **\obeydepth \obeydepth \obeydepth \obeydepth \obeydepth \obeydepth \obeydepth \obeydepth \obeydepth \obeydepth \obeydepth \obeydepth \obeydepth \obeydepth \obeydepth \obeydepth \ob** objectdepth **\objectdepth \objectdepth \objectdepth \objectdepth \objectdepth \objectdepth \objectdepth** objectheight **\objectheight \objectheight \objectheight \objectheight \objectheight \objectheight \objectheight**  $\lambda$ objectwidth **\objectwidth** obox **\obox {...}** offset **\offset [..=..] {...}** onedigitrounding **bounding**  $\{... \}$ ordinaldaynumber **\ordinaldaynumber {...}** ordinalstr **\ordinalstr** {...} ornament:example \ORNAMENT **{...} {...}** outputfilename **\outputfilename** outputstreambox **\outputstreambox [...]** outputstreamcopy **\outputstreamcopy [...]** outputstreamunvbox **\outputstreamunvbox [...]** outputstreamunvcopy **\outputstreamunvcopy [...]** over  $\over 2$  over  $\over 2$  over  $\over 2$  overlay button overlaybutton:direct **\overlaybutton {...}** overlaycolor **\overlaycolor** overlaydepth **\overlaydepth** overlayheight **\overlayheight** overlayimage **\overlayimage {...}** overlaylinecolor **\overlaylinecolor** overlaylinewidth **\overlaylinewidth** overlayoffset **\overlayoffset**

normalframedwithsettings **butters hormalframedwithsettings** [..=..]  $\{... \}$ normalizebodyfontsize **bodyfontsize hormalizebodyfontsize**  $\ldots$  **{...**} normalizefontdepth **\normalizefontdepth \normalizefontdepth \... {...} {...}** {...} {...}  $\{... \}$  {...} {...} {...} normalizefontheight **\normalizefontheight \... {...} {...} {...}** normalizefontline **but allow the superfinite**  $\ldots$  {...} {...} {...} normalizefontwidth **\normalizefontwidth \normalizefontwidth** \... {...} {...} {...} \squareformalizetextdepth \normalizetextdepth {...} {...} \squareformalizetextdepth {...} {...} \squareformalizetextdepth {...} {...} \squ normalizetextdepth **\normalizetextdepth {...}** {...} {...} {...}  $\ldots$ }  $\ldots$  and  $\ldots$  armalizetextheight {...} {...} {...} {...} {...} {...} {...} {...} {...} {...} {...} {...} {...} {...} {...} {...} {...} {...} {...} { normalizetextheight **\normalizetextheight {...}** {...} {...} {...} } normalizetextline **\normalizetextline {...} {...} {...}** normalizetextwidth **\normalizetextwidth**  $\Delta$  \normalizetextwidth {...} {...} {...} } normalslantedface **\normalslantedface** objectmargin **\objectmargin** offsetbox **\offsetbox [..=..] \... {...}** ornamenttext:collector **\ornamenttext [..=..] [..=..] {...} {...}** ornamenttext:direct **\ornamenttext [...] {...} {...}** ornamenttext:layer **\ornamenttext [..=..] [..=..] {...} {...}** overlaybutton **\overlaybutton [...]** overlayfigure **\overlayfigure {...}**

overlaywidth **\overlaywidth** overloaderror **\overloaderror** overset **\overset** {...} {...} PDFcolor **\PDFcolor {...}** PDFETEX **\PDFETEX** PDFTEX **\PDFTEX** PICTEX **\PICTEX** PiCTeX **\PiCTeX** PointsToBigPoints **being the contract of the contract of the contract of the contract of the contract of the contract of the contract of the contract of the contract of the contract of the contract of the contract of the c** PointsToReal **being a contract that the example of the example of the example of the example of the example of the example of the example of the example of the example of the example of the example of the example of the ex** PPCHTEX **\PPCHTEX** PPCHTeX **\PPCHTeX** PRAGMA **\PRAGMA** PtToCm {...} page **but the contract of the contract of the contract of the contract of the contract of the contract of the contract of the contract of the contract of the contract of the contract of the contract of the contract of the** pagearea **between the contract of the contract of the contract of the pagearea**  $[\ldots]$  $[\ldots]$  $[\ldots]$ pagebreak **\pagebreak [...]** pagefigure **business in the contract of the contract of the contract of the contract of the contract of the contract of the contract of the contract of the contract of the contract of the contract of the contract of the co** pageinjection **being the contract of the contract of the contract of the pageinjection [...] [..=..]<br>
pageinjection:assignment <b>being the contract of the pageinjection** [..=..] [..=. pagenumber **\pagenumber** pagereference **\pagereference [...]** pagestaterealpage **being a constant of the constant of the set of the set of the set of the set of the set of the set of the set of the set of the set of the set of the set of the set of the set of the set of the set of th** paletsize **\paletsize**  $\text{package}$ paragraphs:example \PARAGRAPHS pdfactualtext **\pdfactualtext** {...} {...} pdfbackendcurrentresources **\pdfbackendcurrentresources** pdfbackendsetinfo **\pdfbackendsetinfo {...} {...}** pdfbackendsetname **\pdfbackendsetname {...} {...}** pdfcolor **\pdfcolor {...}** pdfeTeX **\pdfeTeX** pdfTeX **\pdfTeX** percent **\percent** percentdimen **between the percent of the control of the control of the periods**  $\perp$ ,  $\perp$ ,  $\perp$ ,  $\perp$ ,  $\perp$ ,  $\perp$ ,  $\perp$ ,  $\perp$ ,  $\perp$ ,  $\perp$ ,  $\perp$ ,  $\perp$ ,  $\perp$ ,  $\perp$ ,  $\perp$ ,  $\perp$ ,  $\perp$ ,  $\perp$ ,  $\perp$ ,  $\perp$ ,  $\$ periods:assignment **\periods**  $\ldots$ permitcaretescape **\permitcaretescape** permitcircumflexescape **\permitcircumflexescape** permitspacesbetweengroups **\permitspacesbetweengroups** persiandecimals **\persiandecimals {...}** persiannumerals **\persiannumerals {...}** phantom **\phantom** {...} phantombox  $\lambda$  **\phantombox**  $\ldots$  **\phantombox**  $\ldots$  **}** placeattachments **\placeattachments** placecitation **being the contract of the contract of the contract of the placecitation [...]** placecombinedlist:instance \placeCOMBINEDLIST **[..=..]** placecombinedlist:instance:content \placecontent **[..=..]** placecomments **\placecomments** placecurrentformulanumber **\placecurrentformulanumber** placedbox  $\overline{\phantom{a}}$ 

overlayrollbutton **\overlayrollbutton [...] [...]** PointsToWholeBigPoints **\PointsToWholeBigPoints {...} \...** \pageinjection [..=..] [..=..] pagestaterealpageorder **\pagestaterealpageorder {...} {...}** pdfbackendactualtext **\pdfbackendactualtext {...} {...}** pdfbackendsetcatalog **\pdfbackendsetcatalog {...} {...}** pdfbackendsetcolorspace **\pdfbackendsetcolorspace {...} {...}** pdfbackendsetextgstate **\pdfbackendsetextgstate {...} {...}** pdfbackendsetpageattribute **\pdfbackendsetpageattribute {...} {...}** pdfbackendsetpageresource **\pdfbackendsetpageresource {...} {...}** pdfbackendsetpagesattribute **\pdfbackendsetpagesattribute {...} {...}** pdfbackendsetpattern **\pdfbackendsetpattern** {...} {...}<br>pdfbackendsetshade **\pdfbackendsetshade** {...} {...} pdfbackendsetshade **\pdfbackendsetshade {...} {...}** periods **\periods [...]** pickupgroupedcommand **\pickupgroupedcommand {...} {...} {...}** placebookmarks **\placebookmarks [...] [...] [..=..]** placebtxrendering **being the superfect of the set of the set of the set of the set of the set of the set of the set of the set of the set of the set of the set of the set of the set of the set of the set of the set of the** placecombinedlist **\placecombinedlist**  $\Delta$  \placecombinedlist  $[\dots]$   $[\dots]$ placefloat **\placefloat [...] [...] [...] {...} {...}** placefloatwithsetups **being the control of the control of the control of the control of the control of the control of the control of the control of the control of the control of the control of the control of the control of** placefloat:instance \placeFLOAT **[...] [...] {...} {...}** placefloat:instance:chemical \placechemical **[...] [...] {...} {...}**  $\label{eq:plac} \texttt{placefloat:instance:figure} \begin{minipage}[c]{0.9\linewidth} \begin{minipage}[c]{0.9\linewidth} \begin{minipage}[c]{0.9\linewidth} \end{minipage} \begin{minipage}[c]{0.9\linewidth} \begin{minipage}[c]{0.9\linewidth} \end{minipage} \begin{minipage}[c]{0.9\linewidth} \end{minipage} \begin{minipage}[c]{0.9\linewidth} \end{minipage} \begin{minipage}[c]{0.9\linewidth} \end{minipage} \begin{minipage}[c]{0.9\linewidth} \end{minipage} \begin{minipage}[c]{0.9\linewidth} \end{minipage} \begin{$ placefloat:instance:graphic \placegraphic **[...] [...] {...} {...}**

placefloat:instance:table  $\Delta$  \placetable  $\ldots$  [...]  $\{\ldots\}$  {...} placefootnotes **being a controlled by the controller of the controller of the placeformula [...] {...} \end{math>>>> placeformula**  $\Box$  **} {...} {...} \end{math>>** placeframed **\placeframed [...] [..=..] {...}** placeheadnumber **\placeheadnumber [...]** placeheadtext **\placeheadtext [...]** placehelp **blacehelp blacehelp** placeinitial **\placeinitial [...]** placelayer **\placelayer [...]** placelist **be a contract to the contract of the contract of the contract of the contract of the contract of the contract of the contract of the contract of the contract of the contract of the contract of the contract of th** placelistoffloats:instance \placelistofFLOATS **[..=..]** placelistoffloats:instance:chemicals \placelistofchemicals **[..=..]** placelistoffloats:instance:figures \placelistoffigures **[..=..]** placelistoffloats:instance:graphics \placelistofgraphics **[..=..]** placelistoffloats:instance:intermezzi \placelistofintermezzi **[..=..]** placelistoffloats:instance:tables  $\rho$ lacelistoftables [..=..]<br>placelistofpublications **[**placelistofpublications **]** placelistofsorts **\placelistofsorts [...] [..=..]** placelistofsorts:instance \placelistofSORTS **[..=..]** placelistofsorts:instance:logos \placelistoflogos **[..=..]** placelistofsynonyms **\placelistofsynonyms [...] [..=..]** placelistofsynonyms:instance \placelistofSYNONYMS **[..=..]** placelistofsynonyms:instance:abbreviations  $\begin{cases}$  \placelistofabbreviations [..=..]<br>placelocalfootnotes **[..**] placelocalnotes **being a constructed here here here here here here here here here here here here here here here here here here here here here here here here here here h** placement **\placement**  $\{... \}$  [...]  $\{... \}$ placement:example  $\angle$ PLACEMENT [..=..] {...} placenamedfloat **being the supplacenamedfloat** [...] [...] placenamedformula **\placenamedformula [...] {...} {...}** placenotes **\placenotes [...] [..=..]** placeongrid **\placeongrid [...] {...}** placeongrid:list **\placeongrid** [...]  $\{... \}$ placeontopofeachother **\placeontopofeachother {...} {...}** placepagenumber **\placepagenumber** placepairedbox:instance \placePAIREDBOX **[..=..] {...} {...}** placepairedbox:instance:legend  $\Delta$  \placelegend  $\ldots$  {...} {...} placeparallel **\placeparallel [...] [...] [..=..]** placerawlist **\placerawlist [...] [..=..]** placeregister **building**  $\Delta$  **placeregister** [...] [..=..] placeregister:instance<br>placeregister:instance:index<br> $\rho$  \placeregister:instance:index<br> $\rho$  \placeindex [..=..] placeregister:instance:index placerenderingwindow **\placerenderingwindow [...] [...]** placesidebyside **\placesidebyside {...} {...}** placesubformula **\placesubformula [...] {...}** popattribute **\** \popattribute \... popmacro **\**... popmode **but a contract the contract of the contract of the contract of the contract of the contract of the contract of the contract of the contract of the contract of the contract of the contract of the contract of the co** popsystemmode **\popsystemmode {...}** position **\position \position \position \**  $\ldots$ ,  $\ldots$ } {...} positionoverlay **be a set of the contract of the contract of the contract of the contract of the contract of the contract of the contract of the contract of the contract of the contract of the contract of the contract of t** positionregionoverlay **because the contract of the contract of the contract of the contract of the contract of the contract of the contract of the contract of the contract of the contract of the contract of the contract of** postponenotes **\postponenotes** predefinedfont **but all the contract of the contract of the contract of the contract of the contract of the contract of the contract of the contract of the contract of the contract of the contract of the contract of the co** predefinefont **being the contract of the contract of the contract of the contract of the contract of the contract of the contract of the contract of the contract of the contract of the contract of the contract of the contr** predefinesymbol **\predefinesymbol [...]** prefixedpagenumber **\prefixedpagenumber** prependetoks **but all the contract of the contract of the contract of the contract of the contract of the contract of the contract of the contract of the contract of the contract of the contract of the contract of the cont** prependgvalue **business in the contract of the contract of the contract of the contract of the contract of the contract of the contract of the contract of the contract of the contract of the contract of the contract of the** prependtocommalist **\prependtocommalist** {...} \... prependtoks **because the contract of the contract of the contract of the contract of the contract of the contract of the contract of the contract of the contract of the contract of the contract of the contract of the contr** prependtoksonce **but all the set of the set of the set of the set of the set of the set of the set of the set of the set of the set of the set of the set of the set of the set of the set of the set of the set of the set of** prependvalue **being a contract that the contract of the contract of the contract of the contract of the contract of the contract of the prerollblank**  $\{ \ldots \}$ presetdocument **\presetdocument [..=..]** presetfieldsymbols **\presetfieldsymbols [...]** presetlabeltext:instance \presetLABELtext **[...] [..=..]** presetlabeltext:instance:btxlabel \presetbtxlabeltext **[...] [..=..]** presetlabeltext:instance:head \presetheadtext **[...] [..=..]**

placefloat:instance:intermezzo **being a set of the set of the set of the set of the set of the set of the set of the set of the set of the set of the set of the set of the set of the set of the set of the set of the set of** placeformula **\placeformula [...] {...}** placelayeredtext **be a subset of the contract (i.e.**  $\Delta$  ) [..=..] [..=..]  $\{ \ldots \} \{ \ldots \}$ placelistofpublications **\placelistofpublications [...] [..=..]** placelocalfootnotes **\placelocalfootnotes [..=..]** placepairedbox **being a constant of the constant of the constant of the constant of the constant of the constant of the constant of the constant of the constant of the constant of the constant of the constant of the consta** prerollblank **\prerollblank [...]** presetlabeltext:instance:label \presetlabeltext **[...] [..=..]**

 $\texttt{presentlabeltext:instance:prefix}$ presetlabeltext:instance:unit \presetunittext **[...] [..=..]** pretocommalist **becommalist**  $\mathbf{\ldots}$ prevcounter **but all the set of the set of the set of the set of the set of the set of the set of the set of the set of the set of the set of the set of the set of the set of the set of the set of the set of the set of the** prevcountervalue **\prevcountervalue [...]** preventmode **\preventmode [...]** prevrealpage **business and the contract of the contract of the contract of the contract of the contract of the contract of the contract of the contract of the contract of the contract of the contract of the contract of the** prevrealpagenumber **\prevrealpagenumber** prevsubpage **being the contract of the contract of the contract of the contract of the contract of the contract of the contract of the contract of the contract of the contract of the contract of the contract of the contrac** prevsubpagenumber **\prevsubpagenumber** prevuserpage **\prevuserpage** prevuserpagenumber **\prevuserpagenumber** procent **\procent** processbetween **between the controller of the controller of the controller of the controller of the controller of the controller of the controller of the controller of the controller of the controller of the controller of** processcolorcomponents **\processcolorcomponents {...}** processcommalist **being the contract of the contract of the contract of the contract of the contract of the contract of the contract of the contract of the contract of the contract of the contract of the contract of the co** processcontent **\processcontent {...}** \... processfile **but a** processfile **contained**  $\mathbb{R}$ ...} processfilemany **\processfilemany {...}** processfilenone **\processfilenone {...}** processfileonce **\processfileonce {...}** processlinetablebuffer **\processlinetablebuffer [...]** processlinetablefile **being the set of the set of the set of the set of the set of the set of the set of the set of the set of the set of the set of the set of the set of the set of the set of the set of the set of the set** processMPbuffer **buffer heating the contract of the contract of the contract of the processMPfigurefile** {\processMPfigurefile {\processMPfigurefile } processranges **\processranges [...] \...** processtexbuffer **\processTEXbuffer [...]** processuntil **being the contract of the contract of the contract of the contract of the contract of the contract of the contract of the contract of the contract of the contract of the contract of the contract of the contra** processxtablebuffer **\processxtablebuffer [...]** product **\product**  $\text{[...]}$ product:string **\product** ... profilegivenbox **\profilegivenbox {...} ...** program **\program [...]** project **\project [...]** project:string **\project** ... pseudoMixedCapped **\pseudoMixedCapped {...}** pseudoSmallCapped **\pseudoSmallCapped {...}** pseudoSmallcapped **being the controller of the controller of the second versus pseudoSmallcapped {...}<br>pseudosmallcapped <b>being the controller of the controller of the controller of the controller of the property of the co** purenumber **1...**} pushattribute **\pushattribute \**<br>pushbackground \pushbackground \pushbackground \\pushbackground \\pushbackground \\pushbackground \\pushbackground \\pushbackground \\pushbackground \\pushbackground \\pushbackground \\push pushbar **\pushbar [...] ... \popbar** pushbutton **\pushbutton [...]**  $\Box$ pushendofline **bushendofline**  $\text{triangle}$ ... \popendofline

presetlabeltext:instance:mathlabel \presetmathlabeltext [...] [..=..] presetlabeltext:instance:operator \presetoperatortext **[...] [..=..]** presetlabeltext:instance:suffix \presetsuffixtext **[...] [..=..]** presetlabeltext:instance:taglabel  $\rho$ resettaglabeltext [...] [..=..]<br>presetlabeltext:instance:unit \presetunittext [...] [..=..] prettyprintbuffer **\prettyprintbuffer {...} {...}** prevsubcountervalue **\prevsubcountervalue [...] [...]** processaction **\processaction \processaction** [...] [..,..=>..,..] processallactionsinset<br>
processassignlist<br> **\processassignlist** [...] \... processassignlist **\processassignlist [...] \...** processassignmentcommand **by the set of the set of the set of the set of the set of the set of the set of the set of the set of the set of the set of the set of the set of the set of the set of the set of the set of the se** processassignmentlist **being the contract of the contract of the contract of the contract of the contract of the contract of the contract of the contract of the contract of the contract of the contract of the contract of t** processblocks **\processblocks [...] [...] [..=..]** processbodyfontenvironmentlist **\processbodyfontenvironmentlist \...** processcommacommand **\processcommacommand [...] \...** processcommalistwithparameters **\processcommalistwithparameters [...] \...** processfirstactioninset **business \processfirstactioninset** [...] [..,..=>..,..] processisolatedchars **business business here here here here here here here here here here here here here here here here here here here here here here here here here her** processisolatedwords **but all the contract of the contract of the contract of the contract of the contract of the contract of the contract of the contract of the contract of the contract of the contract of the contract of** processlist **being the contract of the contract of the contract of the contract of the contract of the contract of the contract of the contract of the contract of the contract of the contract of the contract of the contrac** processMPfigurefile **\processMPfigurefile {...}** processmonth **being the contract of the contract of the contract of the contract of the contract of the contract of the contract of the contract of the contract of the contract of the contract of the contract of the contra** processseparatedlist **\processseparatedlist [...] [...] {...}** processtokens **\processtokens {...} {...} {...} {...} {...}** processyear **being a contract that the contract of the contract of the contract of the contract of the contract of the contract of the contract of the contract of the contract of the contract of the contract of the contrac** profiledbox **\profiledbox [...] [..=..] {...}** pseudosmallcapped **\pseudosmallcapped {...}** pusharrangedpages **busharrangedpages ...** \poparrangedpages \pusharrangedpages ... \poparrangedpages **bushattribute** pushbackground **\pushbackground [...] ... \popbackground** pushcatcodetable **\pushcatcodetable ... \popcatcodetable** pushcolor **\pushcolor [...] ... \popcolor**

pushmacro **\** \pushmacro \... pushmode  $\{\ldots\}$ pushoutputstream **bushoutputstream**  $\text{pushoutputstream}$  [...] pushpath **\pushpath [...] ... \poppath** pushsystemmode **\pushsystemmode {...}** qquad **\qquad** quad **\quad** quads  $\qquad \qquad \qquad$  quads  $[...]$ quarterstrut **by the contract of the contract of the contract of the contract of the contract of the contract of the contract of the contract of the contract of the contract of the contract of the contract of the contract** quitcommalist **\quitcommalist**  $\qquad$ quitprevcommalist **\quitprevcommalist** quittypescriptscanning **\quittypescriptscanning** ReadFile {...}<br>Romannumerals <br>Romannumerals raggedbottom **\raggedbottom** raggedcenter **\raggedcenter** raggedleft **\raggedleft** raggedright **\raggedright** raggedwidecenter **\raggedwidecenter** raisebox **\raisebox \raisebox \raisebox \raisebox \raisebox \raisebox \raisebox \raisebox \raisebox \raisebox \raisebox \raisebox \raisebox \raisebox \raisebox \raisebox \raisebox \raisebo** randomizetext **\randomizetext {...}** randomnumber **1...}** Trandomnumber **1...**} {...} rawcounter **but all the contract of the contract of the contract of the contract**  $\{... \}$  **[...]** rawcountervalue **\rawcountervalue [...]** rawdate **\rawdate [...]** rbox **\rbox ... {...}** readfile **but all the contract of the contract of the contract of the contract of the contract of the contract of the contract of the contract of the contract of the contract of the contract of the contract of the contract** realpagenumber **\realpagenumber** realSmallCapped **\realSmallCapped {...}** realSmallcapped **\realSmallcapped {...}** realsmallcapped **\realsmallcapped {...}** recursedepth **\recursedepth** recurselevel **\recurselevel** recursestring **\recursestring** redoconvertfont **\redoconvertfont** ref **\ref [...] [...]** reference **\reference [...] {...}** referenceprefix **\referenceprefix** registerfontclass **\registerfontclass {...}**

```
pushindentation bushindentation \pushindentation ... \popindentation
pushMPdrawing \pushMPdrawing ... \popMPdrawing
pushmathstyle bushmathstyle ... \popmathstyle ... \pushmathstyle ... \popmathstyle
pushpunctuation \pushpunctuation ... \poppunctuation
pushrandomseed \pushrandomseed ... \poprandomseed
pushreferenceprefix \pushreferenceprefix {...} ... \popreferenceprefix
putboxincache \putboxincache {...} {...} ...
putnextboxincache butnextboxincache \muthextboxincache {...} \{... \} {...}
                                                 Romannumerals \Romannumerals {...}
rawdoifelseinset \rawdoifelseinset {...} {...} {...} {...}
rawdoifinset by a subset of the contract of the contract of the contract \{... \} \{... \} \{... \}rawdoifinsetelse \rawdoifinsetelse {...} {...} {...} {...}
rawgetparameters \rawgetparameters [...] [..=..]
rawprocessaction \rawprocessaction [...] [..,..=>..,..]
rawprocesscommacommand \rawprocesscommacommand [...] \...
rawprocesscommalist<br>
rawstructurelistuservariable<br>
rawstructurelistuservariable<br>
rawstructurelistuservariable
                                                 rawstructurelistuservariable \rawstructurelistuservariable {...}
rawsubcountervalue \rawsubcountervalue [...] [...]
                                                 readfixfile \readfixfile {...} {...} {...} {...}
readjobfile business readjobfile \text{readjobfile} \{...} \{... \} \{... \}readlocfile \readlocfile {...} {...} {...}
readsetfile \readsetfile {...} {...} {...} {...}
readsysfile but allows readsysfile \{... \} \{... \} \{... \}readtexfile being a contract that the contract of the contract of the contract of the contract of the contract of the contract of the contract of the contract of the contract of the contract of the contract of the contrac
readxmlfile \readxmlfile {...} {...} {...}
referenceformat:example \REFERENCEFORMAT {...} {...} [...]
referring \referring (...,...) (...,...) [...]
registerattachment \registerattachment [...] [..=..]<br>
registerctxluafile the contract of the contract of the contract of the contract of the contract of the contract of the contract of the contract of the contract of th
registerctxluafile contained in the contained in the contained in the contained in the contained in the registerctxluafile {...} {...} <br>registerexternalfigure <b>in the contained in the contained in the contained in the con
                                                 registerexternalfigure \registerexternalfigure [...] [...] [..=..]
registerhyphenationexception \registerhyphenationexception [...] [...]
registerhyphenationpattern \registerhyphenationpattern [...] [...]
registermenubuttons \registermenubuttons [...] [...]
registersort \registersort [...] [...]
```
registersynonym **\registersynonym [...] [...]** registerunit **\registerunit [...] [..=..]** register:instance  $\text{RegISTER}$  [...] {..+...+..} register:instance:index \index **[...] {..+...+..}** register:instance:ownnumber:index \index **[...] {...} {..+...+..}** regular **\regular**  $\text{regular}$ relatemarking **because the contract of the contract of the contract of the contract of the contract of the contract of the contract of the contract of the contract of the contract of the contract of the contract of the con** relaxvalueifundefined **\relaxvalueifundefined {...}** remainingcharacters **\remainingcharacters** removebottomthings **\removebottomthings** removedepth **\removedepth** removelastskip **\removelastskip** removelastspace **\removelastspace** removemarkedcontent **\removemarkedcontent [...]** removepunctuation **\removepunctuation** removetoks  $\setminus$  removetoks ... \from \...<br>removeunwantedspaces  $\setminus$  removeunwantedspaces removeunwantedspaces **\removeunwantedspaces** replacefeature **\replacefeature [...]** replacefeature:direct **\replacefeature {...}** replaceincommalist **\replaceincommalist** \... {...} <br>replaceword  $\{ \ldots \}$  [...] [...] rescan **\rescan {...}** rescanwithsetup **\rescanwithsetup {...} {...}** resetallattributes **\resetallattributes** resetandaddfeature **\resetandaddfeature [...]** resetandaddfeature:direct **\resetandaddfeature {...}** resetbar **\resetbar** resetboxesincache **\resetboxesincache {...}** resetbreakpoints **\resetbreakpoints** resetbuffer **\resetbuffer**  $\text{r}$ resetcharacteralign **\resetcharacteralign** resetcharacterkerning **\resetcharacterkerning** resetcharacterspacing **\resetcharacterspacing** resetcharacterstripping **\resetcharacterstripping** resetcollector **\resetcollector [...]** resetcounter **buying the contract of the contract of the contract of the contract of the contract of the contract of the contract of the contract of the contract of the contract of the contract of the contract of the contr** resetdigitsmanipulation **\resetdigitsmanipulation** resetdirection **\resetdirection** resetflag **b**  $\text{resetflag} \{...$ } resetfontcolorsheme **\resetfontcolorsheme** resetfontfallback **\resetfontfallback [...] [...]** resetfontsolution **\resetfontsolution** resethyphenationfeatures **\resethyphenationfeatures** resetinjector **\resetinjector [...]** resetinteractionmenu **\resetinteractionmenu [...]** resetitaliccorrection **\resetitaliccorrection** resetlayer **but all the contract of the contract of the contract of the contract of the contract of the contract of the contract of the contract of the contract of the contract of the contract of the contract of the contra** resetlocalfloats **\resetlocalfloats** resetMPdrawing **\resetMPdrawing** resetMPenvironment **\resetMPenvironment** resetMPinstance **\resetMPinstance [...]** resetmarker **\resetmarker**  $\cdot$  **...**] resetmarking **better as a contract of the contract of the contract of the contract of the contract of the contract of the contract of the contract of the contract of the contract of the contract of the contract of the cont** resetmode **\resetmode {...}** resetpagenumber **\resetpagenumber** resetparallel **\resetparallel [...] [...]** resetpath **\resetpath** resetpenalties **\resetpenalties \...** resetperiodkerning **\resetperiodkerning**  $\begin{tabular}{ll}{{\color{red}{{\color{red}{{\color{red}{{\color{green}{{\color{green}{{\color$ resetreference **\resetreference [...]** resetreplacement **\resetreplacement** resetscript **\resetscript** resetsetups **\resetsetups [...]**

register:instance:ownnumber \REGISTER **[...] {...} {..+...+..}** relateparameterhandlers **being a support that the set of the set of the set of the set of the set of the set of the set of the set of the set of the set of the set of the set of the set of the set of the set of the set of** remark **\remark (...,...) (...,...) [..=..] {...}** removefromcommalist **because the contract of the contract of the contract of the contract**  $\{... \} \ldots$ removesubstring **become the contract of the contract of the contract of the contract of the contract of the contract of the contract of the contract of the contract of the contract of the contract of the contract of the co** replaceword **\replaceword [...] [...] [...]** resetfeature **\resetfeature** resetrecurselevel **\resetrecurselevel** resetshownsynonyms **\resetshownsynonyms [...]**

resetsymbolset **\resetsymbolset** resetsystemmode **\resetsystemmode {...}** resettimer **\resettimer** resettrackers **\resettrackers** resettrialtypesetting **\resettrialtypesetting** resetusedsortings **\resetusedsortings [...]** resetusedsynonyms **\resetusedsynonyms [...]** resetuserpagenumber **\resetuserpagenumber** resetvalue **\resetvalue {...}** resetvisualizers **\resetvisualizers** reshapebox **\reshapebox {...}** restorebox **\restorebox**  $\{ \ldots \}$ restorecatcodes **\restorecatcodes** restorecounter **\restorecounter [...]** restorecurrentattributes **\restorecurrentattributes {...}** restoreendofline **\restoreendofline** restoreglobalbodyfont **\restoreglobalbodyfont** reuserandomseed **\reuserandomseed** revivefeature **\revivefeature** rfence **\rfence** {...} rhbox **\rhbox {...}** right  $\rightarrow$  **\right** ... rightaligned **\rightaligned {...}** rightbottombox **\rightbottombox {...}** rightbox **\rightbox {...}** righthbox **\righthbox {...}** rightlabeltext:instance \rightLABELtext **{...}** rightlabeltext:instance:head \rightheadtext **{...}** rightlabeltext:instance:label \rightlabeltext **{...}** rightlabeltext:instance:mathlabel \rightmathlabeltext **{...}** rightline **\rightline {...}** rightpageorder **\rightpageorder** rightskipadaption **\rightskipadaption**  $\begin{tabular}{ll} \multicolumn{2}{c| l} \textbf{right} & \multicolumn{2}{c| l} \textbf{right} & \multicolumn{2}{c| l} \textbf{right} & \multicolumn{2}{c| l} \textbf{right} & \multicolumn{2}{c| l} \textbf{right} & \multicolumn{2}{c| l} \textbf{right} & \multicolumn{2}{c| l} \textbf{right} & \multicolumn{2}{c| l} \textbf{right} & \multicolumn{2}{c| l} \textbf{1} & \multicolumn{2}{c| l} \textbf{1} & \multicolumn{2}{c| l} \textbf{1} & \multicolumn{2}{c| l} \textbf{$ righttolefthbox **\righttolefthbox** ... {...}<br>righttoleftvbox **\righttoleftvbox** ... {...} righttoleftvbox **\righttoleftvbox** ... {...}<br>righttoleftvtop **\righttoleftvtop** ... {...} righttopbox **\righttopbox {...}** ring **\ring {...}** rlap **\rlap {...}** robustaddtocommalist **\robustaddtocommalist {...} \...** robustpretocommalist **\robustpretocommalist {...} \...** rollbutton:button **\rollbutton [..=..] ... [...]** roman **\roman** romannumerals **\romannumerals {...}** rotate **\rotate [..=..] {...}** rtop **\rtop ... {...}** ruby **\ruby [...] {...} {...}** ruledhbox **\ruledhbox ... {...}** ruledhpack **\ruledhpack ... {...}** ruledmbox **\ruledmbox {...}** ruledtopv **\ruledtopv ... {...}** ruledtpack **\ruledtpack ... {...}** ruledvbox **\ruledvbox** ... {...}<br>ruledvback ... **f** ...<sup>}</sup> ruledvpack **a holder and the control of the control of the control of the control of the control of the control of the control of the control of the control of the control of the control of the control of the control of** runMPbuffer **\runMPbuffer [...]** runninghbox **\runninghbox {...}** SmallCapped **\SmallCapped {...}** 

resetsubpagenumber **\resetsubpagenumber** resolvedglyphdirect **\resolvedglyphdirect {...} {...}** resolvedglyphstyled **\resolvedglyphstyled {...} {...}** restartcounter **buying the contract of the contract of the contract of the contract**  $\{ \ldots \}$  **[...] [...]** reusableMPgraphic **\reusableMPgraphic {...}** {..=..}<br>reuseMPgraphic **\reuseMPgraphic {...}** {..=..} reuseMPgraphic **\reuseMPgraphic {...} {..=..}** rightorleftpageaction **\rightorleftpageaction {...} {...}** rightsubguillemot **\rightsubguillemot** righttoleftvtop **\righttoleftvtop ... {...}** robustdoifelseinset **\robustdoifelseinset {...} {...} {...} {...}** robustdoifinsetelse **\robustdoifinsetelse {...} {...} {...} {...}** rollbutton:interactionmenu **\rollbutton [...] [..=..] ... [...]** ruledvtop **\ruledvtop ... {...}** ScaledPointsToBigPoints **because the contract of the ScaledPointsToBigPoints {...} \...** ScaledPointsToWholeBigPoints **business** \ScaledPointsToWholeBigPoints {...} \...

Smallcapped **\Smallcapped {...}** safechar **\safechar {...}** samplefile **\samplefile**  $\{... \}$ sans **\sans** sansbold **\sansbold** sansnormal **bluessacks ansnormal bluessacks bluessacks bluessacks bluessacks bluessacks bluessacks bluessacks bluessacks bluessacks bluessacks bluessacks bluessacks bluessacks bluessacks blu** sansserif **\sansserif \sansserif** savebox **\savebox \savebox** {...} {...} {...} savebtxdataset **\savebtxdataset** [...] [...] .=..] savebuffer **\savebuffer**  $\simeq$  [..=..] savebuffer:list **\savebuffer [...]**  $[...]$ savecolor **\savecolor ... \restorecolor** savecounter **\savecounter \\savecounter [...]** savecurrentattributes **by the same of the same of the same of the same of the same of the same of the same of the same of the same of the same of the same of the same of the same of the same of the same of the same of the** savenormalmeaning **being the same of the same of the same of the same of the same of the same of the same of the s** savetaggedtwopassdata **by a savetaggedtwopassdata {...}** {...} {...} {...} savetwopassdata **by a savetwopassdata f...**}  $\{ \ldots \}$ sbox **\sbox**  $\{... \}$ scale **\scale**  $\setminus$  **\scale**  $\setminus$  **...**]  $\set{...}$   $\set{...}$ screen **\screen \screen \screen \screen \screen \screen \screen \screen \screen \screen \screen \screen \screen \screen \screen \screen \screen \screen \screen \screen \screen \scr** script:instance<br>script:instance:ethiopic<br>cript:instance:ethiopic<br>cript://www.facebook.com/ script:instance:ethiopic \ethiopic script:instance:hangul script:instance:hanzi \hanzi script:instance:latin \latin \latin script:instance:nihongo \nihongo script:instance:test \test \test script:instance:thai \thai secondoffourarguments **becondoffourarguments**  $\{... \}, \{... \}, \{... \}$ secondofthreearguments **become arguments**  $\{... \} \{... \} \{... \}$ secondofthreeunexpanded **\secondofthreeunexpanded** {...} {...} {...} secondoftwoarguments **become as a secondoftwoarguments**  $\{ \ldots \}$ secondoftwounexpanded **becondoftwounexpanded**  $\$ secondoftwounexpanded  $\{ \ldots \}$ section:instance  $\setminus$ SECTION [...] {...} section:instance:assignment \SECTION [..=..] section:instance:assignment:chapter **[..=..]** section:instance:assignment:part **\part [..=..]** section:instance:assignment:section **\section \section**  $\setminus$ .=..] section:instance:assignment:subject **[..=..]** section:instance:assignment:subsection \subsection **[..=..]** section:instance:assignment:subsubject **[..=..]**<br>section:instance:assignment:subsubsection **bubsubsection [..=..]** section:instance:assignment:subsubsection \subsubsection **[..=..]** section:instance:assignment:subsubsubject section:instance:assignment:subsubsubsection \subsubsubsection **[..=..]** section:instance:assignment:subsubsubsubject \subsubsubsubject **[..=..]** section:instance:assignment:subsubsubsubsection \subsubsubsubsection **[..=..]** section:instance:assignment:subsubsubsubsubject \subsubsubsubsubject **[..=..]** section:instance:assignment:title \title [..=..] section:instance:chapter **business and (i.e.)**  $\{... \}$ section:instance:ownnumber  $\setminus$ SECTION  $[...]$  {...} {...} section:instance:ownnumber:chapter  $\{c.h.}\$  {...} {...} section:instance:ownnumber:part  $\{p: x \in \{1, ..., 1, ..., 1, ...\}$ section:instance:ownnumber:section \section **[...] {...} {...}** section:instance:ownnumber:subject \subject **[...] {...} {...}** section:instance:ownnumber:subsection **being a section [...]**  $\{ \ldots \} \{ \ldots \}$ section:instance:ownnumber:subsubject \subsubject  $\{... \} \{... \} \$ section:instance:ownnumber:subsubsection \subsubsection **[...] {...} {...}** section:instance:ownnumber:subsubsubject section:instance:ownnumber:subsubsubsection \subsubsubsection [...] {...} {...} section:instance:ownnumber:subsubsubject \subsubsubsubject [...] {...} {...} section:instance:ownnumber:subsubsubsubject \subsubsubsubject **[...] {...} {...}** section:instance:ownnumber:subsubsubsubsection \subsubsubsubsection [...]  $\{\ldots\}$   $\{\ldots\}$ section:instance:ownnumber:subsubsubsubsubsubject \subsubsubsubsubsubject [...] {...} {...}<br>section:instance:ownnumber:title \title [...] {...} {...} section:instance:ownnumber:title  $\text{title} \leftarrow \text{title}$ <br>section:instance:part  $\text{__} \leftarrow \text{__} \leftarrow \text{__} \$ section:instance:part  $\partial$  \part  $[...]$  {...}<br>section:instance:section  $\setminus$  $section: instance: section$ section:instance:subject  $\setminus$ subject  $[...]$  {...} section:instance:subsection \subsection **[...] {...}**  $section: instance: subsubject$ section:instance:subsubsection **busic and \subsubsection**  $\simeq$  **[...]** {...} section:instance:subsubsubject  $\simeq$   $\simeq$   $\simeq$   $\simeq$   $\simeq$   $\simeq$   $\simeq$   $\simeq$   $\simeq$   $\simeq$ 

```
\texttt{secondoffivearguments} \qquad \texttt{\{...}\{...}\{...}\{...}\{...}\}secondofsixarguments \secondofsixarguments {...} {...} {...} {...} {...} {...}
```
section:instance:subsubsubsubsection \subsubsubsubsection **[...] {...}** section:instance:title  $\{\text{tiltle } [...] \}$ serializecommalist **begins to the serializecommalist**  $\ldots$ ] serializedcommalist **being the serialized commalist \serializedcommalist** serif **\serif** serifbold **\serifbold** serifnormal **blue and the serificial serificial contracts**  $\setminus$  serificial  $\setminus$ setbar **\setbar \setbar**  $\setminus$  **\setbar**  $\setminus$  ...] setbigbodyfont **\setbigbodyfont** setboxllx **but a** setboxld **setboxll h**  $\text{setboxllx}$  ... {...}  $\verb|setboxlly ... {...}$ setbreakpoints **\setbreakpoints**  $[...]$ setcapstrut **\setcapstrut** setcatcodetable **\setcatcodetable \...** setcharactercasing **betcharactercasing the set of the set of the set of the set of the set of the set of the set of the set of the set of the set of the set of the set of the set of the set of the set of the set of the set** setcharactercleaning **betcharactercleaning**  $\setminus$  **setcharactercleaning** [...] setcharacterkerning **betcharacterkerning**  $\setminus$  **setcharacterkerning**  $\ldots$ setcharacterspacing **betcharacters \setcharacterspacing [...]** setcharacterstripping **betcharacterstripping \setcharacterstripping [...**] setcharstrut **\setcharstrut {...}** setcolormodell **betcolormodell betcolormodell**  $\$ setcounter **\setcounter [...]**  $[\ldots]$  [...] setcurrentfontclass **between the set of the set of the set of the set of the set of the set of the set of the set of the set of the set of the set of the set of the set of the set of the set of the set of the set of the se** setdefaultpenalties **beta** and the set of the set of the set of the set of the set of the set of the set of the set of the set of the set of the set of the set of the set of the set of the set of the set of the set of the setdigitsmanipulation **\setdigitsmanipulation**  $\setminus$ setdigitsmanipulation [...] setdirection **\setdirection [...]** setemeasure **but also be a setemeasure {...}** {...} setevalue **business \setevalue {...}** {...} setevariables **between the contract of the sete**variables  $\ldots$ ] [..=..] setfirstline **busine in the set of the set of the set of the set of the set of the set of the set of the set of the set of the set of the set of the set of the set of the set of the set of the set of the set of the set of** setfirstpasscharacteralign **biographs \setfirstpasscharacteralign** setflag \setflag {...} setfont **\setfont** ... setfontcolorsheme **\setfontcolorsheme [...]** setfontfeature **\setfontfeature {...}** setfontsolution **better as a set of the set of the set of the set of the set of the set of the set of the set of the set of the set of the set of the set of the set of the set of the set of the set of the set of the set of** setfontstrut **better as a setfont of the set of the set of the set of the set of the set of the set of the set of the set of the set of the set of the set of the set of the set of the set of the set of the set of the set o** setglobalscript **being the setglobalscript**  $\text{setglobalscript}$  [...] setgmeasure **but all the setgmeasure field of the setgmeasure field of the setgmeasure field of the setgmeasure field of the setgmeasure field of the setgmeasure field of the setgmeasure field of the setgmeasure field of t** setgvalue **business \setgvalue {...}** {...} setgvariables **between the contract of the setgen of the setger of the setger in**  $\setminus$  **setgvariables [...] [..=..]** sethboxregister **business \sethboxregister ... {...}** sethyphenatedurlafter **business \sethyphenatedurlafter {...}** setinitial **\setinitial \setinitial \**\setinitial  $\ldots$  ] [..=..] setinteraction **\setinteraction [...]**

section:instance:subsubsubsection \subsubsubsection **[...] {...}** section:instance:subsubsubsubject \subsubsubsubject **[...] {...}** section:instance:subsubsubsubsubject \subsubsubsubsubject **[...] {...}** seeregister:instance  $\setminus$ seeREGISTER [...] {..+...+..} {...}  $\verb+seeregister:instance:index \texttt{[...]} {...} {...} \{...}$ select {...} {...} {...} {...} {...} {...} **OPT OPT OPT OPT OPT OPT OPT OPT OPT OPT OPT OPT OPT OPT** setautopagestaterealpageno **betailed in the setautopagestaterealpageno {...}** setbuffer **\setbuffer**  $\qquad \qquad \text{self-1} \dots \qquad \text{self-1}$ setcharacteralign **betcharacteralign**  $\setminus$  **setcharacteralign** {...} {...} setcharacteraligndetail **betcharacteraligndetail**  $\setminus$ setcharacteraligndetail  $\{... \} \{... \} \{... \}$ setcollector **but all the set of the set of the set of the set of the set of the set of the set of the set of the set of the set of the set of the set of the set of the set of the set of the set of the set of the set of th** setcounterown **between between heads heads heads heads heads heads heads heads heads heads heads heads heads heads heads heads heads heads heads heads heads heads heads hea** setdataset **\setdataset [...]**  $[\ldots]$  [...]  $[\ldots]$  [...=..] setdocumentargument **beta \setdocumentargument {...}** {...} setdocumentargumentdefault **beidering as a set of the set of the set of the set of the set of the set of the set of the set of the set of the set of the set of the set of the set of the set of the set of the set of the set** setdocumentfilename **business \setdocumentfilename** {...} {...} setdummyparameter **\setdummyparameter**  $\{\ldots\}$  {...} setelementexporttag **below that all intervalses in the setelementexporttag [...] [...]** [...] setevariable **between a b b setevariable**  $\{ \ldots \}$   $\{ \ldots \}$ setgvariable **being a setgvariable that the setgvariable**  $\{... \} \{... \}$ sethyphenatedurlbefore **by sethyphenatedurlbefore**  $\{\ldots\}$ sethyphenatedurlnormal **bethyphenatedurlnormal \sethyphenatedurlnormal {...}**<br>sethyphenationfeatures **bethyphenationfeatures** [...] \sethyphenationfeatures [...] setinjector **busing the seting of the seting of the seting contract**  $\setminus$  **setinjector [...] [...]** setinterfacecommand **betimies as a setime of the setime of the setime of the setime of the setime of the setime of the setime of the setime of the setime of the setime of the setime of the setime of the setime of the setim** setinterfaceconstant **\setinterfaceconstant {...}** {...}

setJSpreamble **\setJSpreamble** {...} {...} setlinefiller **\setlinefiller**  $\ldots$ ] setlocalhsize **blue as a setlocalhsize**  $\setminus$ setlocalhsize  $[\dots]$ setlocalscript **business \setlocalscript [...]** setMPtext **determined \setMPtext** {...} {...} setMPvariable **business and the setMPvariable [...]** [..=..] setMPvariables **\setMPvariables** [...] [..=..] setmainbodyfont **\setmainbodyfont** setmainparbuilder **between the setmain of the setmain of the setmain parbuilder [...]**<br>
setmarker [...] [...] setmarking **between the set of the set of the set of the set of the set of the set of the set of the set of the set of the set of the set of the set of the set of the set of the set of the set of the set of the set of the** setmathstyle **\setmathstyle {...}** setmeasure **but all the set of the set of the set of the set of the set of the set of the set of the set of the set of the set of the set of the set of the set of the set of the set of the set of the set of the set of the** setmessagetext **between**  $\setminus$  **setmessagetext** {...} {...} setmode **\setmode** {...} setnostrut **\setnostrut \setnostrut \setnostrut** setnote **\setnote**  $\{\ldots\}$  [...]  $\{\ldots\}$ setnotetext:assignment **between \setnotetext** [...] [..=..] setnote:assignment **\setnote [...]** [..=..] setoldstyle **blue and the set of the set of the set of the set of the set of the set of the set of the set of the set of the set of the set of the set of the set of the set of the set of the set of the set of the set of th** setpagereference **business \setpagereference {...}** {...} setpagestate **being a setpagestate**  $\set{...}$  [...] setpercentdimen **between the set of the set of the set of the set of the set of the set of the set of the set of the set of the set of the set of the set of the set of the set of the set of the set of the set of the set of** setperiodkerning **beta \setperiodkerning**  $[ \dots ]$ setposition **\setposition \setposition**  $\{... \}$ setpositionstrut **between \setpositionstrut {...}** setprofile **business in the set of the set of the set of the set of the set of the set of the set of the set of the set of the set of the set of the set of the set of the set of the set of the set of the set of the set of** setrandomseed **by a set of the set of the set of the set of the set of the set of the set of the set of the set of the set of the set of the set of the set of the set of the set of the set of the set of the set of the set** setreference **being a set of the set of the set of the set of the set of the set of the set of the set of the set of the set of the set of the set of the set of the set of the set of the set of the set of the set of the se** setreplacement **\setreplacement [...]** setrigidcolumnbalance **business in the set of the set of the set of the set of the set of the set of the set of the set of the set of the set of the set of the set of the set of the set of the set of the set of the set of** setscript **business and the setscript**  $\text{1} \cdot \text{3}$ setsecondpasscharacteralign **biographs \setsecondpasscharacteralign** setsmallbodyfont **between the controller of the setsmallbodyfont**  $\setminus$  setsmallbodyfont setsmallcaps **between the contract of the setsmallcaps**  $\setminus$  setsmallcaps setstrut **\setstrut \setstrut** setsuperiors **between the contract of the contract of the contract of the contract of the contract of the contract of the contract of the contract of the contract of the contract of the contract of the contract of the cont** settabular **\settabular**  $\setminus$ settabular settaggedmetadata **bettaggedmetadata and the setter of the setter of the setter of the setter of the set of the set of the set of the set of the set of the set of the set of the set of the set of the set of the set of th** settightstrut **bettightstrut and the settightstrut and the settightstrut** 

setinterfaceelement **between the setiment of the setiment**  $\{ \ldots \} \{ \ldots \}$ setinterfacemessage **beinderfaced as a setime of the setime of the setime of the setime of the setime of the set of the setime of the set of the set of the set of the set of the set of the set of the set of the set of the** setinterfacevariable **between the setimage of the setimage of the setimage of the setimage of the setimage of the setimage of the setimage of the setimage of the setimage of the setimage of the setimage of the setimage of** setinternalrendering **betinternalrendering [...]** [...]  $\{ \ldots \}$ <br>setitaliccorrection **beting in the setitalic of the setitalic of the setitalism**  $\setminus$  setitalic orrection [...] setitaliccorrection **\setitaliccorrection [...]** setlayer **\setlayer \setlayer**  $\ldots$  [...] [....]  $\ldots$  ]  $\ldots$  ] setlayerframed **betagerframed \setlayerframed [...]** [..=..] [..=..] {...} setlayerframed:combination **betlayerframed** [...]  $[...]$   $[...]$   $[...]$ setlayertext **\setlayertext [...] [..=..] [..=..] {...}** setMPlayer **1** \setMPlayer [...] [...] [...] {...} setMPpositiongraphic **\setMPpositiongraphic {...}** {...} {...} setMPpositiongraphicrange **\setMPpositiongraphicrange {...}** {...} {...} {...} {...} setmarker **\setmarker [...] [...]** setnotetext **be a set of the setnotetext**  $\text{[...]}$   $\text{[...]}$   $\text{[...]}$ setobject  $\{...\}$  {...} \... {...} setpagestaterealpageno **beidenic in the set of the set of the set of the set of the set of the set of the set of the set of the set of the set of the set of the set of the set of the set of the set of the set of the set of** setpenalties **between the set of the set of the set of the set of the set of the set of the set of the set of the set of the set of the set of the set of the set of the set of the set of the set of the set of the set of th** setpositionbox **between a a a b setpositionbox**  $\{ \ldots \} \ldots \{ \ldots \}$ setpositiondata<br>setpositiondata **between**  $\setminus$  **setpositiondata**  $\{... \} \{... \} \{... \} \{... \} \$ setpositiondataplus<br>setposition between the setposition only  $\setminus$  setposition between the setposition only  $\{... \}$ <br>setposition between the setposition only  $\{... \}$ setpositiononly **\setpositiononly {...}** setpositionplus **between a**  $\setminus$ **setpositionplus**  $\{... \} \{... \} \ldots \{... \}$ setreferencedobject **\setreferencedobject** {...} {...} \... {...} setregisterentry **betregisterentry [...]** [..=..] [..=..] setrigidcolumnhsize **beider as a set of the set of the set of the set of the set of the set of the set of the set of the set of the set of the set of the set of the set of the set of the set of the set of the set of the se** setsectionblock **\setsectionblock**  $\cdot$  **...**] [..=..] setsimplecolumnhsize **business \setsimplecolumnhsize** [..=..] setstackbox **\setstackbox**  $\{...}$  {...}  $\{...}$ setstructurepageregister **\setstructurepageregister** [...] [..=..] [..=..] setsystemmode **\setsystemmode {...}** settextcontent **but in the content of the content [...]** [...] [...] [...] [...] settightobject **be a settightob \settightobject** {...} \... {...}  $\verb|settinghttp://setrightreferencedobject| \{... \} \{... \} \; \ldots \; \{... \}$ 

settrialtypesetting **between the settem of the settem**  $\setminus$  settrialtypesetting setuevalue **\setuevalue {...}** {...} setugvalue **being a setugvalue**  $\set{...}$  {...} **{...**} setup **\setup**  $\setminus$  **setup**  $\setminus$  **...**] setupalign **between the contract of the setupalign [...]** setupalternativestyles **by the contract of the contract of the contract of the contract of the contract of the contract of the contract of the contract of the contract of the contract of the contract of the contract of the** setuparranging **between the setuparranging [...]** setupattachment **beture in the setupattachment**  $\left[\ldots\right]$  [..=..] setupattachments **betupattachments**  $\setminus$  **[...**] [..=..] setupbackend **between the contract of the setup-setup-setup-setup-setup-setup-setup-setup-setup-setup-setup-setup**setupbackground **betupbackground \setupbackground [...]** [..=..] setupbackgrounds:page **being a setupbackgrounds [...]** [..=..] setupbar **\setupbar**  $\ldots$  [...]  $\ldots$ ] setupbars **betured as a contract of the setupbars**  $\left[\ldots\right]$   $\ldots$ ] [..=..] setupblackrules **betupblackrules and the setup-of-contract of the setup-of-contract**  $\setminus$  **setupblackrules** [..=..] setupblank **\setupblank**  $\ldots$ setupbleeding **\setupbleeding [..=..]** setupblock **\setupblock [...] [..=..]** setupbodyfont **\setupbodyfont [...]** setupbottom **\setupbottom \setupbottom**  $\sum_{i=1}^{n}$   $\sum_{i=1}^{n}$   $\sum_{i=1}^{n}$   $\sum_{i=1}^{n}$  *setupbottom setuploitom setuploitom setuploitom setuploitom setuploitom setuploitom setupl* setupbtxdataset **\setupbtxdataset [...]** [..=..] setupbtxlist **\setupbtxlist**  $\ldots$  [...] [..=..] setupbtxregister **\setupbtxregister**  $\ldots$ ] [..=..] setupbtx:name **\setupbtx** [...]  $\verb|setupbuffer [\dots] [...].$ setupbutton **button \setupbutton [...]** [..=..] setupcapitals **betured as a setupcapital contract of the setupcapitals [...] [..=..]** setupcaption **\setupcaption \setupcaption**  $\ldots$  [...=..] setupcaptions **between the setupcaptions**  $\setminus$  **setupcaptions** [...] [..=..] setupcharacteralign **between the contracteralign**  $\setminus$  setupcharacteralign  $[..=..]$ setupchemical **\setupchemical \setupchemical**  $\ldots$  [...] [..=..] setupclipping **between**  $\setminus$  **setupclipping**  $[..=..]$ setupcollector **\setupcollector [...]** [..=..] setupcolor **\setupcolor [...]** setupcolors **butters contract the contract of the setupcolors**  $\cdot$  **... c** setupcolumns **between the contract of the setupcolumns**  $\ldots$ setupcolumnset **\setupcolumnset**  $\ldots$  [...] [..=..] setupcolumnspan **betupcolumns \setupcolumnspan** [..=..] setupcombination **\setupcombination**  $\ldots$  **]** [..=..] setupcombinedlist:instance  $\setminus$ setupCOMBINEDLIST [..=..] setupcombinedlist:instance:content **between**  $\setminus$ setupcontent [..=..] setupcomment **between the contract of the setup-comment**  $\setminus$  setup-comment  $[...]$   $[...]$ setupcounter **\setupcounter [...]** [..=..] setupdataset **between the setupdataset [...]** [..=..] setupdescription **between the contract of the setupdescription**  $[...]$   $[...]$ ....] setupdirections **but all the setupdirections**  $\cdot$ ... setupdocument **\setupdocument** [..=..] setupeffect **between the setupeffect** [...] [..=..] setupenumeration **between \setupenumeration** [...] [..=..] setupenv **\setupenv [..=..]** setupexport **\setupexport [..=..]** 

settightunreferencedobject **\settightunreferencedobject** {...} {...} \... {...} setunreferencedobject **\setunreferencedobject** {...} {...} \... {...} setupbackgrounds **betupbackgrounds**  $\setminus$ **setupbackgrounds** [...] [...] [...] setupbookmark **\setupbookmark [..=..]** setupbottomtexts **butters between contained as the contracts in the setupbottomtexts [...] [...] [...] [...] [...] [...] [...] [...] setupbtx**  $\mathbb{S}$  **[...] [...] [...] [...] [...] [...] [...] [...] [...] [...] [...] [** setupbtx **\setupbtx [...] [..=..]** setupbtxrendering **betupbtxrendering**  $\setminus$ **setupbtxrendering** [...] [..=..] setupcharacterkerning **bettupcharacterkerning [...]** [..=..] setupcharacterspacing **betupcharacters \setupcharacterspacing [...] [...**=..] setupchemicalframed **between \setupchemicalframed [...]** [..=..] setupcolumnsetarea **\setupcolumnsetarea [...] [..=..]** setupcolumnsetareatext **\setupcolumnsetareatext** [...] [...] setupcolumnsetlines **betupcolumnsetlines \setupcolumnsetlines** [...] [...] [...] setupcolumnsetspan **betupcolumnsetspan \setupcolumnsetspan** [...] [..=..] setupcolumnsetstart **betupcolumnsetstart** [...] [...] [...] [...] setupcombinedlist **betup**combinedlist [...] [..=..] setupdelimitedtext **\setupdelimitedtext** [...] [..=..] setupenumerations **between values \setupenumerations** [...] [..=..] setupexternalfigure **between the setupexternalfigure**  $\setminus$  **setupexternalfigure**  $[\dots]$   $[\dots]$ setupexternalsoundtracks **\setupexternalsoundtracks [..=..]** setupfacingfloat **between \setupfacingfloat**  $\left[\ldots\right]$  [..=..]

setupfieldbody **betupfieldbody betupfieldbody c** and **heating heating heating heating heating heating heating heating heating heating heating heating heating heating heating heating heat** setupfiller **\setupfiller** [...] [..=..] setupfillinlines **\setupfillinlines**  $\ldots$ setupfillinrules **betupfilling a**  $\setminus$ **setupfillinrules** [..=..] setupfirstline **between the contract of the setupfirstline [...] [..=..]** setupfloat **\setupfloat [...]**  $[...]$   $[...]$ setupfloats **betupfloats**  $\left[\ldots\right]$  [...] [..=..] setupfloatsplitting **betupfloatsplitting**  $\setminus$  **setupfloatsplitting** [..=..] setupfonts **betured as a contract of the setupfonts**  $\left[ \ldots \right]$ . setupfooter **\setupfooter**  $\left[\ldots\right]$  [...] [..=..] setupforms **between the contract of the contract of the contract of the contract of the contract of the contract of the contract of the contract of the contract of the contract of the contract of the contract of the contra** setupformulas **\setupformulas [...]** [..=..]<br>setupframed **\setupframed** [...] [..=..] setupframedtext **betupframedtext** [...] [..=..] setuphead **between the contract of the setuphead [...]** [..=..] setupheader **beturneder beturneder header header header header header header header header header header header header header header header header header header header header hea** setupheadnumber **better as a constant of the setupheadnumber [...]** [...] setupheads **\setupheads [...] [..=..]** setuphelp **\setuphelp**  $\left[\ldots\right]$  [...]  $\ldots$ setuphigh  $\setminus$  setuphigh  $[...]$   $[...]$ setuphighlight **beturned a**  $\setminus$  **setuphighlight** [...] [..=..] setuphyphenation **\setuphyphenation \setuphyphenation** [..=..]<br>setuphyphenmark **\setuphyphenmark** [..=..] setupindenting **better as a setupindenting [...]** setupinitial **\setupinitial \setupinitial [...]** [..=..] setupinsertion **\setupinsertion**  $\left[\ldots\right]$  [...] [..=..] setupinteraction:name **\setupinteraction** [...] setupinterlinespace:argument **\setupinterlinespace** [...] setupinterlinespace:name **business \setupinterlinespace [...]** setupitaliccorrection **between the contraction and**  $\setminus$  **setupitaliccorrection** [...] setupitemgroups **beture in the contract of the contract of the contract of the contract of the contract of the contract of the contract of the contract of the contract of the contract of the contract of the contract of the** setupitemgroup:assignment **between the setupitemgroup [...]** [..=..] setupitems **between the contract of the setupitems**  $\text{Setupitems}$  [...] [..=..] setuplabel **\setuplabel [...]**  $[...]$   $[...]$ setuplabeltext:instance:btxlabel <br>setuplabeltext:instance:head <br>setuplabeltext:instance:head <br> $\setminus$ setupheadtext [...] [..=..]  $set uplabeltext:instance:head}$ setuplabeltext:instance:label **\setuplabeltext** [...] [..=..] setuplabeltext:instance:prefix \setupprefixtext [...] [..=..] setuplabeltext:instance:suffix \setupsuffixtext **[...] [..=..]**

setupfield **\setupfield [...] [...] [..=..] [..=..] [..=..]** setupfieldcategory **because the contract of the contract of the contract of the contract of the contract of the contract of the contract of the contract of the contract of the contract of the contract of the contract of th** setupfieldcontentframed **\setupfieldcontentframed [...] [..=..]** setupfieldlabelframed **\setupfieldlabelframed [...]** [..=..] setupfields **\setupfields [...] [..=..] [..=..] [..=..]** setupfieldtotalframed **\setupfieldtotalframed [...] [..=..]** setupfittingpage **blue \setupfittingpage [...]** [..=..] setupfontexpansion **\setupfontexpansion**  $\ldots$  [...] [..=..] setupfontprotrusion **\setupfontprotrusion \setupfontprotrusion** [...] [..=..] setupfontsolution **\setupfontsolution**  $\left[\ldots\right]$  [..=..] setupfootertexts<br>setupfootertexts [...] [...] [...] [...] [...] [...]<br>setupforms [..=..] setupformula **\setupformula [...] [..=..]** setupformulaframed **\setupformulaframed [...] [..=..]** setupframed **\setupframed [...] [..=..]** setupframedcontent **between the setupframedcontent**  $\left[\ldots\right]$  [..=..] setupframedtable **being a setupframedtable [...]** [..=..] setupframedtablecolumn **betupframedtablecolumn** [...] [...] [...] .= setupframedtablerow **\setupframedtablerow [...] [...] [..=..]** setupframedtexts **betured as a setupframediests**  $\left[\ldots\right]$  [..=..] setupglobalreferenceprefix **\setupglobalreferenceprefix [...]** setupheadalternative **business in the setupheadalternative [...]** [..=..] setupheadertexts **betupheadertexts** [...] [...] [...] [...] [...] setuphyphenmark **\setuphyphenmark [..=..]** setupindentedtext **\setupindentedtext** [...] [..=..] setupinteraction **\setupinteraction \setupinteraction** [...] [..=..] setupinteractionbar **\setupinteractionbar [...]** [..=..] setupinteractionmenu **betupinteractionmenu**  $\setminus$ setupinteractionmenu  $[\dots]$   $[\dots]$ setupinteractionscreen **by the contractions of the setupinteractionscreen** [..=..] setupinterlinespace **being a setupinterlinespace** [...] [..=..] setupitemgroup **betupitemgroup**  $\setminus \set{...}$  [...] [...] [...] [...] [....] setupitemgroup:instance \setupITEMGROUP **[...] [...] [..=..]** setupitemgroup:instance:itemize **business** \setupitemize [...] [...] [..=..] setuplabeltext:instance \setupLABELtext **[...] [..=..]** setuplabeltext:instance:mathlabel **\setupmathlabeltext**  $[\ldots]$   $[\ldots]$  $\verb|setup| \verb|labeltext:instance:operator| \verb|setup| \verb|operator|[...]| ... ]| \verb|instance:operator| \verb|setup| \verb|inorder| \verb|set[...]| ... | \verb|instate: \verb|inorder| \verb|inorder| \verb|inorder| \verb|inorder| \verb|inorder| \verb|inorder| \verb|inorder| \verb|inorder| \verb|inorder| \verb|inorder| \verb|inorder| \verb|inorder| \verb|inorder| \verb|inorder| \verb|inorder| \verb|inorder| \verb|inorder| \verb|inorder| \verb|inorder| \verb|inorder| \verb|inorder| \verb|inorder| \verb|inorder| \verb|inorder| \verb|inorder| \verb|$ 

setuplabeltext:instance:unit \setupunittext  $[\ldots]$   $[\ldots]$ setuplanguage **being a setuplanguage [...]** [..=..] setuplayer **contained contained a setuplayer [...]** [..=..] setuplayeredtext **because and the setuplayeredtext**  $\ldots$  [..=..] setuplayout **betuplayout \setuplayout** [...] [..=..] setuplayout:name **business \setuplayout [...]** setuplinefiller **between the setuplinefiller**  $\setminus$  setuplinefiller  $[\ldots]$   $[\ldots]$ . setuplinefillers **\setuplinefillers**  $[...]$   $[...=...]$ setuplinenote **\setuplinenote [...] [..=..]** setuplines **\setuplines**  $\ldots$  [...] [..=..] setuplinewidth **\setuplinewidth [...]** setuplist **\setuplist**  $\ldots$  [...=..] setuplistextra **betuplistextra a betuplistextra**  $\ldots$  **]** [..=..] setuplocalfloats **between**  $\setminus$  setuplocalfloats  $[..]$ setuplocalinterlinespace:argument **\setuplocalinterlinespace [...]**<br>setuplocalinterlinespace:name **\setuplocalinterlinespace [...**] setuplocalinterlinespace:name **\setuplocalinterlinespace [...]**<br>setuplow **\setuplow** [...] [..=..] setuplowhigh **\setuplowhigh**  $\ldots$  [...] [..=..] setuplowmidhigh **\setuplowmidhigh [...]** [..=..] setupMPgraphics **betupMPgraphics \setupMPgraphics [..=..]** setupMPinstance **\setupMPinstance [...]** [..=..] setupMPpage **\setupMPpage [..=..]** setupMPvariables **\setupMPvariables [...]** [..=..] setupmakeup **betupmakeup heta heta heta heta heta heta heta heta heta heta heta heta heta heta heta heta heta heta heta heta heta heta heta heta heta heta heta heta** setupmarginblock \setupmarginblock \setupmarginblock  $[...]$   $[...]$ setupmargindata **betupmargindata \setupmargindata** [...] [..=..] setupmarginframed **\setupmarginframed** [...] [..=..] setupmarginrule **between \setupmarginrule [...]** [..=..] setupmarginrules **betupmarginrules and the setupmarginrules**  $\ldots$ ] [..=..] setupmarking **between the contract of the setupmarking [...]** [..=..] setupmathcases **betupmathcases**  $\setminus$  **setupmathcases**  $\ldots$   $\ldots$ setupmathematics **beturnationally assumed as a setupmathematics**  $[\dots]$  $[ \dots]$ **.** setupmathfence **being a setupmathfence** [...] [..=..] setupmathfraction **between \setupmathfraction** [...] [..=..] setupmathframed **\setupmathframed [...]** [..=..]<br>setupmathmatrix **\setupmathmatrix** [...] [..=..] setupmathornament **beturnament \setupmathornament** [...] [..=..] setupmathradical **between the setupmathradical [...]** [..=..] setupmathstackers **betupmathstackers**  $\ldots$  **[...]** [..=..] setupmathstyle **\setupmathstyle [...]** setupmixedcolumns **butters \setupmixedcolumns [...]** [..=..] setupmodule **beture and the setup-odule [...]** [..=..] setupnarrower **between the contract of the setupnarrower [...] [..=..]** setupnotation **\setupnotation**  $\left[\ldots\right]$  [..=..] setupnotations **beturnotations and**  $\sum_{i=1}^{\infty}$   $\sum_{i=1}^{\infty}$ setupnote **business \setupnote [...]** [..=..] setupnotes **betupnotes a b**  $\left\{ \ldots \right\}$  [...] [..=..] setupoffset **determined and the setupoffset [..=..]** setupoffsetbox **between the contract of the setupoffsetbox**  $\cdot$  ... setupoppositeplacing **bettupophositeplacing**  $\setminus$ **setupoppositeplacing [..=..]** setupoutputroutine:name **business \setupoutputroutine [...]** setuppagechecker **\setuppagechecker [...]** [..=..] setuppagecolumns **betuppagecolumns and the setuppagecolumns**  $\ldots$  **[...]** [..=..] setuppagecomment **\setuppagecomment [..=..]** setuppagenumber **\setuppagenumber** [..=..] setuppagenumbering **\setuppagenumbering [..=..]** setuppagestate **by the contract of the contract of the contract of the contract of the contract of the contract of the contract of the contract of the contract of the contract of the contract of the contract of the contrac** setuppagetransitions **between the setuppagetransitions** [...] setuppairedbox **betuppairedbox**  $\setminus$  setuppairedbox  $[\dots]$   $[\dots]$ setuppairedbox:instance  $\setminus$ setupPAIREDBOX [..=..]

setuplabeltext:instance:taglabel \setuptaglabeltext [...] [..=..] setuplayouttext **be a setuplayouttext**  $\left[\ldots\right]$  [...] [...] [...] setuplinenumbering **betuplinenumbering [...]** [..=..] setuplinetable **blue \setuplinetable [...]** [...] [....] [....] setuplistalternative **business in the setuplistal of the setuplistal terms in the setuplistal conducts of**  $\set{...}$  **[..=..]** setuplocalinterlinespace **\setuplocalinterlinespace [...] [..=..]** setuplow **\setuplow [...] [..=..]** setupmathalignment **being a setupmathalignment**  $\left[\ldots\right]$  [..=..] setupmathfractions **betupmathfractions \setupmathfractions** [...] [..=..] \setupmathmatrix  $[\ldots]$   $[\ldots]$  $\verb|setupoutputroutine| {\ldots } ] \,\,\, {\ldots} \,\,\, \,$ setuppageinjection **between**  $\setminus$  **setuppageinjection** [...] [..=..] setuppageinjectionalternative **\setuppageinjectionalternative [...] [..=..]** setuppageshift **betupsed as a contract of the setup-ageshift**  $\set{...}$  [...] [...]

setuppairedbox:instance:legend **by a setuplegend** [..=..] setuppalet **between the contract of the setuppalet**  $\setminus$  setuppalet  $[...]$ setuppaper **[..=..]** setupperiods **\setupperiods**  $\ldots$ setuppositionbar **betup as a setup of the setup of the setup of the setup of the setup of the setup of the setup of the setup of the setup of the setup of the setup of the setup of the setup of the setup of the setup of th** setupprograms **butters and the contract of the setup of the setup of the setup rograms [..=..]** setupquotation **\setupquotation [..=..]** setupquote **[..=..]**<br>setuprealpagenumber **being a setup-of-contract of the setup-of-contract of the setup-of-contract of the setup-of**setupreferencing **between the setup-education**  $\setminus$  setup-education  $[..=..]$ setupregister:instance:index **better:** \setupindex [...] [..=..] setuprotate **between the setuprotate [..=..]** setupruby **betupruby**  $\setminus$  [...]  $[...]$   $[...]$ setups  $\setminus$  **setups**  $\setminus$  **...**] setupscale **between the contract of the setupscale [...]** [..=..] setupscript **\setupscript**  $\ldots$  [...] [..=..] setupshift **\setupshift**  $\left[\ldots\right]$  [..=..] setupspacing **between**  $\setminus$  setupspacing  $[...]$ setupstretched **\setupstretched [..=..]** setupstruts **but all the setupstruts**  $\ldots$ setupstyle **between heating the setupstyle [...] [..=..]** setupsymbolset **between the contract of the setupsymbolset**  $\ldots$ ] setupsynctex **\setupsynctex**  $[..=..]$ setups:direct **\setups {...}** setupTEXpage **\setupTEXpage [..=..]** setuptables **between the contract of the setuptables**  $[..]$ setuptext **beturned a a b b setuptext**  $\left[ \ldots \right]$   $\left[ \ldots \right]$ setuptextrules **betured as a constructed as a construction**  $\setminus$  setuptextrules [..=..] setupthinrules **\setupthinrules [..=..]** setuptolerance **\setuptolerance [...]** setuptop **\setuptop**  $\left.\right.\right]$  [..=..]

setuppapersize **business \setuppapersize [...]** [..=..] setuppapersize:name **business \setuppapersize [...]** [...] setupparagraph **\setupparagraph [...]** [..=..] setupparagraphintro **\setupparagraphintro [...] [...]** setupparagraphnumbering **betuparagraphnumbering [..=..]** setupparagraphs **betupparagraphs [...]** [...] [...] [...] setupparagraphs:assignment **\setupparagraphs [...]** [..=..] setupparallel **\setupparallel [...]** [...] [..=..] setupperiodkerning **between \setupperiodkerning [...]** [..=..] setupplacement **\setupplacement** [...] [..=..] setuppositioning **betup in the setup of the setup of the setup of the setup of the setup of the setup of the setup of the setup of the setup of the setup of the setup of the setup of the setup of the setup of the setup of** setupprocessor **betupprocessor \setupprocessor**  $\ldots$  ] [..=..] setupprofile **beture in the setupprofile [...]** [..=..] setuprealpagenumber **\setuprealpagenumber [..=..]** setupreferenceformat **\setupreferenceformat**  $\ldots$ ] [..=..] setupreferenceprefix **because and the setup-effection of**  $\setminus$  **setup-eferenceprefix [...]** setupreferencestructureprefix **\setupreferencestructureprefix [...] [...] [..=..]** setupregister **\setupregister** [...] [..=..] setupregisters **beturegisters**  $\setminus$  setupregisters  $[\dots]$   $[\dots]$ setupregisters:argument **\setupregisters**  $[\ldots]$   $[\ldots]$   $[\ldots]$ setupregister:argument **betured as a setupregister [...]** [...] [...] [...] setupregister:instance  $\setminus$ setupREGISTER [...] [..=..] setuprenderingwindow **betup in the setup of the setup of the setup in the setup in the setup in the setup in the setup in the setup in the setup in the setup in the setup in the setup in the setup in the setup in the setup** setupscripts **betures \setupscripts**  $\ldots$  [...] [..=..] setupsectionblock **\setupsectionblock** [...] [..=..] setupselector **\setupselector \setupselector [...]** [..=..] setupsidebar **between the contract of the setupsidebar [...]** [..=..] setupsorting **between**  $\setminus$  setupsorting [...] [..=..] setupspellchecking **between**  $\setminus$ setupspellchecking [..=..] setupstartstop **\setupstartstop** [...] [..=..] setupsubformula **betupsubformula \setupsubformula**  $\ldots$  **]** [..=..] setupsubformulas **betupsubformulas and the setupsubformulas**  $[...]$   $[...]$ setupsubpagenumber **business \setupsubpagenumber [..=..]** setupsynonyms **betupsynonyms**  $\setminus$  **contrarying**  $\setminus$  **contrarying**  $\setminus$  **contrarying**  $\setminus$  **contrarying**  $\setminus$  **contrarying**  $\setminus$  **contrarying**  $\setminus$  **contrarying**  $\setminus$  **contrarying**  $\setminus$  **contrarying**  $\setminus$  **contr** setupTABLE  $\{\ldots\}$   $[\ldots]$   $[\ldots]$   $[\ldots]$ setuptabulate **business in the setuptabulate**  $\text{boundary}$  [...] [...] [... setuptabulation **between the contract of the setuptabulation**  $\left[\ldots\right]$  [..=..]<br>
setuptagging [..=..] setuptagging **\setuptagging [..=..]** setuptextbackground **\setuptextbackground \setuptextbackground**  $\setminus$  **\setuptextflow** [...] [..=..] \setuptextflow [...] [..=..] setuptexttexts [...] [...] [...] [...] [...] setuptooltip **\setuptooltip [...] [..=..]**

setuptype **but is a setup-of-contract of the setup-of-contract**  $\setminus$  **setup-of-contract**  $\setminus$  **setup-of-contract**  $\setminus$  **setup-of-contract**  $\setminus$  **setup-of-contract**  $\setminus$  **setup-of-contract**  $\setminus$  **setup-of-contract**  $\setminus$  **setup-of**setuptyping **betuptyping**  $\setminus$  **<b>setuptyping** [...] [..=..] setupunit **\setupunit [...]** [..=..] setupurl **\setupurl**  $\left.\right.\right.\right\}$ setupuserpagenumber **beidening the setupuser of the setupuser of the setupuser**  $[..]$ **.** setupversion **\setupversion**  $\left[\ldots\right]$ setupviewerlayer **building the setup-of-contract of the setup-of-contract of the setup-of-contract**  $\setminus$  **setup-of-contract**  $\setminus$  **setup-of-contract**  $\setminus$  **setup-of-contract**  $\setminus$  **setup-of-contract**  $\setminus$  **setup-of-contract \set** setupvspacing **betup setup heads heads heads heads heads heads heads heads heads heads heads heads heads heads heads heads heads heads heads heads heads heads heads heads** setupwhitespace **being a setup whitespace**  $\setminus$  setupwhitespace  $[\dots]$ setupwithargument **between the setup of the setup of the setup of the setup of the setup of the setup of the setup of the setup of the setup of the setup of the setup of the setup of the setup of the setup of the setup of** setupxml **\setupxml**  $\text{S} = .$ setupxtable **\setupxtable [...]** [..=..] setup:direct **\setup** {...} setuvalue **business \setuvalue {...}** {...} setuxvalue **business \setuxvalue {...}** {...} setvalue **by a setup of the setup of the setup of the setup of the setup of**  $\lambda$  **setup of**  $\{\ldots\}$  **{...}** setvariable **between a**  $\left\{ \ldots \right\}$  {...} {...} setvariables **betwariables**  $\left[\ldots\right]$  [...]  $\ldots$ ] setvboxregister **between the set of the set of the set of the set of the set of the set of the set of the set of the set of the set of the set of the set of the set of the set of the set of the set of the set of the set of** setvisualizerfont **between the set of the set of the set of the set of the set of the set of the set of the set of the set of the set of the set of the set of the set of the set of the set of the set of the set of the set** setwidthof **\setwidthof**  $\setminus$  \setwidthof ...  $\setminus$  to  $\setminus$ ... setxmeasure **but also be a set of the set of the set of the set of the set of the set of the set of the set of the set of the set of the set of the set of the set of the set of the set of the set of the set of the set of t** setxvalue **business and the set of the set of the set of the set of the set of the set of the set of the set of the set of the set of the set of the set of the set of the set of the set of the set of the set of the set o** setxvariable **business \setxvariable {...}** {...} {...} setxvariables **betwariables**  $\left[\ldots\right]$  [...] [..=..]  $\verb|shapedhbox { ...}|$ shift:instance \SHIFT {...} shift:instance:shiftdown **\shiftdown {...}** shift:instance:shiftup \shiftup \shiftup {...} showallmakeup **\showallmakeup** showattributes **by the showattributes**  $\lambda$ showattributes showbodyfont **\showbodyfont**  $\lambda$ **}** showbodyfontenvironment **\showbodyfontenvironment [...]** showboxes **\showboxes** showbtxdatasetauthors **\showbtxdatasetauthors [..=..]** showbtxdatasetauthors:argument **\showbtxdatasetauthors [...]** showbtxdatasetcompleteness: argument showbtxdatasetfields **\showbtxdatasetfields** [..=..]<br>showbtxdatasetfields:argument **\showbtxdatasetfields** [...]  $\substack{\text{showbtxdata} \text{setfields}: \text{argument} } \text{showbtxfields}$ showbtxfields:argument **\showbtxfields [...]** showbtxhashedauthors **\showbtxhashedauthors [...]** showbtxtables **\showbtxtables**  $\ldots$ showchardata **by the showchardata field**  $\mathbb{S}$ showcharratio **being the showcharratio field**  $\mathbb{S}$ ...} showcolor **\showcolor [...]** showcolorbar **\showcolorbar [...]** showcolorcomponents **\showcolorcomponents [...]** showcolorgroup **being the showcolorgroup \showcolorgroup** [...] [...] showcolorset **\showcolorset**  $\ldots$ showcolorstruts **blue** and the showcolorstruts **blue**  $\lambda$  showcolorstruts showcounter **\showcounter**  $\ldots$ showdirectives **by the show of the show of the show of the show of the show of the show of the show of the show of the show of the show of the show of the show of the show of the show of the show of the show of the show of** showdirsinmargin **blue as a show of the show of the show of the show of the show of the show of the show of the show of the show of the show of the show of the show of the show of the show of the show of the show of the sh** showedebuginfo **\showedebuginfo** showexperiments **but allowers \showexperiments** showfont **\showfont**  $\lambda$  **\showfont**  $\ldots$  [...] showfontdata **blue assumed as a showfontdata blue assumed as a showfontdata blue assumed as a showfontdata** showfontexpansion **by the showfontexpansion**  $\lambda$ showfontexpansion showfontitalics **but all all the showfontitalics**  $\lambda$ showfontitalics showfontkerns **\showfontkerns**<br>showfontparameters **\showfontparameters** showfontstrip **\showfontstrip**  $\lambda$ .] showframe **\showframe**  $\ldots$  **\showframe**  $\ldots$  **[...]** showglyphdata **\showglyphdata** showglyphs **\showglyphs** showgrid **\showgrid**  $\lambda$  \showgrid  $\lambda$  \showgrid  $\lambda$  \showgrid  $\lambda$  \showgrid  $\lambda$  \showgrid  $\lambda$  \showgrid  $\lambda$  \showgrid  $\lambda$  \showgrid  $\lambda$  \showgrid \showgrid \showgrid \showgrid \showgrid \showgrid \showgrid \showg

setuptoptexts **\setuptoptexts [...] [...] [...] [...] [...]** setupwithargumentswapped **\setupwithargumentswapped** {...} {...} setvtopregister **\setvtopregister ... {...}** showbtxdatasetcompleteness **\showbtxdatasetcompleteness [..=..]** \showbtxfields [..=..]<br>\showbtxfields [...] showfontparameters **\showfontparameters** showfontstyle **\showfontstyle [...]** [...] [...] [...]

showhelp **being the showhelp**  $\{\ldots\}$  [...] showhyphens **\showhyphens {...}** showinjector **\showinjector [...]** showjustification **\showjustification** showkerning **\showkerning** {...} showlayout **but allow** the showlayout **contained the showlayout**  $\ldots$ showlayoutcomponents **\showlayoutcomponents** showligature **\showligature {...}** showligatures **blue as a set of the set of the set of the set of the set of the set of the set of the set of the set of the set of the set of the set of the set of the set of the set of the set of the set of the set of the** showlogcategories **by the contract of the showlogcategories**  $\setminus$ showlogcategories showmakeup **being the showmakeup**  $\simeq$   $\simeq$ showmargins **\showmargins** showminimalbaseline **biling the solution of the set of the set of the set of the set of the set of the set of the set of the set of the set of the set of the set of the set of the set of the set of the set of the set of th** shownextbox **\shownextbox** \... {...} showpalet **buyers has a showpalet**  $\ldots$  [...]  $\label{thm:1} \begin{tabular}{ll} \textsc{showsetups} & \textsc{showsetups} & \textsc{0.1} \\ \textsc{showsetups} & \textsc{showsetups} & \textsc{showsetups} \\ \textsc{showsetups} & \textsc{showsetups} & \textsc{colens} \\ \textsc{showsetups} & \textsc{colens} & \textsc{colens} \\ \textsc{showsetups} & \textsc{colens} & \textsc{colens} \\ \textsc{colens} & \textsc{colens} & \textsc{colens} \\ \textsc{colens} & \textsc{colens} & \textsc{colens} \\ \textsc{colens} & \textsc{colens} & \textsc{colens} \\ \textsc$ showstruts **\showstruts**  $\label{thm:conv} \rm\texttt{shows}$  showsymbolset  $[\,\ldots\,]$ showtimer **\showtimer** {...} showtokens **\showtokens**  $\ldots$ showtrackers **blue and the showtrackers \showtrackers** showyalue **b**showvalue **b**  $\{ . . . \}$ showvariable **being the substantial of the set of the set of the set of the set of the set of the set of the set of the set of the set of the set of the set of the set of the set of the set of the set of the set of the set** signalrightpage **bidden and the set of the set of the set of the set of the set of the set of the set of the set of the set of the set of the set of the set of the set of the set of the set of the set of the set of the s** singlebond<br>sixthofsixarguments<br>**\sixthofsixarguments** slanted **\slanted**  $\lambda$ slanted slantedbold **\slantedbold**<br>slantedface **\slantedface** \slantedface \slantedface slovenianNumerals **\slovenianNumerals {...}** sloveniannumerals **but allowed a subset of the set of the set of the set of the set of the set of the set of the set of the set of the set of the set of the set of the set of the set of the set of the set of the set of the** small **\small**  $\mathcal{S}$ smallbodyfont **\smallbodyfont** smallbold **\smallbold** smallbolditalic **\smallbolditalic** smallboldslanted **business and allocated**  $\mathrm{smallboldal}$ smallcapped **\smallcapped** {...} smaller **\smaller**  $\setminus$ smaller smallitalicbold **\smallitalicbold \smallitalicbold** smallnormal **blue contracts** and the smallnormal **smallnormal** smallskip **\smallskip**  $\text{smallskip}$ smallslanted **\smallslanted**  $\$ smallslantedbold **being the smallslantedbold \smallslantedbold** smalltype **\smalltype**  $\text{smalltype}$ smash  $\left[\ldots\right]$  {...} smashbox **\smashbox** .. smashboxed **\smashboxed \\smashboxed \\smashboxed \\smashboxed** \\smashboxed \\smashboxed \\smashboxed \\smashboxed \\smashboxed \\smashboxed \\smashboxed \\smashboxed \\smashboxed \\smashboxed \\smashboxed \\smashedhbox \ smashedhbox **\smashedhbox** ... {...}<br>smashedvbox **\smashedvbox** ... {...} somekindoftab **\somekindoftab [..=..]** someline **but also constant of the someline [...]** 

```
showgridsnapping \showgridsnapping
showhyphenationtrace \showhyphenationtrace [...] [...]
showmessage being the substitute of the set of the set of the set of the set of the set of the set of the set of the set of the set of the set of the set of the set of the set of the set of the set of the set of the set o
showotfcomposition \showotfcomposition \{... \} \{... \} \{... \}showparentchain \showparentchain \lambda \ldots \{... \}showprint \showprint \showprint [...] [...] [...=..]
                                                             \showsetupsdefinition [...]
showwarning because the contract of the show of the show of the show of the show of the show of the show of the show of the show of the show of the show of the show of the show of the show of the show of the show of the s
simplealignedbox but allow \sum_{i=1}^{n} <b>but a \sum_{i=1}^{n} f \sum_{i=1}^{n} f \sum_{i=1}^{n} f \sum_{i=1}^{n} f \sum_{i=1}^{n} f \sum_{i=1}^{n} f \sum_{i=1}^{n} f \sum_{i=1}^{n} f \sum_{i=1}^{n} f \sum_{i=1}^{n} f simplealignedboxplus being all the set of the set of the set of the set of the set of the set of the set of the set of the set of the set of the set of the set of the set of the set of the set of the set of the set of the
simplealignedspreadbox \{... \}simplegroupedcommand \simplegroupedcommand {...} {...}
simplereversealignedbox but allow \simplereversealignedbox \{ \ldots \} \{ \ldots \}simplereversealignedboxplus \simplereversealignedboxplus {...} {...} {...}
singalcharacteralign being all the set of the set of the set of the set of the set of the set of the set of the set of the set of the set of the set of the set of the set of the set of the set of the set of the set of the
                                                             sixthofsixarguments \sixthofsixarguments {...} {...} {...} {...} {...} {...}
                                                             slantedface \slantedface
slicepages \slicepages [...] [..=..] [..=..]
smallcappedcharacters by the smallcapped characters \{\ldots\}smallcappedromannumerals \smallcappedromannumerals {...}
                                                             smashedvbox \smashedvbox ... {...}
snaptogrid but all the snaptogrid [...] \ldots {...}
snaptogrid:list \snaptogrid [...] \... {...}
someheadnumber beiden and the someheadnumber [...] [...]
```
somelocalfloat **by the contract of the somelocalfloat**  $\setminus$  somelocalfloat somenamedheadnumber **beider as a somenamedheadnumber f...**}  $\{ \ldots \}$ somewhere **\somewhere**  $\{...}$  {...} [...] sorting:instance  $\setminus$  SORTING [...] {...} sorting:instance:logo  $\log_2$  **[...]** {...} space **\space**  $\setminus$  space spanishNumerals **but also a constant of the spanish spanishNumerals {...}** spanishnumerals **being the contract of the spanishnumerals**  $\{ \ldots \}$ splitatasterisk **behavior and the splitation**  $\mathcal{S}$   $\mathcal{S}$   $\mathcal{$ splitatcolons **because the constant of the splitatcolons** ... \... \... \... splitatcomma **business \splitatcomma** ... \... \... splitatperiod **\splitatperiod ... \... \...** splitdfrac **by a split of the split of the split of the split of the split of the split of the split of the split of the split of the split of the split of the split of the split of the split of the split of the split of t** splitfilename **business and the splitfilename**  $\{... \}$ splitfloat **\splitfloat**  $\sum_{i=1}^n \{... \}$ splitfrac **\splitfrac {...}** {...} splitoffbase **\splitoffbase** splitofffull **\splitofffull** splitoffkind **\splitoffkind**<br>splitoffname **\splitoffname \splitoffname** splitoffname **business is a constant of the split of frame split of frame split of frame split of frame split of**  $\gamma$ splitoffroot **\splitoffroot** splitofftype **blue \splitofftype**  $\text{split}$ spreadhbox **by the spreadhbox**  $\{s\}$ sqrt **\sqrt**  $\left[ \ldots \right]$  {...} stackrel **by the contract of the contract of the contract of the contract of the contract of the contract of the contract of the contract of the contract of the contract of the contract of the contract of the contract of t** start **being the start [...]** ... \stop startbar **beiden as a contract of the startbar (i...**] ... \stopbar **html** \startbar [...] ... \stopbar startbuffer:instance:hiding startcollect **be a startcollect** ... \stopcollect ... \stopcollect startcolor **\startcolor \startcolor \**startcolor **\startcolor \startcolor \startcolor** \...} ... \stopcolor

someplace **business business \someplace {...}** {...} {...} {...} [...] splitatcolon **\splitatcolon ... \... \...** splitoffpath **\splitoffpath** splitofftokens **because the contract of the split-offtokens** ... \from ... \to \... splitstring **because that the splitstring ...** \at ... \to \... \and \... startalignment **\startalignment [...] ... \stopalignment** startallmodes **\startallmodes [...] ... \stopallmodes**  $\verb|\startattachment:instance| \verb|\startATTACHMENT [\dots] [\dots] ... \verb|\stopATTACHMENT$ startattachment:instance:attachment **beiderichnent** \startattachment [...] [..=..] ... \stopattachment startbackground **being a startbackground**  $\{.\,\,=\,\,.\,\} \, \ldots \, \$ **stopbackground** startbackground:example \startBACKGROUND [..=..] ... \stopBACKGROUND startbbordermatrix **\startbbordermatrix ... \stopbbordermatrix** startbitmapimage **\startbitmapimage [..=..] ... \stopbitmapimage** startbordermatrix **\startbordermatrix ... \stopbordermatrix** startbtxrenderingdefinitions **\startbtxrenderingdefinitions [...] ... \stopbtxrenderingdefinitions** startbuffer **\startbuffer**  $\text{strbuffer}$  ...] ... \stopbuffer startbuffer:instance  $\text{strbUFFER}$  ... \stopBUFFER \startBUFFER ... \stopBUFFER<br>\starthiding ... \stophiding startcatcodetable **\startcatcodetable \... ... \stopcatcodetable** startcenteraligned **\startcenteraligned ... \stopcenteraligned** startcharacteralign **\startcharacteralign** [..=..] ... \stopcharacteralign startcharacteralign:argument **\startcharacteralign [...] ... \stopcharacteralign** startcheckedfences **\startcheckedfences ... \stopcheckedfences** startchemical **business \startchemical [...]** [..=..] ... \stopchemical startcollecting **because the contract of the startcollecting ... \stopcollecting** startcolorintent **\startcolorintent [...] ... \stopcolorintent** startcoloronly **\startcoloronly [...] ... \stopcoloronly** startcolorset **\startcolorset [...] ... \stopcolorset** startcolumns **business in the set of the set of the set of the set of the set of the set of the set of the set of the set of the set of the set of the set of the set of the set of the set of the set of the set of the set o** startcolumnset **\startcolumnset [...] [..=..] ... \stopcolumnset** startcolumnsetspan **\startcolumnsetspan [...] [..=..] ... \stopcolumnsetspan** startcolumnset:example \startCOLUMNSET **[..=..] ...** \stopCOLUMNSET startcolumnspan **between the columns of the columns**  $\text{start}$  columnspan  $\text{start}$  ...] ... \stopcolumnspan **startcombination**  $\text{start}$  ...]  $\text{f} \ldots$  ...] ... \stopcom startcombination **\startcombination [...] [..=..] ... \stopcombination** startcombination:matrix **\startcombination** [...] [...] ... \stopcombination startcomment:instance<br>startCOMMENT [...] [..=..] ... \stopCOMMENT<br>startcomment:instance:comment<br>\startcomment [...] [..=..] ... \stopCOMMENT \startcomment [...] [..=..] ... \stopcomment startcomponent **\startcomponent [...] ... \stopcomponent** startcomponent:string **\startcomponent ... ... \stopcomponent** startcontextcode **\startcontextcode ... \stopcontextcode** startcontextdefinitioncode **\startcontextdefinitioncode ... \stopcontextdefinitioncode** startctxfunction **\startctxfunction** ... ... \stopctxfunction startctxfunctiondefinition **\startctxfunctiondefinition ... ... \stopctxfunctiondefinition**

```
startdelimitedtext:instance:aside \startaside \startaside [...] [...] ... \stopaside
startdelimitedtext:instance:quote blue and intervalstance \text{quote } [...] [...] ... \stopquote
startdisplaymath \startdisplaymath ... \stopdisplaymath
startdmath being the startdmath \text{start} \ldots \text{start}starteffect be a starteffect \text{1} \ldots \text{1} ... \stopeffect
\verb|\starteffect:example| \verb|\starteffFECT ... |\st{optFECT}|startexpanded \startexpanded ... \stopexpanded
startfittingpage:instance:MPpage \startMPpage \startMPpage \cdu \startMPpage \cdu \stopMPpage \cdu \startMPpage \cdu \startMPpage \cdu \startMPpage \cdu \startMPpage \cdu \startMPpage \cdu \startMPpage \cdu \startMPpage 
startfittingpage:instance:TEXpage \setminusstartTEXpage [..=..] ... \stopTEXpage
startfixed contained contained contained here here here here here here here here here here here here here here here here here here here here here here here here here 
startfont being the contract of the startfont \text{1} \ldots \stopfont
startformula \startformula [...] ... \stopformula
startformulas \startformulas [...] ... \stopformulas
startformula:assignment \startformula [..=..] ... \stopformula
startgoto \startgoto [...] ... \stopgoto
starthead being the starthead [...] \{... \} ... \stophead
starthelptext \starthelptext \ldots \starthelptext \ldots ... \stophelptext
```

```
startcurrentcolor \startcurrentcolor ... \stopcurrentcolor
startcurrentlistentrywrapper \startcurrentlistentrywrapper ... \stopcurrentlistentrywrapper
startdelimited \startdelimited [...] [...] [...] ... \stopdelimited
startdelimitedtext \startdelimitedtext [...] [...] [...] ... \stopdelimitedtext
\verb|\startdel|initedtext:instance |\verb|\startDELIMITEDTEXT [[...][...] ... |\verb|\stopDELIMITEDTEXTstartdelimitedtext:instance:blockquote \startblockquote [...] [...] ... \stopblockquote
startdelimitedtext:instance:quotation being all assumed as a start of [...] [...] ... \stopquotation
startdelimitedtext:instance:speech \startspeech [...] [...] ... \stopspeech
startdescription:example \startDESCRIPTION [..=..] ... \stopDESCRIPTION
startdescription:example:title \startDESCRIPTION [...] {...} ... \stopDESCRIPTION
\label{eq:1} \verb|startdocument | ... | ... \verb|\startdocument | ...startelement \startelement {...} [..=..] ... \stopelement
startembeddedxtable \startembeddedxtable [..=..] ... \stopembeddedxtable
startembeddedxtable:name \startembeddedxtable [...] ... \stopembeddedxtable
startenumeration:example<br>startenumeration:example:title \{start\text{EWMERATION} [\dots] , \dots \}stopENUMERATION<br>\startENUMERATION [...] {...} ... \stopENUMERA
                                              \startENUMERATION [...] {...} ... \stopENUMERATION
startenvironment \startenvironment [...] ... \stopenvironment
startenvironment:string by the startenvironment ... ... \stopenvironment
startexceptions because the contract of the startexceptions \ldots and \ldots is topexceptions
startexpandedcollect \startexpandedcollect ... \stopexpandedcollect
\verb|\startext| endedcatcodeable \verb|startext| endedcatcodeable \verb|... ... \verb|\stopextendedcatcodeablestartexternalfigurecollection \startexternalfigurecollection [...] ... \stopexternalfigurecollection
startfacingfloat \startfacingfloat [...] ... \stopfacingfloat
startfigure by a startfigure [...] [...] [...] ... \stopfigure by a startfigure \{... [...] [...] ... \stopfigure
startfittingpage \startfittingpage [...] [..=..] ... \stopfittingpage
startfittingpage:instance \startFITTINGPAGE [..=..] ... \stopFITTINGPAGE
startfloatcombination \startfloatcombination [..=..] ... \stopfloatcombination
startfloatcombination:matrix \startfloatcombination [...] ... \stopfloatcombination
startfloattext:instance \text{startFLOATEX} [...] [...] ... \stopFLOATtext
startfloattext:instance:chemical \startchemicaltext [...] [...] {...} ... \stopchemicaltext
startfloattext:instance:figure \startfiguretext [...] [...] {...} ... \stopfiguretext
startfloattext:instance:graphic<br>startfloattext:instance:intermezzo <br>\startintermezzotext [...] [...] {...} ... \stopintermez
startfloattext:instance:intermezzo<br>startintermezzotext [...] [...] \{... \} ... \stopintermezzotext<br>startfloattext:instance:table<br>xtartfloattext [...] [...] \{... \} ... \stoptabletext
                                               \starttabletext [...] [...] {...} ... \stoptabletext
startfontclass being the controller of the controller and term \{... \} ... \to \text{stophont class}<br>startfontsolution \startfontsolution \text{\bigca}}
                                              startfontsolution \startfontsolution [...] ... \stopfontsolution
startformula:instance \startFORMULAformula [...] ... \stopFORMULAformula
startformula:instance:md \startmdformula [...] ... \stopmdformula
startformula:instance:mp \startmpformula [...] ... \stopmpformula
startformula:instance:sd \startsdformula [...] ... \stopsdformula
startformula:instance:sp \text{starts} \startspformula [\ldots] ... \stopspformula
startframed butters \startframed [...] [..=..] ... \stopframed
startframedcell \startframedcell [..=..] ... \stopframedcell
startframedcontent \startframedcontent [...] ... \stopframedcontent
\label{eq:1} \begin{array}{lllllllll} \small \texttt{standardrow} & \texttt{[..=..]} & \small \texttt{starfframedrow} \end{array}startframedtable \startframedtable [...] [..=..] ... \stopframedtable
startframedtext:instance \startFRAMEDTEXT [...] [..=..] ... \stopFRAMEDTEXT
startframedtext:instance:framedtext \startframedtext [...] [..=..] ... \stopframedtext
startgridsnapping \startgridsnapping [...] ... \stopgridsnapping
startgridsnapping:list \startgridsnapping [...] ... \stopgridsnapping in the startgrid of the stop of the stop of the stop of the stop of the stop of the stop of the stop of the stop of the stop of the stop of the stop o
starthanging being the starthanging [.......] {...} ... \stophanging
starthanging:argument being the starthanging [...] {...} ... \stophanging
starthboxestohbox \starthboxestohbox ... \stophboxestohbox
starthboxregister \starthboxregister ... ... \stophboxregister
\verb|\starthelp:instance|\quad\verb|\startHELP [...] ... \stophELP
```
startimath **being the startimath** the startimath  $\lambda$ ... \stopimath startitem **business in the startitem [...]** ... \stopitem startline **by the startline in the startline**  $\Lambda$ . startlinenote:instance<br>startlinenote:instance:linenote<br>\startlinenote **[...]** {...}  $startlinenote:instance:linenote$  $\label{eq:1} $$startlua \texttt{uu} = \frac{1}{a} \texttt{uu} + \frac{1}{a} \texttt{uu} + \frac{1}{a} \texttt{uu} + \frac{1}{a} \texttt{uu} + \frac{1}{a} \texttt{uu} + \frac{1}{a} \texttt{uu} + \frac{1}{a} \texttt{uu} + \frac{1}{a} \texttt{uu} + \frac{1}{a} \texttt{uu} + \frac{1}{a} \texttt{uu} + \frac{1}{a} \texttt{uu} + \frac{1}{a} \texttt{uu} + \frac{1}{a} \texttt{uu} + \frac{1}{a} \texttt{uu} + \frac{1}{a}$ startluacode **by the contract of the startluacode** ... \stopluacode ... \stopluacode

starthelp:instance:helptext **business and the starthelptext** [...] ... \stophelptext starthighlight **\starthighlight [...] ... \stophighlight** starthyphenation **because the contract of the starthyphenation**  $\{ \ldots \}$ ... \stophyphenation startindentedtext **\startindentedtext [...] ... \stopindentedtext**  $\verb|\startindentedtext:example| \verb|\startINDENTEDTEXT | ... |\verb|\storthIDENTEDTEST|$ startinteraction **because the contraction of the startinteraction**  $\{ \ldots \}$  ... \stopinteraction startinteractionmenu **busistartion in the startion of the startion of the startion of the startion of the startion of the startion of the startion of the startion of the startion of the startion of the startion of the star** startinterface **by the contract of the startinterface** ... ... \stopinterface startintertext **\startintertext ... \stopintertext** startitemgroup **blue and the contract of the startitemgroup** [...] [...] [..=..] ... \stopitemgroup startitemgroup:instance  $\setminus$ startITEMGROUP  $[...]$   $[...=..]$  ... $\setminus$ stopITEMGROUP startitemgroup:instance:itemize \startitemize **[...] [..=..] ...** \stopitemize  $\verb|\startJScode|~~\verb|\startJScode|~~\verb|\...........| \verb|\stopJScode|$ startJSpreamble **\startJSpreamble ... ... ... ... \stopJSpreamble** startknockout **behindered to the startknockout** ... \stopknockout ... \stopknockout startlabeltext:instance \startLABELtext **[...] [...] ...** \stopLABELtext startlabeltext:instance:btxlabel \startbtxlabeltext [...] [...] ... \stopbtxlabeltext startlabeltext:instance:head \startheadtext **[...] [...] ...** \stopheadtext startlabeltext:instance:label \startlabeltext **[...] [...] ...** \stoplabeltext startlabeltext:instance:mathlabel \startmathlabeltext [...] [...] ... \stopmathlabeltext<br>startlabeltext:instance:operator \startoperatortext [...] [...] ... \stopoperatortext \startoperatortext [...] [...] ... \stopoperatortext startlabeltext:instance:prefix  $\text{int}$  \startprefixtext  $[\ldots]$   $\ldots$   $\text{stopprefixtext}$ startlabeltext:instance:suffix  $\text{int}$   $\text{int}$   $\text{int}$   $\ldots$   $\text{int}$   $\ldots$   $\text{int}$ startlabeltext:instance:taglabel \starttaglabeltext **[...] [...] ...** \stoptaglabeltext startlabeltext:instance:unit  $\text{int}$   $\text{int}$  ...] ... \stopunittext ...] ... \stopunittext startlayout **being the controller of the startlayout**  $\texttt{[...]} \ldots \texttt{Nstoplayout}$ startleftaligned **being a startleftaligned** ... \stopleftaligned startlinealignment **\startlinealignment [...] ... \stoplinealignment** startlinecorrection **\startlinecorrection [...] ... \stoplinecorrection** startlinefiller **business in the startlinefiller [...]** [..=..] ... \stoplinefiller startlinenumbering **\startlinenumbering [...] [..=..] ... \stoplinenumbering** startlinenumbering:argument **\startlinenumbering [...] [...] ... \stoplinenumbering** startLines:instance  $\text{StartLINES}$  ....] ... \stopLINES startlines:instance:lines **being the startlines** [..=..] ... \stoplines startlinetable **being the startlinetable of the startlinetable** startlinetable<br>startlinetablebody **and the startlinetablebody** ... \stoplinet startlinetablebody **\startlinetablebody ... \stoplinetablebody** startlinetablecell **the startlinetablecell (.....)** ... \stoplinetablecell \startlinetablecell [....................<br>startlinetablehead ... \stoplinetablehead ... \stoplinetablehead startlinetablehead **\startlinetablehead ... \stoplinetablehead**<br>startlocalfootnotes **\startlocalfootnotes \**\stoplocalfootnotes \the \startlocalfootnotes \the \stoplocalfootnot startlocalfootnotes **\startlocalfootnotes ... \stoplocalfootnotes** startlocalheadsetup **\startlocalheadsetup ... \stoplocalheadsetup** startlocallinecorrection **\startlocallinecorrection [...] ... \stoplocallinecorrection** startlocalnotes **\startlocalnotes**  $\ldots$  \startlocalnotes  $\ldots$  } ... \stoplocalnotes startlocalsetups **\startlocalsetups [...] [...] ... \stoplocalsetups** startlocalsetups:string **blue contains the startlocal setups** ... ... \stoplocalsetups  $\verb|\startluaparameterset |\ldots] |\ldots \verb|\startluaparameterset |\ldots] |\ldots \verb|\startluaparameterset |\ldots]$ startluasetups **being the startluasetups**  $\text{startluasetups } [...]$  ...] ... \stopluasetups startluasetups:string **\startluasetups ... ... \stopluasetups** startMPclip **\startMPclip {...} ... \stopMPclip** startMPcode **\startMPcode {...} ... \stopMPcode** startMPdefinitions **\startMPdefinitions {...} ... \stopMPdefinitions** startMPdrawing **\startMPdrawing [...]** ... \stopMPdrawing startMPenvironment **\startMPenvironment [...] ... \stopMPenvironment** startMPextensions **\startMPextensions {...} ... \stopMPextensions** startMPinclusions **being the controller of the controller and the controller of the controller of the controller**<br> **\startMPinitializations** ... \stopMPinitializations ... \stopMPinitializations ... \stopMPinitializations startMPinitializations<br>startMPositiongraphic<br>startMPossitiongraphic **\startMPossitiongraphic {...}** {...} ... \stopMPpos: startMPpositiongraphic **\startMPpositiongraphic {...} {...} ... \stopMPpositiongraphic** startMPpositionmethod **\startMPpositionmethod {...}** ... \stopMPpositionmethod {...} ... \stopMPpositionmethod startMPrun<br>startmakeup **blue and the contract of the contract of the startmakeup**  $\text{start}$ ,  $\text{start}$ ,  $\text{start}$ ,  $\text{start}$ ,  $\text{start}$ ,  $\text{start}$ ,  $\text{start}$ ,  $\text{start}$ ,  $\text{start}$ ,  $\text{start}$ ,  $\text{start}$ ,  $\text{start}$ ,  $\text{start}$ ,  $\text{start}$ ,  $\text{start}$ ,  $\text{start$ startmakeup **\startmakeup [...]** [..=..] ... \stopmakeup<br>startmakeup:instance  $\setminus$ startMAKEUPmakeup [..=..] ... \stopMAKEUP \startMAKEUPmakeup [..=..] ... \stopMAKEUPmakeup startmakeup:instance:middle **beiddlemakeup** \startmiddlemakeup [..=..] ... \stopmiddlemakeup startmakeup:instance:page  $\text{start}$ pagemakeup [..=..] ... \stoppagemakeup startmakeup:instance:standard **\startstandardmakeup** [..=..] ... \stopstandardmakeup startmakeup:instance:text \starttextmakeup **[..=..] ...** \stoptextmakeup startmarginblock **\startmarginblock [...] ... \stopmarginblock**

startmarkpages **\startmarkpages [...] ... \stopmarkpages** startmathalignment:instance:align **blue blue**  $\text{starting in}$  [..=..] ... \stopalign startmathcases:instance  $\setminus$ startMATHCASES [..=..] ...  $\setminus$ stopMATHCASES startmathcases:instance:cases **butter in the set of the set of the set of the set of the set of the set of the s** startmathcases:instance:mathcases \startmathcases **[..=..] ...** \stopmathcases startmathmatrix:instance:matrix **with the startmatrix [..=..]** ... \stopmatrix  $\verb|\startmathmodels| \verb|\startmathmodels| \verb|\ldots| \verb|\startmathmodels| \verb|\ldots| \verb|\endname|$ startmathstyle **\startmathstyle [...] ... \stopmathstyle** startmatrices **\startmatrices [..=..] ... \stopmatrices** startmaxaligned **by the contract of the contract of the contract of the contract of the contract of the contract of the contract of the contract of the contract of the contract of the contract of the contract of the contra** startmidaligned **\startmidaligned ... \stopmidaligned** startmiddlealigned **\startmiddlealigned ... \stopmiddlealigned** startmode **by a startmode [...]** ... \stopmode startmodeset **\startmodeset [...] {...} ... \stopmodeset** startmodule **\startmodule [...] ... \stopmodule** startmodule:string **being the startmodule of the startmodule ... ...** \stopmodule startnarrow **business in the startnarrow**  $\left[\ldots\right]$  [...] ... \stopnarrow startnarrower **\startnarrower [...] ... \stopnarrower** startnarrower:example \startNARROWER **[...] ...** \stopNARROWER startnarrow:assignment **but all intervals of the startnarrow** [..=..] [...] ... \stopnarrow startnarrow:name **\startnarrow** [...] [...] ... \stopnarrow startnegative **business \startnegative** ... \stopnegative  $\label{eq:1} \begin{minipage}[c]{0.9\linewidth} \begin{minipage}[c]{0.9\linewidth} \begin{minipage}[c]{0.9\linewidth} \end{minipage}[c]{0.9\linewidth} \begin{minipage}[c]{0.9\linewidth} \begin{minipage}[c]{0.9\linewidth} \end{minipage}[c]{0.9\linewidth} \begin{minipage}[c]{0.9\linewidth} \end{minipage}[c]{0.9\linewidth} \begin{minipage}[c]{0.9\linewidth} \end{minipage}[c]{0.9\linewidth} \begin{minipage}[c]{0.9\linewidth} \end{minipage}[c]{0.9\linewidth} \begin{minipage}[c]{0.9\linewidth} \end{min$ startnote:instance  $\setminus$ startNOTE [...] ...  $\setminus$ stopNOTE startnote:instance:assignment  $\setminus$ startNOTE [..=..] ... \stopNOTE startnote:instance:assignment:endnote **\startendnote [..=..]** ... \stopendnote startnote:instance:assignment:footnote **\startfootnote [..=..]** ... \stopfootno startnote:instance:assignment:footnote \startfootnote **[..=..]** ... \stopfootnote<br>startnote:instance:endnote \startendnote \startendnote **[...]** ... \stopendnote startnote:instance:footnote **blue**  $\{... \} ... \$ stopfootnote **[...]** ... \stopfootnote startnotmode **\startnotmode [...] ... \stopnotmode** startopposite **being the startophosite**  $\setminus$  startopposite ...  $\setminus$  stopopposite startoverlay **be a startoverlay that is startoverlay** ... \stopoverlay startoverprint **because the contract of the startoverprint** ... \stopoverprint startpacked **\startpacked [...] ... \stoppacked** startpagecolumns:instance \startPAGECOLUMNS **...** \stopPAGECOLUMNS startpagecomment **\startpagecomment ... \stoppagecomment** startpagelayout **being the startpagelayout**  $\{ \ldots \}$  ... \stoppagelayout startpar **but a startpar [...]** [..=..] ... \stoppar startparagraphs **\startparagraphs [...] ... \stopparagraphs** startparagraphs:example \startPARAGRAPHS **...** \stopPARAGRAPHS startparallel:example \startPARALLEL **...** \stopPARALLEL startparbuilder **beider articles \startparbuilder** [...] ... \stopparbuilder **finally** startplacefloat **comparabuilder comparabuilder comparabuilder comparabuilder comparabuilder comparabuilder comparabuild** 

startmarginrule **by the startmarginrule (...**] ... \stopmarginrule startmarginrule:assignment **\startmarginrule [..=..] ... \stopmarginrule** startmarkedcontent **\startmarkedcontent [...] ... \stopmarkedcontent** startmathalignment:instance \startMATHALIGNMENT **[..=..] ...** \stopMATHALIGNMENT startmathalignment:instance:mathalignment \startmathalignment **[..=..] ...** \stopmathalignment startmathmatrix:instance \startMATHMATRIX **[..=..] ...** \stopMATHMATRIX startmathmatrix:instance:mathmatrix **\startmathmatrix [..=..]** ... \stopmathmatrix startmixedcolumns **butters \startmixedcolumns** [...] [..=..] ... \stopmixedcolumns startmixedcolumns:instance<br>startMIXEDCOLUMNS [..=..] ... \stopMIXEDCOLUMNS<br>startmixedcolumns:instance:boxedcolumns \startboxedcolumns [..=..] ... \stopboxedcolumns \startboxedcolumns [..=..] ... \stopboxedcolumns startmixedcolumns:instance:itemgroupcolumns \startitemgroupcolumns **[..=..] ...** \stopitemgroupcolumns startmoduletestsection **\startmoduletestsection ... \stopmoduletestsection** startnamedsection **business in the startnamedieer of the startnamedsection [...] [..=..] ... \stopnamedsection** startnamedsubformulas **\startnamedsubformulas [...] {...} ... \stopnamedsubformulas** startnicelyfilledbox **\startnicelyfilledbox [..=..] ... \stopnicelyfilledbox** startnointerference **\startnointerference ... \stopnointerference** startnotallmodes **\startnotallmodes [...] ... \stopnotallmodes** \startendnote [...] ... \stopendnote startoutputstream **\startoutputstream [...] ... \stopoutputstream** startpagecolumns **\startpagecolumns [..=..] ... \stoppagecolumns** startpagecolumns:name **\startpagecolumns [...] ... \stoppagecolumns** startpagefigure **by the contract of the contract of the contract of the contract of the contract of the contract of the contract of the contract of the contract of the contract of the contract of the contract of the contra** startparagraph **\startparagraph [...] [..=..] ... \stopparagraph** startparagraphscell **\startparagraphscell ... \stopparagraphscell** startplacefloat **\startplacefloat [...]** [..=..] [..=..] ... \stopplacefloat <br>startplacefloat:instance  $\setminus$ startplaceFLOAT [..=..] [..=..] ... \stopplaceFLOAT \startplaceFLOAT [..=..] [..=..] ... \stopplaceFLOAT startplacefloat:instance:chemical \startplacechemical **[..=..] [..=..] ...** \stopplacechemical startplacefloat:instance:figure \startplacefigure **[..=..] [..=..] ...** \stopplacefigure startplacefloat:instance:graphic \startplacegraphic **[..=..] [..=..] ...** \stopplacegraphic startplacefloat:instance:intermezzo \startplaceintermezzo **[..=..] [..=..] ...** \stopplaceintermezzo startplacefloat:instance:table \startplacetable **[..=..] [..=..] ...** \stopplacetable

startpositive **business in the startpositive of the startpositive**  $\lambda$  ... \stoppositive  $\verb|\startproduct| \qquad \verb|\startproduct| \qquad \verb|\startproduct| \qquad \verb|\end{text} \qquad \verb|\startproduct| \qquad \verb|\end{text}|$ startproduct:string **because that the startproduct is the startproduct** that  $\setminus$  startproduct  $\setminus$ ...  $\setminus$  stopproduct startproject **business in the startproject**  $\{... \} ... \$ startproject:string **\startproject ... ... \stopproject** startrandomized **\startrandomized ... \stoprandomized**  $\verb|startrawsetups:string| \verb|startrawsetups ... ... \verb|stoprawsetups| \verb|1|$ startreadingfile **by the controller of the start of the startreadingfile** ... \stopreadingfile startregime **business in the start of the starting of the starting of the starting of the starting of the starting of the starting of the starting of the starting of the starting of the starting of the starting of the star** startruby **being the contract of the starter of the startruby**  $\ldots$  **) ... \stopruby** startscript **because the contract of the startscript**  $\text{startscript}$  [...] ... \stopscript startsetups:string **being the startsetups of the startsetups ... ...** \stopsetups startshift **be a start of the startshift**  $\lambda$  is the startshift  $\ldots$  of  $\lambda$  ... \stopshift startspread **by a startspread ... \stopspread** ... \stopspread startstartstop:example \startSTARTSTOP **...** \stopSTARTSTOP  $startstop:example$ startstyle **being the contract of the contract of the contract of the contract of the contract of the contract of the contract of the contract of the contract of the contract of the contract of the contract of the contract** startstyle:argument **\startstyle [...] ... \stopstyle** startstyle:instance  $\setminus$ startSTYLE  $\cdot$ ...  $\setminus$ stopSTYLE

startplaceformula **\startplaceformula [..=..] ... \stopplaceformula** startplaceformula:argument **\startplaceformula [...] ... \stopplaceformula** startplacepairedbox **\startplacepairedbox [...] [..=..] ... \stopplacepairedbox** startplacepairedbox:instance \startplacePAIREDBOX **[..=..] ...** \stopplacePAIREDBOX startplacepairedbox:instance:legend \startplacelegend **[..=..] ...** \stopplacelegend startpositioning **because the contract of the startpositioning [...] [..=..] ... \stoppositioning** startpositionoverlay **being the startposition overlay {...}** ... \stoppositionoverlay startpostponing **being the startpostponing**  $\{ \ldots \}$  ... \stoppostponing startpostponingnotes **\startpostponingnotes ... \stoppostponingnotes** startprocessassignmentcommand **\startprocessassignmentcommand [..=..] ... \stopprocessassignmentcommand** startprocessassignmentlist **\startprocessassignmentlist [..=..] ... \stopprocessassignmentlist** startprocesscommacommand **\startprocesscommacommand [...] ... \stopprocesscommacommand** startprocesscommalist **\startprocesscommalist [...] ... \stopprocesscommalist** startprotectedcolors **\startprotectedcolors ... \stopprotectedcolors** startpublication **being the contract of the contract of the contract of the contract of the contract of the contract of the contract of the contract of the contract of the contract of the contract of the contract of the co** startrawsetups **butters helds helds helds helds helds helds helds helds helds helds helds helds helds helds helds helds helds helds helds helds helds helds helds helds held** startregister **\startregister [...] [...] [...] [...] {..+...+..}** startreusableMPgraphic **\startreusableMPgraphic {...} {...} ... \stopreusableMPgraphic** startrightaligned **\startrightaligned ... \stoprightaligned** startsectionblock **\startsectionblock [...] [..=..] ... \stopsectionblock** startsectionblockenvironment **\startsectionblockenvironment [...] ... \stopsectionblockenvironment** startsectionblock:instance  $\setminus$ startSECTIONBLOCK [..=..] ... \stopSECTIONBLOCK startsectionblock:instance:appendices \startappendices **[..=..] ...** \stopappendices startsectionblock:instance:backmatter \startbackmatter **[..=..] ...** \stopbackmatter startsectionblock:instance:bodymatter \startbodymatter **[..=..] ...** \stopbodymatter startsectionblock:instance:frontmatter **\startfrontmatter** [..=..] ... \stopfrontmatter startsectionlevel **\startsectionlevel [...] [..=..] [..=..] ... \stopsectionlevel** startsection:instance  $\text{StartSECTION}$  [..=..] [..=..] ... \stopSECTION startsection:instance:chapter **business \startchapter [..=..]** [..=..] ... \stopchapter startsection:instance:part  $\{.\,.\,.\,]\,$  [..=..] ... \stoppart startsection:instance:section **because**  $\text{startsection}$  [..=..] [..=..] ... \stopsection startsection:instance:subject \startsubject **[..=..]** [..=..] ... \stopsubject startsection:instance:subsection \startsubsection **[..=..]** [..=..] ... \stopsubsection startsection:instance:subsubject \startsubsubject [..=..] [..=..] ... \stopsubsubject startsection:instance:subsubsection **black** \startsubsubsection [..=..] [..=..] ... \stopsubsubsection startsection:instance:subsubsubject \startsubsubsubject **[..=..] [..=..] ...** \stopsubsubsubject startsection:instance:subsubsubsection \startsubsubsubsection **[..=..] [..=..] ...** \stopsubsubsubsection startsection:instance:subsubsubsubject \startsubsubsubsubject **[..=..] [..=..] ...** \stopsubsubsubsubject startsection:instance:subsubsubsubsubsection \startsubsubsubsubsection [..=..] [..=..] ... \stopsubsubsubsubsection startsection:instance:subsubsubsubsubject \startsubsubsubsubsubject **[..=..] [..=..] ...** \stopsubsubsubsubsubject startsection:instance:title  $\{s\}$   $\{starttitle\}$   $[..=..]$   $[..=..]$  ... startsetups **being a startsetups a** later than  $\text{start}$  and  $\text{start}$  ...]  $\ldots$  ... \stopsetups startsidebar **\startsidebar [...] [..=..] ... \stopsidebar** startsimplecolumns **\startsimplecolumns [..=..] ... \stopsimplecolumns** startspecialitem:item **being the startspecialitem**  $\{... \}$  [...] ... \stopspecialitem startspecialitem:none **\startspecialitem [...] ... \stopspecialitem** startspecialitem:symbol **black black \startspecialitem** [...] {...} ... \stopspecialitem startsplitformula **\startsplitformula ... \stopsplitformula** startstaticMPfigure **\startstaticMPfigure {...} ... \stopstaticMPfigure** startstaticMPgraphic<br>startstaticMPgraphic **\startstaticMPgraphic {...} {...} ... \stopstaticMPgraphic**<br>startstop:example **\STARTSTOP** {...} startstrictinspectnextcharacter **\startstrictinspectnextcharacter ... \stopstrictinspectnextcharacter** startstructurepageregister **\startstructurepageregister [...] [...] [..=..] [..=..]** startsubformulas **\startsubformulas [...] ... \stopsubformulas**

startsubstack **\startsubstack ... \stopsubstack** startTABLE **\startTABLE [..=..] ... \stopTABLE** starttables **\starttables [|...|] ... \stoptables** starttables:name **being a starttables** [...] ... \stoptables starttexcode **by the contract of the starttexcode** ... \stoptexcode starttext **be a start of the starttext** ... \stoptext \starttext ... \stoptext starttokens **being the contract of the contract of the contract of the contract of the contract of the contract of the contract of the contract of the contract of the contract of the contract of the contract of the contrac** starttyping:instance  $\text{S}$  \startTYPING [..=..] ... \stopTYPING starttyping:instance:argument \startTYPING **[...] ...** \stopTYPING starttyping:instance:argument:LUA \startLUA **[...] ...** \stopLUA starttyping:instance:argument:MP<br>starttyping:instance:argument:PARSEDXML starttyping:instance:argument:TEX  $\text{Ext} \leftarrow \text{Ext} \leftarrow \text{$ starttyping:instance:argument:typing **\starttyping [...]** ... \stop<br>starttyping:instance:argument:XML **\startXML** \startXML [...] ... \stopXML  $\begin{array}{l} \texttt{starttyping:instance:argument:XML} \\ \texttt{starttyping:instance:LUA} \end{array}$ starttyping:instance:MP \startMP **[..=..] ...** \stopMP starttyping:instance:TEX  $\text{S}$   $\text{S}$ starttyping:instance:typing **bluestional intervalsts and the set of the set of the set of the set of the set of t** starttyping:instance:XML \startXML **[..=..] ...** \stopXML startunpacked **being a startunded and the startunpacked** ... \stopunpacked startvboxtohbox **\startvboxtohbox ... \stopvboxtohbox** startxmlraw **\startxmlraw ... \stopxmlraw**

startsubjectlevel **business \startsubjectlevel** [...] [..=..] [..=..] ... \stopsubjectlevel startsubsentence **by a startsubsentence** ... \stopsubsentence ... \stopsubsentence startsymbolset **\startsymbolset [...] [..=..] ... \stopsymbolset** startTABLEbody **\startTABLEbody [..=..] ... \stopTABLEbody** startTABLEfoot **\startTABLEfoot** [..=..] ... \stopTABLEfoot startTABLEhead **\startTABLEhead [..=..] ... \stopTABLEhead** startTABLEnext **\startTABLEnext [..=..] ... \stopTABLEnext** starttable **buttable \starttable**  $[...]]$   $[...]$  ... \stoptable starttablehead **\starttablehead [...] ... \stoptablehead**  $\label{eq:opt} $$starttabletail $$$ starttable:name **business** \starttable [...] [..=..] ... \stoptable starttabulate **\starttabulate** [|...|] **[..=..] ... \stoptabulate**  $\texttt{sublabeled}$  ...]  $\ldots$  \starttabulatehead  $\texttt{sublabeled}$ starttabulatetail **\starttabulatetail [...] ... \stoptabulatetail** starttabulate:instance  $\setminus$ startTABULATE [...] [..=..] ...  $\setminus$ stopTABULATE starttabulate:instance:fact \startfact **[...] [..=..] ...** \stopfact starttabulate:instance:legend<br>starttabulation:example<br>starttabulation:example<br>xtartTABULATION [...] [..=..] ... \stopTA \startTABULATION [...] [..=..] ... \stopTABULATION starttexdefinition **\starttexdefinition ... ... ... ... ... ... ... ... \stoptexdefinition** starttextbackground **\starttextbackground [...] [..=..] ... \stoptextbackground** starttextbackgroundmanual **\starttextbackgroundmanual ... \stoptextbackgroundmanual** starttextbackground:example  $\setminus$ startTEXTBACKGROUND [..=..] ... \stopTEXTBACKGROUND starttextcolor **\starttextcolor [...] ... \stoptextcolor** starttextcolorintent **\starttextcolorintent ... \stoptextcolorintent** starttextflow **\starttextflow [...] ... \stoptextflow** starttextrule **being the starttextrule**  $\text{rule}$  ... \stoptextrule starttransparent **\starttransparent [...] ... \stoptransparent** starttypescript **by the contract of the contract of the contract of the contract of the contract of the contract of the contract of the contract of the contract of the contract of the contract of the contract of the contra** starttypescriptcollection **blue and the starttypescriptcollection** [...] ... \stoptypescriptcollection \startPARSEDXML [...] ... \stopPARSEDXML \startLUA [..=..] ... \stopLUA \startPARSEDXML [..=..] ... \stopPARSEDXML startuniqueMPgraphic **\startuniqueMPgraphic {...} {...} ... \stopuniqueMPgraphic** startuniqueMPpagegraphic **\startuniqueMPpagegraphic {...} {...} ... \stopuniqueMPpagegraphic** startusableMPgraphic **\startusableMPgraphic {...} {...} ... \stopusableMPgraphic** startuseMPgraphic **biographic**  $\text{S}$  **...** \stopuseMPgraphic {...} \... \stopuseMPgraphic startusemathstyleparameter **\startusemathstyleparameter \... ... \stopusemathstyleparameter** startusingbtxspecification **\startusingbtxspecification [...] ... \stopusingbtxspecification** startvboxregister **\startvboxregister ... ... \stopvboxregister** startvboxtohboxseparator **\startvboxtohboxseparator ... \stopvboxtohboxseparator** startviewerlayer **\startviewerlayer [...] ... \stopviewerlayer** startviewerlayer:example \startVIEWERLAYER **...** \stopVIEWERLAYER startvtopregister **\startvtopregister ... ... \stopvtopregister** startxcell **\startxcell [...] [..=..] ... \stopxcell** startxcellgroup **being the contract of the contract of the contract of the contract of the contract of the contra**<br> **\startxcolumn** [...] [..=..] ... \stopxcolumn startxcolumn in the contract of the contract of the contrac startxcolumn **\startxcolumn [...] [..=..] ... \stopxcolumn** startxgroup **being the contract of the startxgroup**  $\left\{ \ldots \right\}$  [...]  $\ldots \times$  \stopxgroup startxmldisplayverbatim **\startxmldisplayverbatim [...] ... \stopxmldisplayverbatim** startxmlinlineverbatim **\startxmlinlineverbatim [...] ... \stopxmlinlineverbatim** startxmlsetups **\startxmlsetups [...] [...] ... \stopxmlsetups** startxmlsetups:string **\startxmlsetups ... ... \stopxmlsetups**

stopline **but a stopline**  $\setminus$  stopline  $[...]$  $\verb|stoplinenote|:\verb|instance| \verb|%| is to be a function of the following method.$ stoplinenote:instance:linenote **blue blue**  $\setminus$ *stoplinenote*  $[...]$ stopregister **\stopregister**  $\qquad \qquad \text{stopregister } [\dots]$  [...] stretched **\stretched \stretched**  $\ldots$ } strippedcsname:string **\strippedcsname** ... stripspaces **being a constructed by the stripspaces**  $\frac{1}{\text{top}}$ **...** \to \... structurenumber **\structurenumber** structuretitle **business and the structure of the structure of the structure of the structure of the structure of the structure of the structure of the structure of the structure of the structure of the structure of the** structureuservariable **\structureuservariable {...}** structurevariable **business \structurevariable {...**} strut **\strut**  $\setminus$ strut strutdp **\strutdp**  $\left\{ \text{strut} \right\}$ strutgap **\strutgap \strutgap** strutht **\strutht \strutht \strutht \strutht**  $\frac{1}{2}$ struthtdp **\struthtdp**  $\setminus$ struttedbox **\struttedbox {...}** strutwd **\strutwd** style **b b style let the style let the style let the style let the style let the style let the style let the style let the style let the style let the style let the style let the style let the** styleinstance **\styleinstance [...]** style:argument **\style [...]** {...}<br>style:instance **\STYLE** {...}  $style:$ instance subpagenumber **\subpagenumber** subsentence <br>substituteincommalist <br>substituteincommalist <br>substituteincommalist <br>substituteincommalist  $% \begin{minipage}[c]{0.4\textwidth} \centering \begin{tabular}[c]{@{}l@{}} \includegraphics[width=0.4\textwidth]{figs/100000} \centering \includegraphics[width=0.4\textwidth]{figs/100000} \centering \includegraphics[width=0.4\textwidth]{figs/100000} \centering \includegraphics[width=0.4\textwidth]{figs/100000} \centering \includegraphics[width=0.4\textwidth]{figs/100000} \centering \includegraphics[width=0.4\textwidth]{figs/100000} \centering \includegraphics[width=0.4\textwidth]{figs/100000} \centering \includegraphics[width$ swapcounts **being the substitution and the symphony of**  $\lambda$  **is**  $\lambda$  **is**  $\lambda$ swapdimens **\swapdimens \...** \... swapface **\swapface**  $\setminus$ swapface swapmacros **\... \...** \... \... swaptypeface **\swaptypeface** switchstyleonly **being a subset of the set of the set of the set of the set of the set of the set of the set of the set of the set of the set of the set of the set of the set of the set of the set of the set of the set of** switchstyleonly:command **\switchstyleonly \...** switchtobodyfont **business \switchtobodyfont**  $\{ \ldots \}$ switchtocolor **\switchtocolor [...]** switchtointerlinespace:argument **\switchtointerlinespace [...]** switchtointerlinespace:name **\switchtointerlinespace [...]** symbol **\symbol**  $\{... \}$  [...] symbolreference **\symbolreference**  $\ldots$ symbol:direct **\symbol** {...} synchronizeblank **bluesting the synchronizeblank**  $\sqrt{\text{synchronizeblank}}$ synchronizeindenting **by by \synchronizeindenting** synchronizestrut **\synchronizestrut {...}**<br>synchronizewhitespace **\synchronizewhitespace** synctexblockfilename **business \synctexblockfilename {...**} synctexresetfilename **business \synctexresetfilename** synctexsetfilename **business \synctexsetfilename {...}** synonym:instance  $\S$ YNONYM [...] {...} {...}

startxrow **\startxrow [...] [..=..] ... \stopxrow** startxrowgroup **\startxrowgroup [...] [..=..] ... \stopxrowgroup**  $\verb|\startstable|\qquad \verb|\sentxtable| \verb|\...| \verb|\ntap|$ startxtablebody **\startxtablebody [..=..] ... \stopxtablebody** startxtablebody:name **\startxtablebody [...] ... \stopxtablebody** startxtablefoot **\startxtablefoot [..=..] ... \stopxtablefoot** startxtablefoot:name **\startxtablefoot [...] ... \stopxtablefoot** startxtablehead **\startxtablehead [..=..] ... \stopxtablehead** startxtablehead:name **\startxtablehead [...] ... \stopxtablehead** startxtablenext **\startxtablenext [..=..] ... \stopxtablenext** startxtablenext:name **\startxtablenext [...] ... \stopxtablenext** startxtable:example  $\setminus$ startXTABLE [..=..] ... \stopXTABLE startxtable:name **\startxtable [...] ... \stopxtable** stopstructurepageregister **\stopstructurepageregister [...] [...]** strictdoifelsenextoptional **\strictdoifelsenextoptional {...} {...}** strictdoifnextoptionalelse **\strictdoifnextoptionalelse {...} {...}** stripcharacter **\stripcharacter ... \from ... \to \...**<br>strippedcsname **\stripcharacter ... \from ...** \to \... strippedcsname **\strippedcsname \...** structurelistuservariable **\structurelistuservariable {...}** substituteincommalist<br>subtractfeature  $\simeq$   $\simeq$   $\simeq$   $\simeq$   $\simeq$   $\simeq$   $\simeq$   $\simeq$   $\simeq$   $\simeq$   $\simeq$   $\simeq$   $\simeq$ subtractfeature **\subtractfeature [...]** switchtointerlinespace **\switchtointerlinespace [...] [..=..]** synchronizemarking **being the synchronizemarking [...]** [...] [...] [...] [...] synchronizeoutputstreams **[...]** synchronizeoutputstreams **being a synchronizeoutputstreams** [...]<br>synchronizestrut **being a synchronizestrut** {...} synchronizewhitespace **\synchronizewhitespace** synonym:instance:abbreviation  $\{abr$ eviation  $\{... \} \{... \}$ 

systemsetups **buying the systemsetups**  $\{ \ldots \}$ TABLE **\TABLE** TaBlE **\TaBlE** TEX **\TEX** TeX **\TeX** TheNormalizedFontSize **\TheNormalizedFontSize** TransparencyHack **\TransparencyHack** tabulateautoline **\tabulateautoline** tabulateautorule **\tabulateautorule** tabulateline **bulateline and the set of the set of the set of the set of the set of the set of the set of the set of the set of the set of the set of the set of the set of the set of the set of the set of the set of the**  $\label{thm:main} $$tabulate rule $$ taggedctxcommand \tag{1.1} $$ and $$ \tag{1.1} % \tag{1.1} % \tag{1.1}. $$$ tbox **\therefore \therefore \therefore \therefore \therefore \therefore \therefore \therefore \therefore \therefore \therefore \therefore \therefore \therefore \therefore \therefore \therefore \therefore \therefore \theref** testcolumn **\testcolumn \testcolumn \testcolumn \testcolumn \testcolumn \testcolumn \testcolumn \testcolumn \testcolumn \testcolumn \testcolumn \testcolumn \testcolumn \testcolumn \testcolumn** testfeature **but a letter in the set of the set of the set of the set of the set of the set of the set of the set of the set of the set of the set of the set of the set of the set of the set of the set of the set of the se** testfeatureonce **\testfeatureonce** {...} {...} testpage **business \testpage [...]**  $[...]$ testpageonly **be the contract of the contract of the contract of the contract of the contract of the contract of the contract of the contract of the contract of the contract of the contract of the contract of the contract** testpagesync **between the contract of the contract of the contract of the contract of the contract of the contract of the contract of the contract of the contract of the contract of the contract of the contract of the cont** testtokens **but the contract of the contract of the contract of the contract of the contract of the contract of the contract of the contract of the contract of the contract of the contract of the contract of the contract o** tex  $\text{L}$ texdefinition **because the contract of the contract of the contract of the contract of the contract of the contract of the contract of the contract of the contract of the contract of the contract of the contract of the con** texsetup **\texsetup**  $\{... \}$ textbackground:example \TEXTBACKGROUND **{...}** textcitation **between the contract of the contract of the contract of the contract of the contract of the contract of the contract of the contract of the contract of the contract of the contract of the contract of the cont** textcitation:alternative **business \textcitation** [...] [...] textcitation:userdata **become the contract of the set of textcitation [..=..]** [..=..] textcite **business \textcite**  $\cdot$  **...**] [...] textcite:alternative **business \textcite [...]** [...] textcite:userdata **butchers \textcite [..=..]** [..=..] textcontrolspace **\textcontrolspace** textflowcollector **\textflowcollector {...}** textmath  $\{\ldots\}$ textminus **\textminus** textormathchar **\textormathchar {...}** textormathchars **\textormathchars {...}** textplus **be about the contract of the contract of the contract of the contract of the contract of the contract of the contract of the contract of the contract of the contract of the contract of the contract of the contrac** textreference **\textreference [...]** {...} textrule **textrule**  $\{\ldots\}$  textrule  $\{\ldots\}$  textruisiblespace  $\{\ldots\}$ thainumerals **\thainumerals {...}** thefirstcharacter **\thefirstcharacter {...}** theremainingcharacters **\theremainingcharacters {...}** thickspace **\thickspace \thickspace**  $\lambda$ thinrule **\thinrule** thinrules **\thinrules**  $\ldots$ thinspace **\thinspace** threedigitrounding **the set of the set of the set of the set of the set of the set of the set of the set of the set of the set of the set of the set of the set of the set of the set of the set of the set of the set of the** tibetannumerals **\tibetannumerals {...}** tightlayer **butter in the contract of the contract of the contract of the contract of the contract of the contract of the contract of the contract of the contract of the contract of the contract of the contract of the cont** tilde **\tilde**  $\{\ldots\}$ tinyfont **\tinyfont** tlap **\tlap {...}** tochar **the community of the community of the community of the community of the community of the community of the community of the community of the community of the community of the community of the community of the commun** tooltip:instance  $\Upsilon$  \TOOLTIP [..=..] {...} {...} tooltip:instance:argument  $\setminus \text{TOOLTIP}$  [...] {...} {...} tooltip:instance:argument:tooltip \tooltip \tooltip [...] {...} {...} tooltip:instance:tooltip  $\setminus$  \tooltip  $[..=..]$   $\{... \}$   $\set{...}$ topbox {...} topleftbox **\topleftbox \topleftbox \topleftbox \topleftbox \topleftbox \topleftbox \topleftbox \topleftbox \topleftbox \topleftbox \topleftbox \topleftbox \topleftbox \topleftbox \topleftbox**

```
systemlog because and the systemlog \{... \} \{... \} \{... \}systemlogfirst but all the systemlogfirst \{... \} \{... \}systemloglast being a systemlogies being the systemloglast {...} {...} {...}
                                                                 taggedctxcommand \taggedctxcommand {...}
taggedlabeltexts butched abelies to the contract of the contract of the contract of the contract of the contract of the contract of the contract of the contract of the contract of the contract of the contract of the contr
testandsplitstring because the contract of the contract of the contract of the contract of the contract of the contract of the contract of the contract of the contract of the contract of the contract of the contract of th
                                                                 textvisiblespace \textvisiblespace
thenormalizedbodyfontsize \thenormalizedbodyfontsize {...}
thirdoffivearguments busines \tilde{\{...}\} \ldots} \ldots} \ldots} \ldots} \ldots}
thirdoffourarguments business \thirdoffourarguments {...} {...} {...} {...}
thirdofsixarguments \thirdofsixarguments {...} {...} {...} {...} {...} {...}
thirdofthreearguments business the contract of the contract of the contract of the contract of the contract of the contract of the contract of the contract of the contract of the contract of the contract of the contract
thirdofthreeunexpanded \thirdofthreeunexpanded {...} {...} {...}
                                                                 tolinenote \tolinenote [...]
```
toplinebox **butch** topline box **butch** topline box **f**...} toprightbox **business \toprightbox \toprightbox {...}** topskippedbox **\topskippedbox {...}** tracecatcodetables **\tracecatcodetables** tracedfontname **business and the contract of the contract of the contract of the contract of the contract of the contract of the contract of the contract of the contract of the contract of the contract of the contract of** traceoutputroutines **busines \traceoutputroutines**  $\lambda$ tracepositions **\tracepositions** translate **the contrary of the contrary of the contrary of the contrary of the contrary of the contrary of the contrary of the contrary of the contrary of the contrary of the contrary of the contrary of the contrary of the** transparent **transparent**  $\{\ldots\}$  {...} triplebond **\triplebond** truefilename **business and the contract of the contract of the contract of the contract of the contract of the contract of the contract of the contract of the contract of the contract of the contract of the contract of t** truefontname **business and the contract of the contract of the contract of the contract of the contract of the contract of the contract of the contract of the contract of the contract of the contract of the contract of t**  ${\tt trraggedright} \label{thm:opt} $$\t{\ttraggedright} $$\t{\ttrodigitrounding $$\t{\ttrodigitrounding $$\t{\ttrodigitrounding $$\t{\ttrodigitrounding $$\t{\ttrodigitmoding}\\}\t{\ttrodigitmoding $$\t{\ttrodigitmoding}\\}\t{\ttrodigitmoding}\\}\t{\ttrodigitmoding}\\$ tx  $\text{tx}$ txx  $\text{text}$ typ **\typ** [..=..] {...} type **\type [..=..] {...}** typebuffer:instance \typeBUFFER **[..=..]** typescriptone **\typescriptone** typescriptprefix **\typescriptprefix {...}** typescriptthree **\typescriptthree** typescripttwo **\typescripttwo** typesetbuffer **business \typesetbuffer** [...] [..=..] type:angles **\type [..=..] <<...>>** type:example  $\Upsilon$  \TYPE [..=..] {...} type:example:angles \TYPE **[..=..] <<...>>** typ:angles **\typ [..=..] <<...>>** uconvertnumber **\uconvertnumber** {...} {...} undefinevalue **bundefinevalue**  $\{\ldots\}$ undepthed **\undepthed {...}** underset **\underset {...}** {...} undoassign **bundoassign**  $\u$ ndoassign  $\ldots$ ]  $\ldots$ ] unhhbox **\unhhbox \unhhbox \unhhbox \unhhbox \unhhbox \undhbox \undhbox \undhbox \undhbox \undhbox \undhbox \undhbox \undhbox \undhbox \undhbox \undhbox \undhbox \undhbox \undhbox \und** unihex **\unihex** \unihex **\unihex** \uniqueMPgraphic **\uniqueMPgrap** unit:instance  $\vee$   $\vee$ unit:instance:unit  $\text{unit} \left\{ \dots \right\}$ unknown **\unknown** unprotect **bunden with the contract terms of the contract of the contract**  $\lambda$  **is the contract of the contract of the contract of the contract of the contract of the contract of the contract of the contract of the contra** unprotected **\unprotected ... \par** unspaceafter **bunded \unspaceafter \... {...}** unspaced **\unspaced {...}** unspacestring **being the contract of the contract of the contract of the contract of the contract of the contra** untexcommand **buntexcommand**  $\{\ldots\}$  \to \... uppercased **buying the contract of the contract of the contract of the contract of the contract of the contract of the contract of the contract of the contract of the contract of the contract of the contract of the contrac** upperleftdoubleninequote **\upperleftdoubleninequote** upperleftdoublesixquote **\upperleftdoublesixquote**  $\u$ pperleftdoublesixquote upperleftsingleninequote **\upperleftsingleninequote** upperleftsinglesixquote **\upperleftsinglesixquote \upperleftsinglesixquote**  $\mu$ upperrightdoubleninequote<br>upperrightdoublesixquote **\upperrightdoublesixquote**<br>\upperrightdoublesixquote upperrightdoublesixquote<br>
upperrightsingleninequote<br>
upperrightsingleninequote<br> **upperrightsingleninequote** upperrightsinglesixquote **\upperrightsinglesixquote** url  $\sqrt{u}$   $\sqrt{u}$  usealignparameter **business \usealignparameter \...** useblankparameter **\useblankparameter \...** useblocks **\useblocks [...] [...] [..=..]**

transparencycomponents **\transparencycomponents {...}** twodigitrounding **\twodigitrounding {...}** typebuffer **\typebuffer [...] [..=..]** typedefinedbuffer **heating typedefinedbuffer** [...] [..=..]<br>typeface **\typeface** typeface **\typeface** typefile **\typefile [...] [..=..] {...}** typeinlinebuffer **business \typeinlinebuffer [...]** [..=..] typesetfile **butterfulle the contract of the contract of the contract of the contract of the contract of the contract of the contract of the contract of the contract of the contract of the contract of the contract of the** uedcatcodecommand **\uedcatcodecommand \uedcatcodecommand**  $\ldots$  ...  $\{ \ldots \}$ unexpandeddocumentvariable **\unexpandeddocumentvariable {...}** uniqueMPgraphic **\uniqueMPgraphic {...} {..=..}** uniqueMPpagegraphic **\uniqueMPpagegraphic {...} {..=..}** unregisterhyphenationpattern **\unregisterhyphenationpattern** [...] [...] unspaceargument **bundary in the contract of the contract of the contract of the contract of the contract of the contract of the contract of the contract of the contract of the contract of the contract of the contract of th** untexargument **business business \untexargument {...} \to \...** uppercasestring **buying the set of the set of the set of the set of the set of the set of the set of the set of the set of the set of the set of the set of the set of the set of the set of the set of the set of the set of** upperrightsingleninequote **\upperrightsingleninequote**

usebodyfont **\usebodyfont [...]** usebtxdefinitions **\usebtxdefinitions [...]** usecitation **\usecitation \usecitation \usecitation \usecitation \usecitation \usecitation**  $\ldots$ usecitation:direct **\usecitation {...}** usecolors **busecolors and the colors in the colors**  $\cup$  **lusecolors**  $\ldots$ usecomponent **\usecomponent**  $\{\ldots\}$ useenvironment **buse \useenvironment [...]** usefigurebase **being a constructed as a constructed by the set of the set of the set of the set of the set of the set of the set of the set of the set of the set of the set of the set of the set of the set of the set of th** usegridparameter **business and the contract of the contract of the contract of the contract of the contract of the contract of the contract of the contract of the contract of the contract of the contract of the contract** useluamodule **\useluamodule [...]** useMPlibrary **\useMPlibrary [...]** useMPrun **\useMPrun {...} {...}** usepath  $\qquad \qquad$  **\usepath**  $[...]$ useproduct **buseful and the set of the set of the set of the set of the set of the set of the set of the set of the set of the set of the set of the set of the set of the set of the set of the set of the set of the set of** useprofileparameter **bused as a set of the set of the set of the set of the set of the set of the set of the set of the set of the set of the set of the set of the set of the set of the set of the set of the set of the set** useproject **\useproject [...]** userpagenumber **\userpagenumber** usesetupsparameter **\usesetupsparameter**  $\setminus \ldots$ usesubpath **busesubpath**  $\text{usesubpath}$  [...] usesymbols **busesymbols busesymbols**  $\cup$  **lusesymbols**  $\ldots$ usezipfile **\usezipfile [...] [...]** utfchar **\utfchar {...}** utflower **\utflower {...}** utfupper **\utfupper** {...} utilityregisterlength **\utilityregisterlength** VerboseNumber **\VerboseNumber {...}** vec {...} verbatim **\verbatim** \verbatim {...} verbatimstring **\verbatimstring {...}** verbosenumber **\verbosenumber {...}** version **\version \version \version \version \version \version \version \version \version \version \version \version \version \version \version \version \version \version \version \ver** veryraggedcenter **\veryraggedcenter** veryraggedleft **\veryraggedleft** veryraggedright **business veryraggedright** vglue **\vglue ...** vl **\vl [...]** vphantom **\vphantom {...}** vpos **\vpos {...} {...}** vsmash **\vsmash {...}** vsmashbox **\vsmashbox ...** vsmashed **\vsmashed {...}**

usebodyfontparameter **\usebodyfontparameter** \...<br>usebtxdataset **\usebtxdataset** [...] [...] usebtxdataset **\usebtxdataset [...] [...] [..=..]** usedummycolorparameter **business \usedummycolorparameter {...}** usedummystyleandcolor **\usedummystyleandcolor {...} {...}**<br>usedummystyleparameter **\usedummystyleparameter** {...} usedummystyleparameter **\usedummystyleparameter {...}** useexternaldocument **business \useexternaldocument [...]** [...] [...] useexternalfigure **\useexternalfigure [...] [...] [...] [..=..]** useexternalrendering **busets \useexternalrendering [...]** [...] [...] [...] useexternalsoundtrack **\useexternalsoundtrack [...] [...]** usefile **\usefile [...] [...] [...]** useindentingparameter **buseindenting has a set of the constant of the constant of the constant of the constant of the constant of the constant of the constant of the constant of the constant of the constant of the consta** useindentnextparameter **\useindentnextparameter \useindentnextparameter \...**<br>useinterlinespaceparameter **\useinter** \useinterlinespaceparameter useinterlinespaceparameter **\useinterlinespaceparameter \...**<br>useJSscripts **\useJSscripts** [...] [...] useJSscripts **\useJSscripts [...] [...]** uselanguageparameter **buseded hereifing**  $\text{u}$  **hereifing**  $\text{u}$ useMPenvironmentbuffer **\useMPenvironmentbuffer [...]** useMPgraphic **\useMPgraphic {...}** {..=..} useMPvariables **bused in the contract of the contract of the contract of the contract of the contract of the contract of the contract of the contract of the contract of the contract of the contract of the contract of the c** usemathstyleparameter **\usemathstyleparameter**  $\ldots$ usemodule **buse in the contract of the contract of the contract of the contract of the contract of the contract of the contract of the contract of the contract of the contract of the contract of the contract of the contrac** usereferenceparameter **\usereferenceparameter \...** usestaticMPfigure **busestaticMPfigure [...=..]** [...] usetexmodule **\usetexmodule \usetexmodule** \usetexmodule [...] [...] [...] [...] usetypescript **\usetypescript**  $\begin{bmatrix} 1 & 0 & 0 \\ 0 & 1 & 0 \\ 0 & 0 & 1 \end{bmatrix}$ usetypescript **busetypescript (i...)** [...] [...] [...]<br>usetypescriptfile **busetypescription has allocated has allocated has allocated has allocated busetypescriptfile** [...] usetypescriptfile **\usetypescriptfile [...]** useURL **\useURL [...] [...] [...] [...]** useurl **buseurl buseurl heather in the set of the set of**  $\lambda$  **and**  $\lambda$  **<b>left**  $\lambda$  **left**  $\lambda$  **left**  $\lambda$  **left**  $\lambda$  **left**  $\lambda$  **left**  $\lambda$  **left**  $\lambda$  **left**  $\lambda$  **left**  $\lambda$  **left**  $\lambda$  **left**  $\lambda$  **left**  $\lambda$  **le** vboxreference **\vboxreference [...] {...}** verticalgrowingbar **\verticalgrowingbar [..=..]** verticalpositionbar **\verticalpositionbar [..=..]** viewerlayer **\viewerlayer [...] {...}**

vspacing  $\cup$  **vspacing**  $\ldots$ ] WEEKDAY **{...}** WORD **WORD WORD WORD** *WORD WORD C...}* WORDS **\WORDS {...}** Word **\Word {...}** Words **\Words {...}** wdofstring  $\w{otherwise}$ weekday **beekday weekday heats weekday heats weekday heats heats heats heats heats heats heats heats heats heats heats heats heats heats heats heats heats heats heats heats** widthofstring **building the set of the set of the set of the set of the set of the set of the set of the set of the set of the set of the set of the set of the set of the set of the set of the set of the set of the set of** withoutpt **\withoutpt** {...} word **\word {...}** wordright **\wordright [...] {...}** words **\words**  $\{...$ } XETEX **\XETEX** XeTeX **\XeTeX** xmladdindex **\xmladdindex**  $\{ \ldots \}$ xmlall **\xmlall {...} {...}** xmlappendsetup **\xmlappendsetup {...}** xmlatt **\xmlatt**  $\{... \}$  {...} xmlcount **\xmlcount \xmlcount \xmlcount \xmlcount \xmlcount \xmlcount \xmldefaulttote** xmldirectives **\xmldirectives**  $\{...$ xmlfirst **\xmlfirst {...} {...}** xmlflush **\xmlflush {...}** xmlflushcontext **\xmlflushcontext {...}**

vspace **by a set of the contract of the contract of the contract of the vspace**  $\left[\ldots\right]$  **[...]** WidthSpanningText **\WidthSpanningText {...} {...} {...}** widthspanningtext  $\text{...}$  (...}  $\{\ldots\}$ wordtonumber **\wordtonumber {...} {...}** writebetweenlist **betweenlist writebetweenlist** [...] [..=..] {...} writedatatolist **\writedatatolist [...] [..=..] [..=..]** writestatus **\writestatus {...} {...} writetolist \writetolist**  $\{... \}$  [..=..]  $\{... \}$   $\{... \}$ <br>XETEX xdefconvertedargument **\xdefconvertedargument \... {...}** xmlafterdocumentsetup **\xmlafterdocumentsetup {...} {...} {...}** xmlaftersetup **\xmlaftersetup {...}** {...} xmlappenddocumentsetup **\xmlappenddocumentsetup {...} {...}** xmlapplyselectors **\xmlapplyselectors {...}** xmlattdef **\xmlattdef {...} {...} {...}** xmlattribute **\xmlattribute {...} {...} {...}** xmlattributedef **\xmlattributedef {...} {...} {...} {...}** xmlbadinclusions **\xmlbadinclusions {...}** xmlbeforedocumentsetup **\xmlbeforedocumentsetup {...} {...} {...}** xmlbeforesetup  $\{\text{while} \ \{ \ldots \} \ \{ \ldots \}$ xmlchainatt **\xmlchainatt** {...} {...} xmlchainattdef **\xmlchainattdef** {...} {...} xmlchecknamespace **\xmlchecknamespace {...} {...}** xmlcommand **\xmlcommand {...}** {...} xmlconcat **\xmlconcat {...} {...} {...}** xmlconcatrange **\xmlconcatrange {...}** {...} {...} {...} {...} xmlcontext **\xmlcontext**  $\{... \}$  {...} xmldefaulttotext **\xmldefaulttotext {...}** xmldirectivesafter **\xmldirectivesafter {...}** xmldirectivesbefore **\xmldirectivesbefore {...}** xmldisplayverbatim **\xmldisplayverbatim {...}** xmldoif **\xmldoif {...} {...} {...}** xmldoifatt  $\mathbb{R}$  \xmldoifatt {...} {...} xmldoifelse **\xmldoifelse {...} {...} {...} {...}** xmldoifelseatt **\xmldoifelseatt {...} {...} {...}** xmldoifelseempty **\xmldoifelseempty {...} {...} {...} {...}** xmldoifelseselfempty **\xmldoifelseselfempty {...} {...} {...}** xmldoifelsetext **\xmldoifelsetext** {...} {...} {...} **{...**} xmldoifelsevalue **\xmldoifelsevalue {...} {...} {...} {...}** xmldoifnot **\xmldoifnot {...} {...} {...}** xmldoifnotatt **\xmldoifnotatt {...} {...}** xmldoifnotselfempty **\xmldoifnotselfempty {...} {...}** xmldoifnottext **\xmldoifnottext {...} {...} {...}** xmldoifselfempty **\xmldoifselfempty** {...} {...} xmldoiftext **\xmldoiftext {...} {...}**<br>xmlelement **\xmlelement {...}** {...} xmlelement **\xmlelement** {...} {...}<br>xmlfilter **\xmlfilter** {...} {...} xmlfilter **\xmlfilter {...} {...}** xmlflushdocumentsetups **\xmlflushdocumentsetups {...} {...}** xmlflushlinewise **\xmlflushlinewise {...}**

xmlflushspacewise **\xmlflushspacewise {...}** xmlflushtext **\xmlflushtext {...}** xmlinclusion **\xmlinclusion {...}** xmlinclusions **\xmlinclusions {...}** xmlinfo **\xmlinfo {...}** xmlinjector **\xmlinjector {...}** xmlinlineverbatim **\xmlinlineverbatim {...}**<br>xmlinstalldirective **\xmlinexerbatim {...**} xmllast **\xmllast {...} {...}** xmllastatt **\xmllastatt** xmllastmatch **\xmllastmatch** xmllastpar **\xmllastpar** xmlloaddirectives **\xmlloaddirectives {...}** xmlmain **\xmlmain {...}**<br>xmlmapyalue **\xmlmapyalue** {\xmlmapyalue}} xmlname **\xmlname {...}** xmlnamespace **\xmlnamespace {...}** xmlnonspace **\xmlnonspace {...}** {...} xmlpar **\xmlpar {...} {...}** xmlparam **\xmlparam {...} {...} {...}** xmlpath **\xmlpath {...}** xmlpos **\xmlpos {...}** xmlprependsetup **\xmlprependsetup {...}** xmlprettyprint **\xmlprettyprint {...} {...}** xmlpure **\xmlpure {...}** {...} xmlraw **\xmlraw {...}** xmlrefatt **\xmlrefatt {...} {...}** xmlregisteredsetups **\xmlregisteredsetups**<br>xmlregisterns **\xmlregisterns** {...} xmlremovesetup **\xmlremovesetup {...**} xmlresetinjectors **\xmlresetinjectors** xmlresetsetups **\xmlresetsetups {...}** xmlsave **\xmlsave {...} {...}** xmlsetentity **\xmlsetentity**  $\{... \} \{... \}$ xmlsetinjectors **\xmlsetinjectors [...]** xmlsetup **\xmlsetup {...}** {...} xmlshow **\xmlshow {...}** xmlsnippet **\xmlsnippet {...}** {...} xmlstrip **\xmlstrip {...}** {...} xmlstripped **\xmlstripped {...}** {...}<br>xmlstrippednolines **\xmlstrippednolines** {...} xmltag **\xmltag {...}** xmltexentity **\xmltexentity {...}** {...} xmltext **\xmltext {...} {...}**

xmlflushpure **\xmlflushpure {...}** xmlinclude  $\xrightarrow{\text{smallinclude }} \{... \} \{... \}$ xmlinlineprettyprint **\xmlinlineprettyprint {...} {...}** xmlinlineprettyprinttext **\xmlinlineprettyprinttext {...} {...}** xmlinstalldirective **\xmlinstalldirective {...} {...}** xmlloadbuffer **\xmlloadbuffer {...} {...} {...}** xmlloaddata **\xmlloaddata {...} {...} {...}** xmlloadfile **\xmlloadfile {...} {...} {...}** xmlloadonly<br>xmlmain<br>xmlmain<br>xmlmain {...}<br>xmlmain {...} xmlmapvalue **\xmlmapvalue {...} {...} {...}** xmlposition **\xmlposition {...} {...} {...}** xmlprependdocumentsetup **\xmlprependdocumentsetup {...} {...}** xmlprettyprinttext **\xmlprettyprinttext {...} {...}** xmlprocessbuffer **\xmlprocessbuffer {...} {...} {...}** xmlprocessdata **\xmlprocessdata {...} {...} {...}** xmlprocessfile **\xmlprocessfile** {...} {...}  $\{... \}$ xmlregistereddocumentsetups **\xmlregistereddocumentsetups {...} {...}** xmlregisterns **\xmlregisterns {...} {...}** xmlremapname **but all the set of the set of the set of the set of the set of the set of the set of the set of the set of the set of the set of the set of the set of the set of the set of the set of the set of the set of th** xmlremapnamespace **\xmlremapnamespace {...} {...} {...}** xmlremovedocumentsetup **\xmlremovedocumentsetup {...} {...}** xmlresetdocumentsetups **\xmlresetdocumentsetups {...}** xmlsetatt **\xmlsetatt {...} {...} {...}** xmlsetattribute **\xmlsetattribute {...} {...} {...} {...}** xmlsetfunction  $\mathbb{C}$  **\xmlsetfunction** {...} {...} xmlsetpar **\xmlsetpar {...} {...} {...}** xmlsetparam **\xmlsetparam {...} {...} {...} {...}** xmlsetsetup **\xmlsetsetup {...} {...} {...}** xmlstripnolines **\xmlstripnolines {...} {...}** xmlstrippednolines **\xmlstrippednolines {...} {...}** xmltobuffer  $\{\ldots\}$  {...} {...} xmltobufferverbose **\xmltobufferverbose {...} {...} {...}**

xypos **\xypos {...}**

xmltofile **\xmltofile {...} {...} {...}** xmlvalue **\xmlvalue {...} {...} {...}** xmlverbatim **\xmlverbatim {...}** xsplitstring **\xsplitstring \... {...}**

**PRAGMA ADE Ridderstraat 27 8061GH Hasselt NL www.pragma-ade.com**